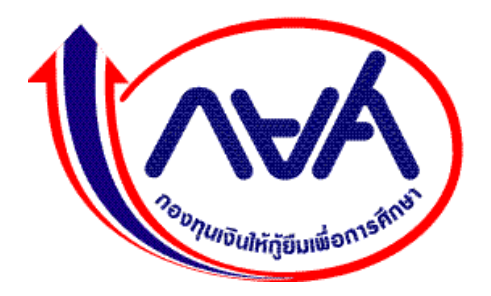

# **คู่มือการปฏิบัติงาน ฝ่ายกู้ยืม**

**ฝ่ายกู้ยืม กองทุนเงินให้กู้ยืมเพื่อการศึกษา ฉบับปรับปรุง V.1.0**

คู่มือการปฏิบัติงานฉบับนี้ เป็นคู่มือการปฏิบัติงานของฝ่ายกู้ยืม กองทุนเงินให้กู้ยืมเพื่อการศึกษา โดยจัดทำขึ้นให้สอดคล้องกับการประกาศใช้พระราชบัญญัติกองทุนเงินให้กู้ยืมเพื่อการศึกษา พ.ศ. 2560 ซึ่งพระราชบัญญัติดังกล่าว เป็นการบูรณาการกองทุน กยศ. เดิม และ กองทุน กรอ. ให้เป็นเอกภาพอยู่ภายใต้ ึกฎหมายเดียวกัน และเพื่อแก้ไขปัญหาอุปสรรคและข้อจำกัดของกองทุน และเพิ่มประสิทธิภาพการดำเนินงานของ กองทุน ด้านการให้กู้ยืมและด้านการติดตามหนี้

ฝ่ายกู้ยืมมีภารกิจในการขับเคลื่อนนโยบายและแผนงานที่เกี่ยวข้องกับภารกิจการให้กู้ยืมเงินเพื่อ การศึกษา รวมทั้งการรายงานผลการให้กู้ยืมเงิน และการดำเนินการให้กู้ยืมเงินให้เป็นไปตามนโยบายและแผนงาน ที่กำหนด นอกจากนี้ ฝ่ายกู้ยืมยังมีหน้าที่กำกับดูแลให้การกู้ยืมเป็นไปตามระเบียบ ข้อกฎหมาย และเงื่อนไข ขั้นตอนต่างๆ ปฏิบัติภารกิจที่เกี่ยวข้อง รวมทั้งการให้การสนับสนุน ช่วยเหลือ การปฏิบัติการและการควบคุม เพื่อให้การให้กู้ยืมเป็นไปอย่างมีประสิทธิภาพและประสิทธิผล วิเคราะห์ แก้ไขปัญหาในเบื้องต้นของระบบงานการ ให้กู้ยืม เสนอแนะและประสานกับหน่วยงานที่เกี่ยวข้องทั้งภายในและภายนอกเรื่องที่เกี่ยวข้องกับงานการให้กู้ยืม ตลอดจนช่วยแก้ปัญหาระบบงานให้แก่ผู้กู้ยืม สถานศึกษา และหน่วยงานที่เกี่ยวข้อง รวมทั้งการประชาสัมพันธ์ การกู้ยืมและการสร้างความรู้ความเข้าใจเกี่ยวกับการให้กู้ยืมเงินเพื่อการศึกษา

คู่มือการปฏิบัติงานฉบับนี้ จึงเป็นส่วนหนึ่งของภารกิจของกองทุนเงินให้กู้ยืมเพื่อการศึกษา และก่อให้เกิด ประโยชน์ในการปฏิบัติงานและการบรรลุวิสัยทัศน์ พันธกิจของกองทุนเงินให้กู้ยืมเพื่อการศึกษาต่อไป

> ฝ่ายกู้ยืม กองทุนเงินให้กู้ยืมเพื่อการศึกษา กุมภาพันธ์ 2567

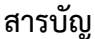

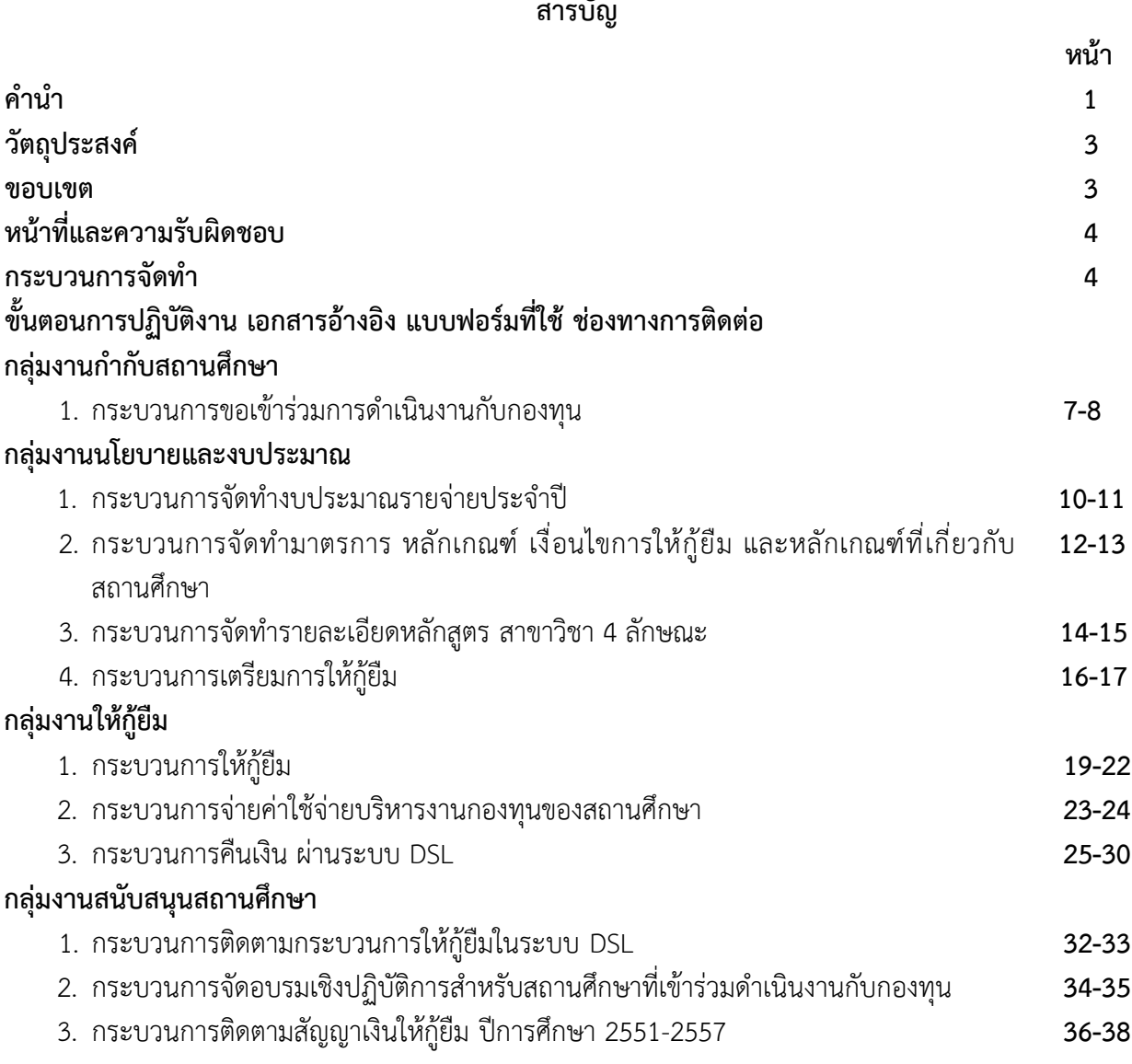

## **คู่มือการปฏิบัติงาน ฝ่ายกู้ยืม**

#### **1. วัตถุประสงค์**

ฝ่ายกู้ยืมมีภารกิจในการขับเคลื่อนนโยบายและแผนที่เกี่ยวข้องกับภารกิจการให้กู้ยืมเงินเพื่อการศึกษา รวมทั้งการรายงานผลการให้กู้ยืมเงิน และการดำเนินการให้กู้ยืมเงินให้เป็นไปตามนโยบายและแผนงานที่กำหนด นอกจากนี้ ฝ่ายกู้ยืมยังกำกับ ดูแลให้การกู้ยืมเป็นไปตามระเบียบ ข้อกฎหมาย และเงื่อนไขขั้นตอนต่างๆ ปฏิบัติ ภารกิจที่เกี่ยวข้อง รวมทั้งการให้การสนับสนุน ช่วยเหลือ การปฏิบัติการและการควบคุมเพื่อให้การให้กู้ยืมเป็นไป อย่างมีประสิทธิภาพและประสิทธิผล วิเคราะห์ แก้ไขปัญหาในเบื้องต้นของระบบงานการให้กู้ยืม เสนอแนะและ ประสานกับหน่วยงานที่เกี่ยวข้องทั้งภายในและภายนอกเรื่องที่เกี่ยวข้องกับงานการให้กู้ยืม ตลอดจนช่วยแก้ปัญหา ระบบงานให้แก่ผู้กู้ยืม สถานศึกษา และหน่วยงานที่เกี่ยวข้อง รวมทั้งการประชาสัมพันธ์การกู้ยืมและการสร้าง ความรู้ความเข้าใจเกี่ยวกับการให้กู้ยืมเงินเพื่อการศึกษา

#### **2. ขอบเขต**

ฝ่ายกู้ยืมมีขอบเขตของการจัดทำกระบวนการปฏิบัติงาน ดังนี้

#### **กลุ่มงานกำกับสถานศึกษา**

1. กระบวนการขอเข้าร่วมการดำเนินงานกับกองทุน

#### **กลุ่มงานนโยบายและงบประมาณ**

- 1. กระบวนการจัดทำงบประมาณรายจ่ายประจำปี
- 2. กระบวนการจัดทำมาตรการ หลักเกณฑ์ เงื่อนไขการให้กู้ยืม และหลักเกณฑ์ที่เกี่ยวกับ สถานศึกษา
- 3. กระบวนการจัดทำรายละเอียดหลักสูตร สาขาวิชา 4 ลักษณะ

#### **กลุ่มงานให้กู้ยืม**

- 1. กระบวนการให้กู้ยืม
- 2. กระบวนการจ่ายค่าใช้จ่ายบริหารงานกองทุนของสถานศึกษา
- 3. กระบวนการคืนเงิน ผ่านระบบ DSL

#### **กลุ่มงานสนับสนุนสถานศึกษา**

- 1. กระบวนการติดตามกระบวนการให้กู้ยืมในระบบ DSL
- 2. กระบวนการจัดอบรมเชิงปฏิบัติการสำหรับสถานศึกษาที่เข้าร่วมดำเนินงานกับกองทุน
- 3. กระบวนการติดตามสัญญาเงินให้กู้ยืม ปีการศึกษา 2551-2557

#### **3. หน้าที่และความรับผิดชอบ**

1.กลุ่มงานกำกับสถานศึกษา มีหน้าที่และความรับผิดชอบในการตรวจสอบการขอเข้าร่วมดำเนินงาน กับกองทุนของสถานศึกษา เสริมสร้างความรู้ความเข้าใจ ให้คำปรึกษา

2. กลุ่มงานนโยบายและงบประมาณ มีหน้าที่และความรับผิดชอบในการจัดทำประมาณการเป้าหมาย การให้กู้ยืมประจำปีงบประมาณ จัดทำเอกสารงบประมาณรายจ่ายประจำปี เพื่อจัดทำคำของบประมาณ ประจำปีงบประมาณ

3. กลุ่มงานให้กู้ยืม มีหน้าที่ จัดทำงบประมาณการกรอบการให้กู้ยืม วิเคราะห์กระบวนการให้กู้ยืม บริหารจัดการกระบวนการให้กู้ยืม จัดทำรายงานผลการให้กู้ยืม แนะนำวิธีการใช้งานในระบบ DSL กระบวนการ คืนเงิน และติดตามให้สถานศึกษาดำเนินการส่งข้อมูลในระบบให้ครบถ้วน

4. กลุ่มงานสนับสนุนสถานศึกษา มีหน้าที่และความรับผิดชอบในการสร้างความรู้ความเข้าใจที่ถูกต้อง ให้กับสถานศึกษา ให้คำแนะนำ กำกับติดตามสถานศึกษาให้ดำเนินการกู้ยืมในระบบได้อย่างมีประสิทธิภาพ จนผู้กู้ยืมได้รับการโอนเงินค่าครองชีพ

#### **4. กระบวนการจัดทำ**

ฝ่ายกู้ยืมมีกระบวนการจัดทำตั้งแต่กระบวนการขอเข้าร่วมการดำเนินงานกับกองทุน กระบวนการจัดทำ งบประมาณรายจ่ายประจำปี กระบวนการจัดทำมาตรการ หลักเกณฑ์ เงื่อนไขการให้กู้ยืม และหลักเกณฑ์ ที่เกี่ยวกับสถานศึกษา กระบวนการจัดทำรายละเอียดหลักสูตร สาขาวิชา 4 ลักษณะ กระบวนการให้กู้ยืม กระบวนการจ่ายค่าใช้จ่ายบริหารงานกองทุนของสถานศึกษา กระบวนการคืนเงินผ่านระบบ DSL กระบวนการ ติดตามกระบวนการให้กู้ยืมในระบบ DSL กระบวนการจัดอบรมเชิงปฏิบัติการสำหรับสถานศึกษาที่เข้าร่วม ดำเนินงานกับกองทุน กระบวนการติดตามสัญญาเงินให้กู้ยืม ปีการศึกษา 2551-2557

# **. ขั้นตอนการปฏิบัติงาน**

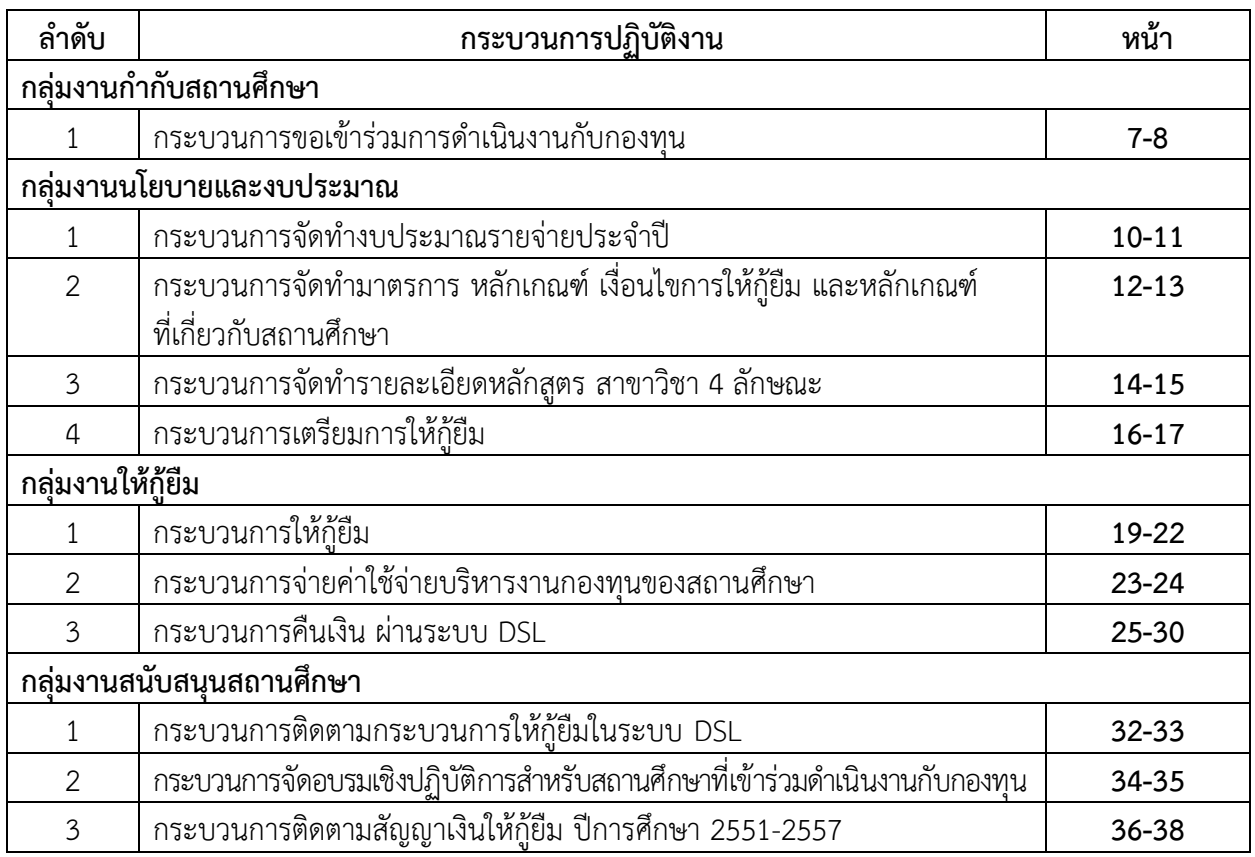

## **6. ช่องทางการติดต่อ**

ฝ่ายกู้ยืม 02-0162600 ต่อ 150-165

**กลุ่มงานกำกับสถานศึกษา**

#### **คู่มือการปฏิบัติงาน การขอเข้าร่วมการดำเนินงานกับกองทุน**

#### **1. วัตถุประสงค์**

เพื่อพิจารณาให้สถานศึกษาเข้าร่วมดำเนินงานกับกองทุนเงินให้กู้ยืมเพื่อการศึกษา

#### **2. ขอบเขต**

กระบวนการขอเข้าร่วมการดำเนินงานกับกองทุน มีกระบวนการและขอบเขตตั้งแต่การตรวจสอบ คำขอเข้าร่วมดำเนินงานกับกองทุน พร้อมทั้งเอกสารหรือหลักฐานของสถานศึกษาที่ขอเข้าร่วมดำเนินงาน กับกองทุน โดยสถานศึกษาต้องดำเนินการตามระเบียบคณะกรรมการกองทุนเงินให้กู้ยืมเพื่อการศึกษา ว่าด้วยหลักเกณฑ์ วิธีการ และเงื่อนไขในการที่จะเข้าร่วมดำเนินงานกับกองทุน พ.ศ. 2560

#### **3. ความหมายและคำจำกัดความ**

 คำขอเข้าร่วมดำเนินงานกับกองทุนเงินให้กู้ยืมเพื่อการศึกษา หมายถึง คำขอเข้าร่วมดำเนินงานกับกองทุน เงินให้กู้ยืมเพื่อการศึกษา ตามข้อ 5 แห่งระเบียบคณะกรรมการกองทุนเงินให้กู้ยืมเพื่อการศึกษาว่าด้วยหลักเกณฑ์ วิธีการ และเงื่อนไขในการที่จะเข้าร่วมดำเนินงานกับกองทุน พ.ศ. 2560

#### **4. หน้าที่และความรับผิดชอบ**

 กลุ่มงานกำกับสถานศึกษา ฝ่ายกู้ยืม มีหน้าที่และความรับผิดชอบในการตรวจสอบการขอเข้าร่วม ดำเนินงานกับกองทุนของสถานศึกษา ใช้เป็นคู่มือการปฏิบัติงานสำหรับเจ้าหน้าที่วิเคราะห์ ฝ่ายกู้ยืม

#### **5. กระบวนการจัดทำ**

 กระบวนการการขอเข้าร่วมการดำเนินงาน โดยสถานศึกษาที่มีความประสงค์ขอเข้าร่วมดำเนินงานกับ กองทุนต้องจัดทำแบบคำขอเข้าร่วมดำเนินงานกับกองทุนของสถานศึกษาที่เปิดดำเนินการจัดการเรียนการสอน ตามหลักสูตรในแต่ละวิชาจากกระทรวงศึกษาธิการ หรือหน่วยงานอื่นที่สถานศึกษานั้นสังกัด ตามหลักเกณฑ์การ คัดกรองสถานศึกษาที่กองทุนกำหนด จนกระทั่งกองทุนรวบรวมสรุปรายชื่อสถานศึกษาเพื่อเตรียมจัดอบรม สถานศึกษาใหม่ที่จะดำเนินการกู้ยืมในปีการศึกษาต่อไป

## **6. ขั้นตอนการปฏิบัติงาน**

**ขั้นตอนที่ 1** ฝ่ายกู้ยืมตรวจสอบแบบคำขอเข้าร่วมดำเนินงานกับกองทุนของสถานศึกษาที่เปิดดำเนินการ จัดการเรียนการสอนตามหลักสูตรในแต่ละวิชาจากกระทรวงศึกษาธิการ หรือหน่วยงานอื่นที่สถานศึกษานั้นสังกัด ตามหลักเกณฑ์การคัดกรองสถานศึกษาที่กองทุนกำหนด

**ขั้นตอนที่ 2** ฝ่ายกู้ยืมตรวจสอบข้อมูลและรายละเอียดของสถานศึกษาว่าคำขอเข้าร่วมดำเนินงานกับ กองทุนฯที่ส่งมาถูกต้องครบถ้วนหรือไม่ หากไม่ถูกต้องแจ้งให้สถานศึกษาแก้ไข

**ขั้นตอนที่ 3** ฝ่ายกู้ยืมส่งหนังสือตอบรับการดำเนินงานให้สถานศึกษา

**ขั้นตอนที่ 4** กรณีเอกสารที่สถานศึกษาส่งมาถูกต้องครบถ้วน ระบบจะแจ้งผลการอนุมัติแบบคำขอเข้า ร่วมการดำเนินงานให้สถานศึกษาทราบ

**ขั้นตอนที่ 5** สถานศึกษาดาวน์โหลดเอกสาร MOU 2 ฉบับและผู้บริหารสถานศึกษาลงนามใน MOU

**ขั้นตอนที่ 6** สถานศึกษานำส่ง MOU และเอกสารที่เกี่ยวข้อง

**ขั้นตอนที่ 7** ฝ่ายกู้ยืมตรวจสอบเอกสารที่สถานศึกษานำส่ง

**ขั้นตอนที่ 8** หากครบถ้วนและถูกต้องฝ่ายกู้ยืมรวบรวมและนำเสนอผู้จัดการพิจารณาลงนามใน MOU

**ขั้นตอนที่ 9** ผู้จัดการลงนามใน MOU ระบบแจ้งผลให้สถานศึกษาพร้อมออกรหัสสถานศึกษา ให้สถานศึกษาเพื่อนำไปใช้ในการให้กู้ยืมในระบบ DSL

**ขั้นตอนที่ 10** ฝ่ายกู้ยืมสแกนเอกสารเข้าสู่ระบบ และจัดส่ง MOU ให้สถานศึกษาทางไปรษณีย์

ขั้นตอนที่ 11 ฝ่ายกู้ยืมรวบรวมรายชื่อสถานศึกษา และแจ้งรายชื่อสถานศึกษาให้กลุ่มงานสนับสนุน สถานศึกษา เพื่อจัดอบรมสถานศึกษาใหม่

#### **7. เอกสารอ้างอิง**

 ระเบียบคณะกรรมการกองทุนเงินให้กู้ยืมเพื่อการศึกษาว่าด้วยหลักเกณฑ์ วิธีการ และเงื่อนไขในการที่ จะเข้าร่วมดำเนินงานกับกองทุน พ.ศ. 2560

#### **8. แบบฟอร์มที่ใช้**

 คำขอเข้าร่วมดำเนินงานกับกองทุนเงินให้กู้ยืมเพื่อการศึกษา ตามข้อ 5 แห่งระเบียบคณะกรรมการ กองทุนเงินให้กู้ยืมเพื่อการศึกษาว่าด้วยหลักเกณฑ์ วิธีการ และเงื่อนไขในการที่จะเข้าร่วมดำเนินงานกับกองทุน พ.ศ. 2560

#### **9. ช่องทางการติดต่อ**

โทรศัพท์ ลิลดา กลิ่นพยอม 020162663 และ จันทพิมพ์ แก้วสกุล 020162664

**กลุ่มงานนโยบายและงบประมาณ**

#### **คู่มือการปฏิบัติงาน กระบวนการจัดทำงบประมาณรายจ่ายประจำปี**

#### **1. วัตถุประสงค์**

กระบวนการจัดทำงบประมาณรายจ่ายประจำปี มีวัตถุประสงค์เพื่อจัดทำประมาณการเป้าหมาย การให้กู้ยืมประจำปีงบประมาณ เพื่อจัดทำคำของบประมาณประจำปีงบประมาณ

#### **2. ขอบเขต**

กระบวนการจัดทำงบประมาณประจำปี เป็นกระบวนการตั้งแต่การจัดทำเป้าหมายการให้กู้ยืม จนถึงขั้นตอนรัฐสภาให้ในหลวงทรงลงพระปรมาภิไธยในพระราชบัญญัติงบประมาณรายจ่ายประจำปี

#### **3. ความหมายและคำจำกัดความ**

1. เอกสารงบประมาณรายจ่ายประจำปี (เอกสารคาดแดง (ร่าง พรบ.)/คาดม่วง) หมายถึง เอกสาร ประกอบการชี้แจงต่อคณะกรรมาธิการ/และคณะอนุกรรมาธิการ ในวาระที่ 1-3

2. ประมาณการงบประมาณรายจ่ายประจำปี หมายถึง การประมาณการเป้าหมายการให้กู้ยืมประจำปี งบประมาณ

#### **4. หน้าที่และความรับผิดชอบ**

กลุ่มงานนโยบายและงบประมาณ มีหน้าที่และความรับผิดชอบในการจัดทำประมาณการเป้าหมาย การให้กู้ยืมประจำปีงบประมาณ จัดทำเอกสารงบประมาณรายจ่ายประจำปี เพื่อจัดทำคำของบประมาณ ประจำปีงบประมาณ ใช้เป็นคู่มือการปฏิบัติงานสำหรับเจ้าหน้าที่วิเคราะห์ ฝ่ายกู้ยืม

#### **5. กระบวนการจัดทำ**

กองทุนมีกระบวนการจัดทำงบประมาณประจำปี โดยมีกระบวนการวิเคราะห์เพื่อจัดทำประมาณการ เป้าหมายการให้กู้ยืมประจำปีงบประมาณ รวบรวมคำขอและจัดทำรายละเอียดเสนอคณะรัฐมนตรี จนถึงกระบวนการที่รัฐสภาพิจารณางบประมาณประจำปีและให้ความเห็นชอบ เพื่อให้ในหลวงทรงลงพระปรมาภิไธย ในพระราชบัญญัติงบประมาณรายจ่ายประจำปีและนำงบประมาณมาใช้ในการให้กู้ยืม

## **6. ขั้นตอนการปฏิบัติงาน**

**ขั้นตอนที่ 1** ฝ่ายกู้ยืมจัดทำประมาณการเป้าหมายการให้กู้ยืมประจำปีงบประมาณ เพื่อส่งให้ ฝบช. ประมาณการงบกระแสเงินสด เพื่อให้ได้คำของบประมาณประจำปี

**ขั้นตอนที่ 2** ฝ่ายกู้ยืมจัดทำประมาณการรายจ่ายล่วงหน้าระยะปานกลาง 3 ปี (MTEF)

**ขั้นตอนที่ 3** ฝ่ายกู้ยืมส่งรายละเอียดการคำนวณและข้อมูลสนับสนุนอื่นให้เจ้าหน้าที่สำนักงบประมาณ

**ขั้นตอนที่ 4** ฝ่ายกู้ยืมจัดทำระเบียบวาระการประชุมเสนอต่อคณะกรรมการกองทุน กยศ. เพื่อพิจารณา ให้คาาบเห็บชอบ

**ขั้นตอนที่ 5** ฝ่ายกู้ยืมบันทึกรายละเอียดการจัดทำคำของบประมาณประจำปีในระบบ e-Budgeting และ พิมพ์แบบฟอร์มเพื่อจัดทำเล่มเอกสารคำของบประมาณ

**ขั้นตอนที่ 6** ฝ่ายกู้ยืมเสนอเอกสารคำของบประมาณให้ผู้จัดการลงนามถึงปลัดกระทรวงการคลัง และส่งต่อให้รัฐมนตรีว่าการกระทรวงการคลังลงนามถึงผู้อำนวยการสำนักงบประมาณ

**ขั้นตอนที่ 7** สำนักงบประมาณรวบรวมคำขอและจัดทำรายละเอียดเสนอคณะรัฐมนตรี

**ขั้นตอนที่ 8** คณะรัฐมนตรีพิจารณาให้ความเห็นชอบรายละเอียดงบประมาณรายจ่ายประจำปี พร้อมหลักเกณฑ์การปรับปรุงงบประมาณ ปรับปรุง แก้ไข และอนุมัติ

**ขั้นตอนที่ 9** คณะรัฐมนตรีพิจารณาให้ความเห็นชอบการปรับปรุงงบประมาณรายจ่ายประจำปี งบประมาณ

**ขั้นตอนที่ 10** ฝ่ายกู้ยืมจัดทำเอกสารคาดแดง (ร่าง พรบ.)/คาดม่วงและเอกสารประกอบการชี้แจง ต่อคณะกรรมาธิการ/และคณะอนุกรรมาธิการ ในวาระที่ 1-3

**ขั้นตอนที่ 11** สำนักงบประมาณพิมพ์ร่างพระราชบัญญัติงบประมาณรายจ่ายประจำปี และเอกสาร ประกอบการพิจารณาเสนอรัฐสภา

**ขั้นตอนที่ 12** คณะรัฐมนตรีพิจารณาให้ความเห็นชอบร่างพระราชบัญญัติงบประมาณรายจ่ายประจำปี และเอกสารประกอบงบประมาณเสนอรัฐสภา

**ขั้นตอนที่ 13** รัฐสภาพิจารณางบประมาณประจำปีและให้ความเห็นชอบ เพื่อให้ในหลวงทรงลง พระปรมาภิไธยในพระราชบัญญัติงบประมาณรายจ่ายประจำปี

**ขั้นตอนที่ 14** ฝ่ายกู้ยืมประมาณการเพื่อจัดทำแผนการเบิกจ่าย 4 ไตรมาสและบันทึกในระบบ BB-Evmis และพิมพ์แบบฟอร์มส่งกระทรวงการคลังและสำนักงบประมาณ

**ขั้นตอนที่ 15** สำนักงบประมาณพิจารณาอนุมัติแผนการเบิกจ่าย 4 ไตรมาส และแจ้งผลให้กองทุนทราบ **ขั้นตอนที่ 16** ฝ่ายการเงินเบิกจ่ายงบประมาณจากกรมบัญชีกลางในไตรมาสที่ 1-4

#### **7. เอกสารอ้างอิง**

1. ประมาณการเป้าหมายการให้กู้ยืม

2. เอกสารคาดแดง (ร่าง พรบ.)

#### **8. แบบฟอร์มที่ใช้ -**

**9. ช่องทางการติดต่อ**

กลุ่มงานนโยบายและงบประมาณ 02-0162600 ต่อ 158 161

## **คู่มือการปฏิบัติงาน**

## **กระบวนการจัดทำมาตรการหลักเกณฑ์ เงื่อนไขการให้กู้ยืม และหลักเกณฑ์ที่เกี่ยวกับสถานศึกษา**

#### **1. วัตถุประสงค์**

เพื่อจัดทำร่างหลักเกณฑ์/เงื่อนไขการให้กู้ยืม และหลักเกณฑ์เกี่ยวกับสถานศึกษา

#### **2. ขอบเขต**

กระบวนการจัดทำมาตรการหลักเกณฑ์ เงื่อนไขการให้กู้ยืม และหลักเกณฑ์ที่เกี่ยวกับสถานศึกษา จนถึงฝ่ายกฎหมายเสนอคณะกรรมการกองทุนพิจารณาให้ความเห็นชอบมาตรการหลักเกณฑ์ เงื่อนไขการให้กู้ยืม และหลักเกณฑ์ที่เกี่ยวกับสถานศึกษา

#### **3. ความหมายและคำจำกัดความ**

มาตรการหลักเกณฑ์ เงื่อนไขการให้กู้ยืม และหลักเกณฑ์ที่เกี่ยวกับสถานศึกษา หมายถึง หลักเกณฑ์ เงื่อนไขการให้กู้ยืม และหลักเกณฑ์ที่เกี่ยวกับสถานศึกษาที่ใช้ในการกู้ยืมเงิน

## **4. หน้าที่และความรับผิดชอบ**

กลุ่มงานนโยบายและงบประมาณ มีหน้าที่และความรับผิดชอบในการจัดทำร่างหลักเกณฑ์/เงื่อนไขการให้ กู้ยืม และหลักเกณฑ์เกี่ยวกับสถานศึกษา เพื่อส่งฝ่ายกฎหมายเสนอคณะกรรมการกองทุนเพื่อพิจารณาต่อไป ใช้ เป็นคู่มือการปฏิบัติงานสำหรับเจ้าหน้าที่วิเคราะห์ ฝ่ายกู้ยืม

## **5. กระบวนการจัดทำ**

กองทุนมีการออกมาตรการ หลักเกณฑ์ เงื่อนไขการให้กู้ยืม และหลักเกณฑ์ที่เกี่ยวข้องกับสถานศึกษา อย่างน้อยปีละ 1 ครั้ง ได้แก่ ร่างประกาศคณะกรรมการกองทุนเงินให้กู้ยืมเพื่อการศึกษา ร่างระเบียบ คณะกรรมการกองทุนเงินให้กู้ยืมเพื่อการศึกษา เป็นต้น

## **6. ขั้นตอนการปฏิบัติงาน**

**ขั้นตอนที่ 1** ฝ่ายกู้ยืมจัดทำร่างหลักเกณฑ์/เงื่อนไขการให้กู้ยืม และหลักเกณฑ์เกี่ยวกับสถานศึกษา

**ขั้นตอนที่ 2** ฝ่ายกู้ยืมส่งเรื่องให้ฝ่ายกฎหมายจัดทำร่างประกาศ

**ขั้นตอนที่ 3** ฝ่ายกฎหมายนำเสนอคณะกรรมการกองทุนเพื่อพิจารณาให้ความเห็นชอบร่างประกาศ และ ประกาศต่อไป

#### **7. เอกสารอ้างอิง**

ตัวอย่างประกาศคณะกรรมการกองทุนเงินให้กู้ยืมเพื่อการศึกษา

#### **8. แบบฟอร์มที่ใช้** -

#### **9. ช่องทางการติดต่อ**

กลุ่มงานนโยบายและงบประมาณ 02-0162600 ต่อ 158 161

#### **คู่มือการปฏิบัติงาน กระบวนการจัดทำรายละเอียดหลักสูตร สาขาวิชา 4 ลักษณะ**

#### **1. วัตถุประสงค์**

กระบวนการจัดทำรายละเอียดหลักสูตร สาขาวิชา 4 ลักษณะมีวัตถุประสงค์เพื่อจัดทำบัญชีแนบท้าย ประกาศคณะกรรมการกองทุนเงินให้กู้ยืมเพื่อการศึกษา เพื่อใช้ในการกำหนดรายละเอียดหลักสูตร สาขาวิชาที่จะ ให้กู้ยืมเงินในแต่ละปี ทั้ง 4 ลักษณะ ตามพระราชบัญญัติกองทุนเงินให้กู้ยืมเพื่อการศึกษา พ.ศ. 2560

#### **2. ขอบเขต**

กระบวนการจัดทำรายละเอียดหลักสูตร สาขาวิชา 4 ลักษณะ เป็นกระบวนการตั้งแต่การได้รับข้อมูล หลักสูตร สาขาวิชาจากสำนักงานคณะกรรมการการอาชีวศึกษา (สอศ.) และสำนักงานปลัดกระทรวง การอุดมศึกษา วิทยาศาสตร์ วิจัยและนวัตกรรม (สป.อว.) จนถึงเป็นประกาศคณะกรรมการกองทุนเงินให้กู้ยืม เพื่อการศึกษา โดยมีแนบท้ายประกาศเป็นหลักสูตร สาขาวิชาที่ให้กู้ยืมในแต่ละลักษณะ

#### **3. ความหมายและคำจำกัดความ**

หลักสูตร สาขาวิชาที่ให้กู้ยืม หมายถึง ข้อมูลหลักสูตร สาขาวิชาที่ได้รับจากสำนักงานคณะกรรมการ การอาชีวศึกษา (สอศ.) และสำนักงานปลัดกระทรวงการอุดมศึกษา วิทยาศาสตร์ วิจัยและนวัตกรรม (สป.อว.) ในระดับปวช. ปวท./ปวส. ปริญญาตรีประกาศนียบัตรบัณฑิต และปริญญาโท เพื่อใช้ในการให้กู้ยืมแต่ละลักษณะ

#### **4. หน้าที่และความรับผิดชอบ**

กลุ่มงานนโยบายและงบประมาณ มีหน้าที่และความรับผิดชอบในการจัดทำบัญชีหลักสูตร สาขาวิชา ในบัญชีแนบท้ายของประกาศคณะกรรมการกองทุนเงินให้กู้ยืมเพื่อการศึกษา เรื่อง กำหนดลักษณะของเงินกู้ยืม เพื่อการศึกษา ขอบเขตการให้เงินกู้ยืมเพื่อการศึกษา ประเภทวิชา สถานศึกษาหรือระดับชั้นการศึกษา และหลักสูตร ที่จะให้เงินกู้ยืมเพื่อการศึกษา ประจำปีการศึกษา …. เพื่อใช้ในการให้กู้ยืมแต่ละลักษณะ ใช้เป็นคู่มือการปฏิบัติงาน สำหรับเจ้าหน้าที่วิเคราะห์ ฝ่ายกู้ยืม

#### **5. กระบวนการจัดทำ**

กองทุนมีกระบวนการจัดทำรายละเอียดหลักสูตร สาขาวิชาที่จะให้กู้ยืมในแต่ละลักษณะ โดยได้รับข้อมูล จากสำนักงานคณะกรรมการการอาชีวศึกษา (สอศ.) และสำนักงานปลัดกระทรวงการอุดมศึกษา วิทยาศาสตร์ วิจัยและนวัตกรรม (สป.อว.) และนำมาจัดทำรายละเอียดหลักสูตร สาขาวิชาในแต่ละลักษณะ โดยคำนึงถึง หลักเกณฑ์ เงื่อนไขในการให้กู้ยืมแต่ละลักษณะเป็นสำคัญ ทั้งนี้ หลักสูตร สาขาวิชาจะนำเสนอคณะทำงานยกร่าง หลักสูตร สาขาวิชาฯ คณะอนุกรรมการเพื่อพิจารณากำหนดสาขาวิชาที่เป็นความต้องการหลัก สาขาวิชา ขาดแคลนหรือสาขาวิชาที่กองทุนมุ่งส่งเสริมเป็นพิเศษ และคณะกรรมการกองทุนเงินให้กู้ยืมเพื่อการศึกษา พิจารณาให้ความเห็นชอบ เพื่อกองทุนจะได้ดำเนินการประกาศ และให้กู้ยืมต่อไป

## **6. ขั้นตอนการปฏิบัติงาน**

**ขั้นตอนที่ 1** ฝ่ายกู้ยืมประสานกับสำนักงานคณะกรรมการการอาชีวศึกษา (สอศ.) และสำนักงาน ปลัดกระทรวงการอุดมศึกษา วิทยาศาสตร์ วิจัยและนวัตกรรม (สป.อว.) เพื่อให้ได้หลักสูตร สาขาวิชาในระดับ ปวช. ปวท./ปวส. ปริญญาตรีประกาศนียบัตรบัณฑิต และปริญญาโท

**ขั้นตอนที่ 2** ฝ่ายกู้ยืมดำเนินการจัดกลุ่มหลักสูตร สาขาวิชาแยกตาม 4 ลักษณะ

**ขั้นตอนที่ 3** ฝ่ายกู้ยืมเสนอคณะทำงานเพื่อยกร่างหลักสูตร สาขาวิชาเพื่อพิจารณาหลักสูตร ในแต่ละ ลักษณะ

**ขั้นตอนที่ 4** ฝ่ายกู้ยืมจัดทำระเบียบวาระการประชุมเสนอต่อคณะอนุกรรมการเพื่อพิจารณากำหนด ้สาขาวิชาที่เป็นความต้องการหลักฯ เพื่อพิจารณาให้ความเห็นชอบ

**ขั้นตอนที่ 5** ฝ่ายกู้ยืมจัดทำแนบท้ายประกาศคณะกรรมการกองทุนให้ฝ่ายกฎหมายนำเข้าคณะกรรมการ กองทุนเพื่อพิจารณาให้ความเห็นชอบ

**ขั้นตอนที่ 6** ฝ่ายกฎหมายเสนอคณะอนุกรรมการด้านกฎหมายเพื่อพิจารณาร่างประกาศ

**ขั้นตอนที่ 7** ฝ่ายกฎหมายเสนอร่างประกาศต่อคณะกรรมการกองทุนเพื่อให้ความเห็นชอบ

**ขั้นตอนที่ 8** คณะกรรมการกองทุนให้ความเห็นชอบและกองทุนดำเนินการประกาศต่อไป

#### **7. เอกสารอ้างอิง**

ประกาศคณะกรรมการกองทุนเงินให้กู้ยืมเพื่อการศึกษา เรื่อง กำหนดลักษณะของเงินกู้ยืมเพื่อการศึกษา ขอบเขตการให้เงินกู้ยืมเพื่อการศึกษา ประเภทวิชา สถานศึกษาหรือระดับชั้นการศึกษา และหลักสูตรที่จะให้เงินกู้ยืม เพื่อการศึกษา ประจำปีการศึกษา

#### **8. แบบฟอร์มที่ใช้ -**

#### **9. ช่องทางการติดต่อ**

กลุ่มงานนโยบายและงบประมาณ 02-0162600 ต่อ 158 161

### **คู่มือการปฏิบัติงาน กระบวนการเตรียมการให้กู้ยืม**

#### **1. วัตถุประสงค์**

กระบวนการเตรียมการให้กู้ยืม มีวัตถุประสงค์เพื่อเตรียมการให้กู้ยืม ในขั้นตอนต่างๆ ในระบบ LOS

#### **2. ขอบเขต**

กระบวนการเตรียมการให้กู้ยืม เป็นกระบวนการตั้งแต่การตั้งค่าการให้กู้ยืม การตั้งค่าลักษณะการให้กู้ยืม ระดับการศึกษา เพดานการให้กู้ยืม สาขาวิชา/หลักสูตรที่ให้กู้ยืม และโครงการพิเศษ

#### **3. ความหมายและคำจำกัดความ**

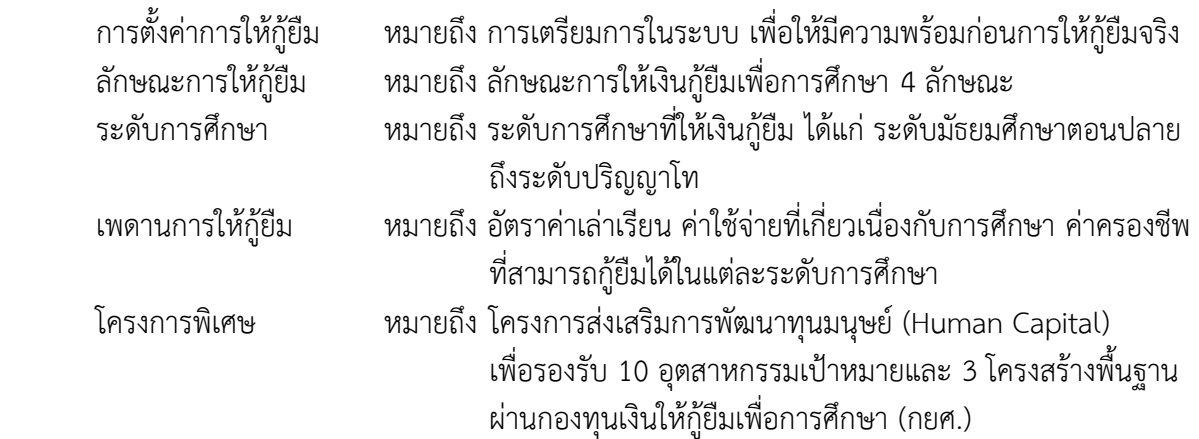

#### **4. หน้าที่และความรับผิดชอบ**

กลุ่มงานนโยบายและงบประมาณ มีหน้าที่และความรับผิดชอบในการตั้งค่าการให้กู้ยืมในส่วนของการตั้ง ค่าลักษณะการให้กู้ยืม ระดับการศึกษา เพดานการให้กู้ยืม สาขาวิชา/หลักสูตรที่ให้กู้ยืม และโครงการพิเศษ

## **5. กระบวนการจัดทำ**

กองทุนมีกระบวนการตั้งค่าการให้กู้ยืมในระบบ LOS (ระบบการให้กู้ยืมเงิน) โดยมีกระบวนการตั้งค่า ลักษณะการให้กู้ยืม ระดับการศึกษา เพดานการให้กู้ยืม สาขาวิชา/หลักสูตรที่ให้กู้ยืม และโครงการพิเศษ เพื่อ เตรียมการก่อนการให้กู้ยืมในแต่ละปีการศึกษา

## **6. ขั้นตอนการปฏิบัติงาน**

**ขั้นตอนที่ 1** เจ้าหน้าที่กลุ่มงานนโยบายและงบประมาณ (LOND\_BUGT\_Maker)ไปที่เมนูการตั้งค่าการ ให้กู้ยืม

**ขั้นตอนที่ 2** เจ้าหน้าที่กลุ่มงานนโยบายฯ (LOND\_BUGT\_Maker) เข้าไปที่เมนูลักษณะการให้กู้ยืมและ ตั้งค่าลักษณะการให้กู้ยืมในระบบ โดยตั้งค่าลักษณะที่ 1-4 ในระบบ LOS

**ขั้นตอนที่ 3** เจ้าหน้าที่กลุ่มงานนโยบายและงบประมาณ (LOND\_BUGT\_Maker)เข้าไปที่เมนูระดับ การศึกษา เพื่อตั้งค่าระดับการศึกษาในระบบ LOS

**ขั้นตอนที่ 4** เจ้าหน้าที่กลุ่มงานนโยบายและงบประมาณ(LOND\_BUGT\_Maker)เข้าไปที่เมนูเพดานการ ให้กุ้ยืม เพื่อตั้งค่าเพดานการให้กู้ยืม ในระบบ LOS ทุกระดับการศึกษา

**ขั้นตอนที่ 5** เจ้าหน้าที่กลุ่มงานนโยบายและงบประมาณ(LOND\_BUGT\_Maker)ไปที่เมนูสาขาวิชา/ หลักสูตรที่ให้กู้ยืม ประจำปีในระบบ LOS

**ขั้นตอนที่ 6** เจ้าหน้าที่กลุ่มงานนโยบายและงบประมาณ(LOND\_BUGT\_Maker)ไปที่เมนู โครงการพิเศษ เพื่อตั้งค่าโครงการส่งเสริมการพัฒนาทุนมนุษย์ (Human Capital) และตั้งค่ากลุ่ม10 อุตสาหกรรมเป้าหมายและ 3 โครงสร้างพื้นฐาน

**7. เอกสารอ้างอิง**

-

**8. แบบฟอร์มที่ใช้ -**

#### **9. ช่องทางการติดต่อ**

กลุ่มงานนโยบายและงบประมาณ 02-0162600 ต่อ 158 161

**กลุ่มงานให้กู้ยืม**

#### **คู่มือการปฏิบัติงาน กระบวนการให้กู้ยืม**

#### **1. วัตถุประสงค์**

จัดทำงบประมาณการกรอบการให้กู้ยืมประจำปี วิเคราะห์กระบวนการให้กู้ยืม บริหารจัดการ กระบวนการให้กู้ยืมให้สามารถดำเนินการได้ไม่ติดขัด

#### **2. ขอบเขต**

มีงบประมาณให้กู้ยืมเพียงพอสำหรับความต้องการกู้ยืมประจำปี และเป็นไปตามกำหนดการให้กู้ยืม ประจำปีการศึกษา

#### **3. ความหมายและคำจำกัดความ**

การให้กู้ยืม หมายถึง การดำเนินการให้กู้ยืมกับผู้กู้ยืมเงิน โดยมีสถานศึกษาเป็นผู้ปฏิบัติหน้าที่แทนกองทุน ตามที่กำหนดไว้ในบันทึกข้อตกลงกับกองทุน โดยกองทุนจะจัดทำงบประมาณการให้กู้ยืมในภาพรวมและ ควบคุมดูแลสถานศึกษาให้ดำเนินการผ่านระบบ DSL ตามขั้นตอนและกำหนดการประจำปีการศึกษา โดยกองทุน จะจ่ายค่าเล่าเรียนและค่าใช้จ่ายที่เกี่ยวเนื่องกับการศึกษาตามจำนวนที่ได้รับแจ้งในระบบ DSL เข้าบัญชี สถานศึกษา และจ่ายเงินค่าครองชีพเข้าบัญชีของผู้กู้ยืมโดยตรง

#### **4. หน้าที่และความรับผิดชอบ**

กลุ่มงานให้กู้ยืม จัดทำงบประมาณการกรอบการให้กู้ยืมประจำปี วิเคราะห์กระบวนการให้กู้ยืม บริหาร จัดการกระบวนการให้กู้ยืมให้สามารถดำเนินการได้ไม่ติดขัด จัดทำรายงานผลการให้กู้ยืม

#### **5. กระบวนการจัดทำ**

ขอข้อมูลผลการให้กู้ยืมย้อนหลัง 3 ปี แยกรายชั้นปี รายระดับการศึกษา รายเก่าและรายใหม่ เพื่อจัดทำ ประมาณการกรอบการให้กู้ยืมประจำปี นำเสนอคณะกรรมการกองทุนเงินให้กู้ยืมเพื่อการศึกษาเพื่อโปรดพิจารณา อนุมัติกรอบการให้กู้ยืมประจำปี และเสนอกำหนดการให้กู้ยืมประจำปีการศึกษาเพื่อโปรดให้ความเห็นชอบ เมื่อคณะกรรมการกองทุนมีมติเห็นชอบแล้วต้องเตรียมความพร้อมในการกู้ยืม โดยการบันทึกกรอบการให้กู้ยืม และกำหนดการให้กู้ยืมประจำปีตามที่คณะกรรมการกองทุนมีมติเห็นชอบ ในระบบ DSL พร้อมทั้งแจ้งฝ่ายสื่อสาร องค์กรและเครือข่ายสัมพันธ์ ต้นสังกัดของสถานศึกษา สถานศึกษาที่เข้าร่วมดำเนินงานกับกองทุน และผู้บริหาร และจัดการเงินให้กู้ยืม เพื่อทราบและเตรียมความพร้อมในการให้กู้ยืมประจำปีการศึกษา จากนั้นดำเนินการ รวบรวมผลการประเมินภายในจากหน่วยงานต้นสังกัด และผลการประเมินภายนอกจาก สมศ. เพื่อจัดทำข้อมูล สถานศึกษาว่าสถานศึกษาใดที่มีผลการประเมินเป็นไปตามตารางแนบท้ายข้อ (1) (ค) แห่งระเบียบคณะกรรมการ กองทุนเงินให้กู้ยืมเพื่อการศึกษา ว่าด้วยหลักเกณฑ์ วิธีการ และเงื่อนไขในการที่สถานศึกษาจะเข้าร่วมดำเนินงาน กับกองทุน กรณีสถานศึกษามีผลประเมินต่ำกว่าระดับดีหรือไม่มีผลการประเมินสถานศึกษาจะสามารถดำเนินการ ให้กู้ยืมได้เฉพาะรายเก่าเลื่อนชั้นปีเท่านั้น เมื่อเริ่มการให้กู้ยืมจะต้องวิเคราะห์การดำเนินงานให้กู้ยืม และหากมี ข้อติดขัดจะต้องรีบแก้ไขปัญหาและคลี่คลายโดยเร็วเพื่อไม่ให้กระทบกับระยะเวลาการดำเนินการในระบบ DSL และจัดทำรายงานผลการให้กู้ยืมประจำสัปดาห์ และประจำเดือน

## **6. ขั้นตอนการปฏิบัติงาน**

**ขั้นตอนที่ 1** ฝ่ายกู้ยืมรวบรวมข้อมูลผลการกู้ ย้อนหลัง 3 ปีการศึกษา จาก ฝทส. และจัดทำงบประมาณการ กรอบการให้กู้ยืมประจำปีการศึกษา ( 3-5 วัน)

**ขั้นตอนที่ 2** ฝ่ายกู้ยืมจัดทำประมาณการกรอบการให้กู้ยืม และจัดทำระเบียบวาระเสนอคณะกรรมการ กองทุน พิจารณากรอบจำนวนคนและจำนวนเงินและกำหนดการให้กู้ยืม เพื่อเห็นชอบให้ดำเนินการให้กู้ยืม (ภายใน 5 วัน)

**ขั้นตอนที่ 3** คณะกรรมการกองทุนฯ พิจารณาเห็นชอบกรอบจำนวนคนและจำนวนเงิน กำหนดขอบเขต การให้กู้ยืม และกำหนดการให้กู้ยืมเพื่อดำเนินการให้กู้ยืมประจำปีการศึกษา (รวมระยะเวลา 30 วัน)

**ขั้นตอนที่ 4** ฝ่ายกู้ยืมบันทึกกรอบการให้กู้ยืมในระบบ DSL (เมื่อได้รับความเห็นชอบจากคณะกรรมการ กองทุนฯ บันทึกกรอบการให้กู้ยืมในระบบ DSL เสนอหัวหน้ากลุ่มงานฯ ผอ. และรองผจก.ตามสายงานเพื่ออนุมัติ ตามลำดับ ภายใน 1 วันทำการ)

**ขั้นตอนที่ 5** ฝ่ายกู้ยืมจัดทำร่างประกาศกำหนดการให้ผู้จัดการกองทุนลงนาม (3 วัน)

**ขั้นตอนที่ 6** ฝ่ายกู้ยืมแจ้งกำหนดการให้กู้ยืมประจำปีการศึกษาให้ส่วนงานที่เกี่ยวข้องทราบ และดำเนินการ (รวมระยะเวลา 2 วัน)

- สถานศึกษาและต้นสังกัดรับทราบ และดำเนินการให้กู้ยืม

- ผู้บริหารและจัดการเงินให้กู้ยืม รับทราบ และดำเนินการในส่วนที่เกี่ยวข้อง

- ฝ่ายสื่อสารองค์กรและเครือข่ายสัมพันธ์ ประชาสัมพันธ์ผ่านทาง Website กองทุน

**ขั้นตอนที่ 7** ฝ่ายกู้ยืมบันทึกข้อมูลกำหนดการในแต่ละขั้นตอน ตามที่คณะกรรมการกองทุนมีมติเห็นชอบ ในระบบ DSL (2 วัน)

**ขั้นตอนที่ 8** สถานศึกษาและต้นสังกัดดำเนินการให้กู้ยืมให้เป็นไปตามกำหนดการให้กู้ยืมประจำปีการศึกษา

**ขั้นตอนที่ 9** ฝ่ายกู้ยืมทำหนังสือขอข้อมูลผล สมศ. จากสำนักงานรับรองมาตรฐานและประเมินคุณภาพ การศึกษา/และข้อมูล สป.อว. จัดทำข้อมูล สมศ./สป.อว. รายสถานศึกษา เพื่อนำเข้าระบบ DSL (1 วัน)

**ขั้นตอนที่ 10** ฝ่ายกู้ยืมตรวจสอบผลการประเมินภายใน/ภายนอกและแจ้งรายชื่อสถานศึกษาที่ยังไม่มี ผลการประเมินให้ต้นสังกัดตรวจสอบ

**ขั้นตอนที่ 11** ฝ่ายกู้ยืมตรวจสอบข้อมูลหลักสูตรไม่ผ่านกำกับมาตรฐานจาก สป.อว.

**ขั้นตอนที่ 12** สมศ. แจ้งข้อมูลสถานศึกษาที่ได้รับการประเมินผลรอบล่าสุด

. **ขั้นตอนที่ 13** สป.อว. แจ้งข้อมูลสถานศึกษาใน/นอกสังกัดที่ได้รับการประเมินผลภายใน

**ขั้นตอนที่ 14** ต้นสังกัด/สป.อว.ตรวจสอบผลประเมินภายในของ สถานศึกษาที่ไม่พบข้อมูลการ ประเมินผล และแจ้งผลเพิ่มเติม

**ขั้นตอนที่ 15** รวบรวมข้อมูลสถานศึกษาที่ต้นสังกัดส่งเพิ่มเติม เข้าระบบ DSL (7 วัน)

**ขั้นตอนที่ 16** ทำหนังสือแจ้งฝ่ายสื่อสารองค์กรและเครือข่ายสัมพันธ์ประชาสัมพันธ์รายชื่อสถานศึกษา ที่สามารถดำเนินการให้กู้ยืมแทนกองทุน ประจำปีการศึกษา (1 วัน)

**ขั้นตอนที่ 17** สถานศึกษาที่ผ่านการรับรองสมศ. สป.อว. และต้นสังกัด สถานศึกษาดำเนินการในระบบ DSL ได้ ส่วนสถานศึกษาที่ไม่ผ่านการรับรองสามารถให้กู้ยืมได้เฉพาะผู้กู้ยืมรายเก่าเลื่อนชั้นปี

**ขั้นตอนที่ 18** ฝ่ายกู้ยืมทำหนังสือถึงต้นสังกัดเพื่อให้ตรวจสอบข้อมูลสถานศึกษาที่ยังไม่มีผลการประเมิน **ขั้นตอนที่ 19** ต้นสังกัดแจ้งข้อมูลสถานศึกษาที่ผ่านการประเมินเพิ่มเติมมา

**ขั้นตอนที่ 20** ฝ่ายกู้ยืมบันทึกผลการประเมินในระบบ DSL (1 วัน)

**ขั้นตอนที่ 21** สถานศึกษา/ผู้กู้ยืม ดำเนินการในระบบ DSL ได้แก่ บันทึกปฎิทินการศึกษา (เฉพาะ ระดับอุดมศึกษา) บันทึกค่าใช้จ่ายตามหลักสูตร รายงานสถานภาพการศึกษา ตรวจคุณสมบัติ และเอกสาร ประกอบการยื่นกู้ของผู้กู้ยืม และยืนยันความถูกต้องของข้อมูล (1 วัน)

- **ขั้นตอนที่ 22**
	- **ผู้กู้ยืมรายใหม่**กองทุนตรวจสอบข้อมูลโดยระบบ เช่น รายได้ครอบครัว ตรวจสอบข้อมูลจาก กรมบัญชีกลาง ไม่เป็นผู้สำเร็จการศึกษาระดับปริญญาตรี ตรวจสอบข้อมูลจาก สป.อว. บุคคล ล้มละลาย ตรวจสอบข้อมูลจากกรมบังคับคดีฯ หากมีคุณสมบัติครบถ้วนระบบจะอนุมัติ และตัด จำนวนคนและเงินที่บันทึกไว้ในระบบ
	- **ผู้กู้ยืมรายเก่า** สถานศึกษาตรวจสอบคุณสมบัติ บันทึกกิจกรรมจิตอาสาและบันทึกค่าใช้จ่ายตาม จริง ระบบจะตัดจำนวนคนและเงินที่บันทึกไว้ในระบบ

**ขั้นตอนที่ 23** ฝ่ายกู้ยืมตรวจสอบสถานการณ์ให้กู้ยืม เพื่อดูความเพียงพอของจำนวนคนและจำนวนเงินในแต่ละ ลักษณะการให้กู้ยืม ประเภทผู้กู้ยืม(รายเก่า/รายใหม่) ระดับการศึกษา (ระยะเวลาดำเนินการตั้งแต่เริ่มการให้กู้ยืมประจำปี)

**ขั้นตอนที่ 24** หากจำนวนคนและจำนวนเงินของระดับใดไม่เพียงพอทำบันทึกขออนุมัติปรับปรุงกรอบ การให้กู้ยืม DSL (2 วัน)

**ขั้นตอนที่ 25** ทำบันทึกข้อความเสนอผู้จัดการกองทุนพิจารณาอนุมัติปรับปรุงกรอบการให้กู้ยืม

**ขั้นตอนที่ 26** ฝ่ายกู้ยืมบันทึกข้อมูลจำนวนคนและจำนวนเงินกู้ยืม โดยผู้อำนวยการฝ่ายกู้ยืมเป็น ผู้ตรวจสอบข้อมูล และรอง ผจก.ตามสายงานเป็นผู้อนุมัติในระบบ DSL

**ขั้นตอนที่ 27** สถานศึกษาดำเนินการบันทึกจำนวนเงินค่าเล่าเรียน ค่าใช้จ่ายที่เกี่ยวเนื่องกับการศึกษา รายภาคการศึกษาตามที่ผู้กู้ยืมทะเบียนเรียนจริง /ผู้กู้ยืมยืนยันยอดเงินกู้ยืม ได้แก่ เงินค่าเล่าเรียน ค่าใช้จ่ายที่ เกี่ยวเนื่องกับการศึกษา และเงินค่าครองชีพ /ผู้กู้ยืมจัดพิมพ์สัญญา แบบยืนยันการเบิกเงินกู้ยืมพร้อมลงนาม

**ขั้นตอนที่ 28** สถานศึกษาดำเนินการตรวจสอบความถูกต้องของสัญญากู้ยืมเงิน เอกสารประกอบให้ตรง กับข้อมูลในระบบ DSL /สถานศึกษาดำเนินการให้ผู้ที่เกี่ยวข้องทำการลงนามในสัญญากู้ยืมเงิน /สถานศึกษา ดำเนินการแสกนสัญญากู้ยืมเงินที่ลงนามถูกต้องครบถ้วนพร้อมเอกสารประกอบ และทำการแนบเอกสาร และ ยืนยันความถูกต้องพร้อมสร้างใบนำส่งเอกสารในระบบ DSL และพิมพ์ใบนำส่งพร้อมจัดชุดเอกสารเรียงลำดับตาม รายชื่อในใบนำส่งเพื่อเตรียมจัดส่งไปยังผู้บริหารและจัดการเงินให้กู้ยืม

**ขั้นตอนที่ 29** ผู้กู้ยืมเงินได้รับเงินค่าครองชีพงวดแรกภายใน 30 วันนับจากวันที่สถานศึกษายืนยันใน ระบบ DSL

**ขั้นตอนที่ 30** สถานศึกษาจัดชุดเอกสารของผู้กู้ยืมเงินที่ลงนามครบถ้วนถูกต้อง และตรงกับไฟล์ที่แสกน ในระบบ DSL ไปยังผู้บริหารและจัดการเงินให้กู้ยืม

**ขั้นตอนที่ 31** ธนาคารตรวจสอบความถูกต้องและครบถ้วนของเอกสารสัญญาและเอกสารประกอบ ให้ถูกต้องตรงกันกับเอกสารที่แนบในระบบ DSL กรณีไม่ได้รับสัญญากู้ยืมเงิน/แบบยืนยันการเบิกเงินและเอกสาร ประกอบหรือได้รับไม่ครบถ้วนถูกต้อว ผู้บริหารและจัดการเงินให้กู้ยืมจะติดตามให้แก้ไขและส่งกลับมาอีกครั้ง และจะไม่โอนเงินค่าครองชีพงวดต่อไปให้ผู้กู้ยืม รวมถึงไม่โอนเงินค่าเล่าเรียนและค่าใช้จ่ายที่เกี่ยวเนื่องกับ การศึกษาให้กับสถานศึกษาจนกว่าจะได้รับเอกสารที่ถูกต้องครบถ้วน/ระบบมีรายงานการโอนเงินสำเร็จ/ไม่สำเร็จ และรายงานผู้กู้ยืมที่ส่งเอกสารไม่ครบหรือไม่ส่งเอกสาร

**ขั้นตอนที่ 32** เมื่อธนาคารได้รับสัญญากู้ยืมเงิน และ/หรือแบบยืนยันการเบิกเงินกู้ยืมว่าถูกต้องครบถ้วน ตรงกับข้อมูลที่ธนาคารได้รับจากระบบ DSL /สถานศึกษาจะได้รับเงินค่าเล่าเรียน ค่าใช้จ่ายที่เกี่ยวเนื่องกับ การศึกษา โดยจะโอนทุกวันที่ 5 15 และ 25 ของเดือน /ผู้กู้ยืมเงินจะได้รับเงินค่าครองชีพงวดที่ 2 เป็นต้นไป

#### **7. กฎหมายที่เกี่ยวข้อง/เอกสารอ้างอิง**

ระเบียบวาระคณะกรรมการกองทุนเงินให้กู้ยืมเพื่อการศึกษา และประกาศคณะกรรมการกองทุนเงิน ให้กู้ยืมเพื่อการศึกษา เรื่อง กำหนดการให้กู้ยืมประจำปีการศึกษา

## **8. แบบฟอร์มที่ใช้**

- บันทึกข้อความสำหรับขอข้อมูล หรือส่งข้อมูลกับหน่วยงานภายใน
- หนังสือเพื่อแจ้งข้อมูล หรือขอข้อมูลกับหน่วยงานภายนอก

#### **9. ช่องทางการติดต่อ**

กลุ่มงานให้กู้ยืม

- 1. โทรศัพท์0 2016 2600 ต่อ 160 163 164 602 603
- 2. E-mail [maleenap@studentloan.or.th](mailto:maleenap@studentloan.or.th) [pinitnadn@studentloan.or.th](mailto:pinitnadn@studentloan.or.th)

[panitak@studentloan.or.th](mailto:panitak@studentloan.or.th) [chompunutp@studentloan.or.th](mailto:chompunutp@studentloan.or.th) [sutthidas@studentloan.or.th](mailto:sutthidas@studentloan.or.th)

3. Line@[กยศ. สถานศึกษา](mailto:Line@กยศ.สถานศึกษา)

#### **คู่มือการปฏิบัติงาน กระบวนการจ่ายค่าใช้จ่ายบริหารงานกองทุนของสถานศึกษา**

#### **1. วัตถุประสงค์**

จัดทำค่าใช้จ่ายในการบริหารงานกองทุนของสถานศึกษา ประจำปีงบประมาณ

#### **2. ขอบเขต**

จัดทำแบบยืนยันและรับรองการปฏิบัติงานของสถานศึกษาให้สถานศึกษาตอบแบบยืนยัน และนำผล คะแนนที่ประมวลผลจากระบบมาคำนวณเงิน และโอนเงินให้สถานศึกษา

#### **3. ความหมายและคำจำกัดความ**

ค่าใช้จ่ายในการบริหารงานกองทุนของสถานศึกษา หมายถึง เงินที่กองทุนจ่ายให้สถานศึกษาที่มีการให้กู้ยืม ประจำปีการศึกษา.....(ปีการศึกษาที่ผ่านมา) สำหรับใช้เฉพาะการดำเนินงานเกี่ยวกับกองทุนเงินให้กู้ยืม เพื่อการศึกษาเท่านั้น โดยสถานศึกษาจะต้องตอบแบบยืนยันและรับรองการปฏิบัติงานของสถานศึกษา เพื่อนำผลประเมินมาเป็นส่วนหนึ่งของการจ่ายเงินค่าใช้จ่ายในการบริหารงานกองทุนเป็นรายสถานศึกษา และจัดทำการโอนเงินให้กับสถานศึกษา

#### **4. หน้าที่และความรับผิดชอบ**

กลุ่มงานให้กู้ยืมจัดทำประกาศให้สถานศึกษาที่มีการให้กู้ยืมกองทุน กยศ. ในปีที่ผ่านมาตอบแบบยืนยัน และรับรองการปฏิบัติงานของสถานศึกษาและแจ้งให้สถานศึกษาตรวจสอบความถูกต้องของเลขที่บัญชี

#### **5. กระบวนการจัดทำ**

จัดทำประมาณการเงินค่าใช้จ่ายในการบริหารงานกองทุนของสถานศึกษา ประจำปีงบประมาณ เพื่อจัดส่งให้ฝ่าย ฝยส. จากนั้นจัดทำแบบยืนยันและรับรองการปฏิบัติงานของสถานศึกษา และทำบันทึก ถึงฝ่ายเทคโนโลยีสารสนเทศ เพื่อปรับปรุงแบบยืนยันและรับรองการปฏิบัติงานของสถานศึกษา จัดทำประกาศ ให้สถานศึกษาที่มีการให้กู้ยืมกองทุน ในปีที่ผ่านมาตอบแบบยืนยันและรับรองการปฏิบัติงานของสถานศึกษาและ แจ้งให้สถานศึกษาตรวจสอบความถูกต้องของเลขที่บัญชี และให้สถานศึกษาดำเนินการตอบแบบยืนยันและรับรอง การปฏิบัติงานของสถานศึกษาในการดำเนินงานกองทุน นำผลคะแนนที่ประมวลผลจากระบบมาคำนวณเงิน ในการบริหารงานกองทุนให้กับสถานศึกษาทำหนังสือแจ้งผลการโอนเงินให้สถานศึกษาทราบ กรณีโอนเงินไม่ผ่าน เนื่องจากบัญชีถูกปิดฝ่ายกู้ยืมแจ้งให้สถานศึกษาจัดส่งสำเนาสมุดบัญชีใหม่มายังกองทุน กรณีโอนเงินผ่านแจ้ง ให้สถานศึกษาตรวจสอบยอดเงินจากบัญชีของสถานศึกษาตามที่กองทุนมีหนังสือแจ้ง

## **6. ขั้นตอนการปฏิบัติงาน**

**ขั้นตอนที่ 1** ฝ่ายกู้ยืมจัดทำประมาณการเงินค่าใช้จ่ายในการบริหารงานกองทุนของสถานศึกษา ประจำปี งบประมาณ เพื่อจัดส่งให้ฝ่ายยุทธศาสตร์และบริหารความเสี่ยงนำเสนอคณะกรรมการกองทุน (ใช้ระยะเวลา ดำเนินการ 1 วัน)

**ขั้นตอนที่ 2** ฝ่ายกู้ยืมจัดทำแบบยืนยันและรับรองการปฏิบัติงานของสถานศึกษา และทำบันทึก ถึงฝ่ายเทคโนโลยีสารสนเทศ เพื่อปรับปรุงแบบยืนยันและรับรองการปฏิบัติงานของสถานศึกษา พร้อมทดสอบ ระบบแล้วเมื่อระบบพร้อมให้สถานศึกษาดำเนินการ ฝทส. แจ้ง link มาให้ ฝกย. ทราบ (ใช้ระยะเวลาในการ ดำเนินการ 3 – 5 วัน)

**ขั้นตอนที่ 3** ฝ่ายกู้ยืมจัดทำประกาศให้สถานศึกษาที่มีการให้กู้ยืมกองทุน กยศ. ในปีที่ผ่านมาตอบแบบ ยืนยันและรับรองการปฏิบัติงานของสถานศึกษาและแจ้งให้สถานศึกษาตรวจสอบความถูกต้องของเลขที่บัญชี สำหรับรับเงิน คชจ. ในการบริหารงานกองทุน และทำบันทึกแจ้ง ฝสค. ประกาศผ่านเว็บไซต์กองทุน (ใช้ระยะเวลา ในการดำเนินการ 3 – 5 วัน)

**ขั้นตอนที่ 4** ฝ่ายสื่อสารองค์กรและเครือข่ายสัมพันธ์นำประกาศและแบบยืนยันและรับรองการปฏิบัติงาน ของสถานศึกษาขึ้นเว็บไซต์กองทุน เพื่อให้สถานศึกษาตอบแบบประเมินผลการปฏิบัติงานตนเอง และตรวจสอบ เลขที่บัญชีสำหรับรับเงินค่าใช้จ่าย (ใช้ระยะเวลาดำเนินการ 1 วัน)

**ขั้นตอนที่ 5-6** สถานศึกษาดำเนินการตอบแบบยืนยันและรับรองการปฏิบัติงานของสถานศึกษาในการ ดำเนินงานกองทุน เมื่อครบกำหนดเวลาในการตอบแบบยืนยันฯ ฝกย.นำผลคะแนนที่ประมวลผลจากระบบมา คำนวณเงิน ในการบริหารงานกองทุนให้กับสถานศึกษา (ใช้ระยะเวลา 1 เดือนสำหรับให้สถานศึกษาตอบแบบ ประเมินฯ และใช้ระยะเวลา 3 วันในการนำผลคะแนนมาประมวลผลและคิดเป็นเงินเพื่อทำเบิกจ่าย)

**ขั้นตอนที่ 7** ฝ่ายกู้ยืมทำบันทึกขออนุมัติเบิกจ่ายเงินค่าใช้จ่ายในการบริหารงานกองทุน (ใช้ระยะเวลาใน การดำเนินการ 3 วัน)

**ขั้นตอนที่ 8** ฝ่ายกู้ยืมทำบันทึกแจ้งให้ฝ่ายการเงินโอนเงินให้กับสถานศึกษา และฝกง. แจ้งผลการโอน เงินกลับมา ฝกย.(ใช้ระยะเวลาในการดำเนินการ 5 วัน)

**ขั้นตอนที่ 9-10** ฝ่ายกู้ยืมทำหนังสือแจ้งผลการโอนเงินให้สถานศึกษาทราบ กรณีโอนเงินไม่ผ่าน เนื่องจากบัญชีถูกปิดฝ่ายกู้ยืมแจ้งให้สถานศึกษาจัดส่งสำเนาสมุดบัญชีใหม่มายังกองทุน กรณีโอนเงินผ่านแจ้งให้ สถานศึกษาตรวจสอบยอดเงินจากบัญชีของสถานศึกษาตามที่กองทุนมีหนังสือแจ้ง (ใช้ระยะเวลาในการดำเนินการ 7วัน)

## **7. กฎหมายที่เกี่ยวข้อง/เอกสารอ้างอิง**

- แบบยืนยันและรับรองการปฏิบัติงานของสถานศึกษา

## **8. แบบฟอร์มที่ใช้**

- บันทึกข้อความสำหรับขอข้อมูล หรือส่งข้อมูลกับหน่วยงานภายใน
- แบบยืนยันและรับรองการปฏิบัติงานของสถานศึกษา

## **9. ช่องทางการติดต่อ**

กลุ่มงานให้กู้ยืม

- 1. โทรศัพท์0 2016 2600 ต่อ 160
- 2. E-mail [panitak@studentloan.or.th](mailto:panitak@studentloan.or.th)
- 3. Line@[กยศ. สถานศึกษา](mailto:Line@กยศ.สถานศึกษา)

#### **คู่มือการปฏิบัติงาน กระบวนการคืนเงิน ผ่านระบบ DSL**

#### **1. วัตถุประสงค์**

กระบวนการคืนเงินผ่านระบบ DSL มีวัตถุประสงค์เพื่อให้สถานศึกษาที่มีการกู้ยืมเงินค่าเล่าเรียน และค่าใช้จ่ายที่เกี่ยวเนื่องกับการศึกษา รายงานผลการใช้เงินที่ได้รับตามที่เรียกเก็บจริงจากผู้กู้ยืมเงินแต่ละราย ซึ่งเป็นข้อมูลหลังเสร็จสิ้นการเพิ่ม - ถอนรายวิชา เพื่อให้ทราบว่าสถานศึกษามีเงินส่วนเกินค่าลงทะเบียนเรียน ที่ต้องส่งคืนให้กับกองทุนหรือไม่

#### **2. ขอบเขต**

1. สถานศึกษาต้องส่งข้อมูลเกี่ยวกับยอดเงินค่าเล่าเรียนและ/หรือค่าใช้จ่ายที่เกี่ยวเนื่องกับการศึกษา ที่สถานศึกษาได้รับจริงจากผู้กู้ยืมเงินแต่ละรายซึ่งเป็นข้อมูลหลังเสร็จสิ้นการเพิ่ม - ถอนรายวิชาแล้ว ผ่านกระบวนการคืนเงินในระบบ DSL ของกองทุน ก่อนวันสิ้นเดือนของวันสิ้นภาคการศึกษา

2. สถานศึกษาต้องส่งคืนเงินกู้ยืมของผู้กู้ยืมเงินที่มิได้ใช้ตามที่กำหนดไว้ในสัญญากู้ยืมให้แก่กองทุน ก่อนวันสิ้นเดือนของวันสิ้นภาคการศึกษาแต่ละภาคของสถานศึกษานั้น

หากสถานศึกษามิได้ส่งข้อมูล และ/หรือมิได้ส่งคืนเงินภายในกำหนดระยะเวลาดังกล่าว กองทุนมีสิทธิ ที่จะพิจารณาระงับการโอนเงินให้แก่สถานศึกษาสำหรับภาคการศึกษาถัดไป ทั้งนี้ กองทุนมีสิทธิคิดดอกเบี้ย ในอัตราไม่เกินร้อยละ 15 ต่อปี นับแต่วันผิดนัด (ตามระเบียบคณะกรรมการกองทุนฯ)

#### **3. ความหมายและคำจำกัดความ**

- 1. กระบวนการคืนเงินผ่าน ระบบ DSL หมายถึง ระบบที่ให้สถานศึกษารายงานผลการใช้เงินที่ได้รับ ตามที่เรียกเก็บจริงจากผู้กู้ยืมแต่ละราย
- 2. สถานศึกษา หมายถึง สถานศึกษาที่ได้รับการโอนเงินค่าเล่าเรียนและค่าใช้จ่ายที่เกี่ยวเนื่องกับการศึกษา
- 3. เงินส่วนเกินค่าลงทะเบียนเรียน หมายถึง จำนวนเงินค่าเล่าเรียนที่สถานศึกษาเรียกเก็บจริงน้อยกว่า ที่ได้รับโอนเงิน

#### **4. หน้าที่และความรับผิดชอบ**

กลุ่มงานให้กู้ยืม มีหน้าที่และความรับผิดชอบ เสริมสร้างความรู้ความเข้าใจ ให้คำปรึกษา แนะนำวิธีการใช้งาน กระบวนการคืนเงินผ่านระบบ DSL ติดตามให้สถานศึกษาดำเนินการรายงานการคืนเงิน และส่งคืนเงินในระบบ ให้ครบถ้วน

#### **5. กระบวนการจัดทำ**

5.1 กองทุนมีการจัดทำรายชื่อสถานศึกษาที่มีการกู้ยืมค่าเล่าเรียน และ/หรือค่าใช้จ่ายที่เกี่ยวเนื่อง กับการศึกษา และจัดทำหนังสือแจ้งให้สถานศึกษาดำเนินการรายงานการคืนเงิน และส่งคืนเงิน ตามกระบวนการ คืนเงินผ่านระบบ DSL ตามระเบียบคณะกรรมการกองทุนฯ พร้อมขั้นตอนการรายงานคืนเงินผ่านระบบ DSL ตั้งแต่รายงานการคืนเงิน จนถึงกระบวนการที่สถานศึกษาจัดพิมพ์ใบนำส่งเงินคืน (กยศ.205) เพื่อนำเงินคืนที่ธนาคาร (กรณีที่มีเงินส่งคืนกองทุน) และมีการสรุปผลการดำเนินงานในระบบ DSL กระบวนการคืนเงินทุกสิ้นเดือน เพื่อรายงานผลให้ผู้บริหารกองทุนทราบ และรายไตรมาสเพื่อให้ฝ่ายบัญชีตั้งลูกหนี้สถานศึกษา

5.2 กองทุนมีการระงับการโอนเงินและการยกเลิกระงับการโอนเงิน โดยมีการจัดทำข้อมูล และทำหนังสือแจ้งสถานศึกษาให้ทราบกำหนดวันในการส่งข้อมูลก่อนวันสิ้นเดือนของวันสิ้นภาคการศึกษา หากสถานศึกษาไม่ดำเนินการรายงานการส่งคืนเงิน และ/หรือไม่ส่งคืนเงินภายในระยะเวลาที่กองทุนกำหนด กองทุนจะดำเนินการระงับการโอนเงินค่าเล่าเรียนและค่าใช้จ่ายที่เกี่ยวเนื่องกับการศึกษาแก่สถานศึกษานั้นๆ พร้อมทั้งแจ้งให้สถานศึกษาทราบ ทั้งนี้เมื่อสถานศึกษาดำเนินการส่งข้อมูล และ/หรือส่งคืนเงินให้กองทุน เรียบร้อยแล้ว กองทุนจะทำการตรวจสอบความถูกต้อง ครบถ้วนของข้อมูล หากถูกต้องครบถ้วน กองทุนจะ ดำเนินการยกเลิกการระงับการโอนเงินค่าเล่าเรียนและค่าใช้จ่ายที่เกี่ยวเนื่องฯ ให้กับสถานศึกษา

5.3 กองทุนตรวจสอบข้อมูลการส่งคืนเงินของสถานศึกษา หากสถานศึกษาส่งคืนเงินภายหลังระยะเวลาที่ กองทุนกำหนด กองทุนจะคิดดอกเบี้ยและแจ้งให้ชำระดอกเบี้ยผิดนัดให้กับกองทุน และเมื่อสถานศึกษาชำระ ดอกเบี้ยผิดนัดพร้อมส่งหลักฐานให้กองทุนเรียบร้อยแล้ว ฝ่ายกู้ยืมจะดำเนินการตรวจสอบดอกเบี้ยผิดนัด ของสถานศึกษา และรวบรวมดอกเบี้ยส่งให้ฝ่ายการเงินเพื่อออกใบเสร็จรับเงินและดำเนินการส่งใบเสร็จรับเงิน ให้สถานศึกษาต่อไป

ทั้งนี้ กระบวนการคืนเงินผ่านระบบ DSL เป็นกระบวนการเพื่อให้สถานศึกษาที่มีการกู้ยืมเงินค่าเล่าเรียน และค่าใช้จ่ายที่เกี่ยวเนื่องกับการศึกษา รายงานผลการใช้เงินที่ได้รับตามที่เรียกเก็บจริง และทำให้ทราบว่า สถานศึกษามีเงินส่วนเกินค่าลงทะเบียนเรียนที่ต้องส่งคืนให้กับกองทุนอย่างถูกต้อง

## **6. ขั้นตอนการปฏิบัติงาน**

## **6.1 กระบวนการดำเนินงานระบบ DSL กระบวนการคืนเงิน**

**ขั้นตอนที่ 1** ฝ่ายกู้ยืมจัดทำรายชื่อสถานศึกษาที่มีการกู้ยืมเงินค่าเล่าเรียน และ/หรือ ค่าใช้จ่ายที่ เกี่ยวเนื่องกับการศึกษา เพื่อแจ้งสถานศึกษาให้ดำเนินการส่งข้อมูลและส่งคืนเงินผ่านระบบ DSL ภายในระยะเวลาที่ กองทุนกำหนด ซึ่งเป็นไปตามระเบียบคณะกรรมการกองทุนฯ (รวมระยะเวลา 4 วัน)

- 1.1 ฝ่ายกู้ยืมจัดทำรายชื่อสถานศึกษา (ประมาณจำนวน 1,300 แห่ง)
- 1.2 ฝ่ายกู้ยืมจัดทำบันทึกและหนังสือแจ้งสถานศึกษาให้เสนอผู้บริหารกองทุนลงนาม
- 1.3 ฝ่ายกู้ยืมจัดทำข้อมูลที่อยู่สถานศึกษาเพื่อพิมพ์ซองจดหมาย
- 1.4 ฝ่ายกู้ยืมนำหนังสือที่ผู้บริหารกองทุนลงนามเรียบร้อยแล้ว ถ่ายเอกสาร พับหนังสือ ใส่ซองจดหมาย และนำส่งฝสก. เพื่อส่งหนังสือให้กับสถานศึกษาทางไปรษณีย์
- 1.5 ฝ่ายกู้ยืมจัดทำบันทึกเสนอ ผอ. ลงนาม ขอความอนุเคราะห์ฝ่ายสื่อสารองค์กร และเครือข่ายสัมพันธ์ประชาสัมพันธ์บนเว็บไซต์กองทุนให้สถานศึกษาทราบอีกทางหนึ่ง
- **ขั้นตอนที่ 2** สถานศึกษาได้รับหนังสือแจ้งให้ดำเนินการส่งข้อมูลและส่งคืนเงินผ่านระบบ DSL

**ขั้นตอนที่ 3** สถานศึกษาได้รับเงินค่าเล่าเรียน และ/หรือค่าใช้จ่ายที่เกี่ยวเนื่องกับการศึกษาแล้ว สถานศึกษามีหนาที่ตรวจสอบการรับโอนเงิน ดังนี้

- 3.1 ตรวจสอบเงินคาเลาเรียนและหรือคาใชจายที่เกี่ยวเนื่องกับการศึกษา ที่ระบุไวใน แบบลงทะเบียนเรียน/แบบยืนยันจํานวนคาเลาเรียนและคาใชจายที่เกี่ยวเนื่อง กับการศึกษาตรงกับจํานวนเงินที่ผูกูยืมเงินยืนยันหรือไม่
- 3.2 ตรวจสอบจํานวนเงินคาเลาเรียนและคาใชจายที่เกี่ยวเนื่องกับการศึกษา ที่สถานศึกษาไดรับ จริงจากผูกูยืมเงินแตละรายตามที่ไดลงทะเบียนเรียนจริง ภายหลังจากเสร็จสิ้น ระยะเวลา เพิ่มถอนรายวิชา ตรงกับจํานวนเงินคาเลาเรียนและหรือคาใชจายที่เกี่ยวเนื่องกับการศึกษา

ที่กองทุนไดโอนใหสถานศึกษาหรือไม ทั้งนี้ ใหสงผลการตรวจสอบดังกลาวใหกองทุน ภายในระยะเวลาที่กองทุนกำหนดในแต่ละภาคการศึกษา โดยผานระบบ DSL ของกองทุน

- 3.3 กรณีที่ผลการตรวจสอบตาม 2.2 ปรากฏวา มีเงินคาเลาเรียนและคาใชจายที่เกี่ยวเนื่อง กับการศึกษาของผูกูยืมเงินที่มิไดใชลงทะเบียนเรียน สถานศึกษาตองสงคืนใหแกกองทุน ภายในระยะเวลาที่กองทุนกำหนดในแต่ละภาคการศึกษา หากมิไดสงคืนเงินภายใน กําหนดระยะเวลาดังกลาว ถือวาสถานศึกษาผิดนัด สถานศึกษายินยอมชดใช ดอกเบี้ยรอยละ 15 ตอปนับแตวันผิดนัดใหแกกองทุน และยินยอมใหกองทุนพิจารณา ระงับการโอนเงินคาเลาเรียนและคาใชจายที่เกี่ยวเนื่องกับการศึกษาใหแกสถานศึกษา สําหรับภาคการศึกษาต่อไป
- **ขั้นตอนที่ 4** สถานศึกษาดำเนินการรายงานการคืนเงินผ่านระบบ DSL
	- 4.1 สถานศึกษา Login เข้าสู่ระบบ DSL เลือกเมนู รายงานการคืนเงิน (e-Audit)
	- 4.2 สถานศึกษาดำเนินการสร้างข้อมูล รับไฟล์ excel
	- 4.3 สถานศึกษากรอกข้อมูลในไฟล์ excel ได้แก่ เลขที่ใบเสร็จรับเงิน วันที่ใบเสร็จรับเงิน จำนวนเงินค่าลงทะเบียนเรียนที่ผู้กู้ยืมใช้จริง วัตถุประสงค์การคืนเงิน
	- 4.4 สถานศึกษาดำเนินการส่งข้อมูลไฟล์ excel ผ่านระบบ DSL ให้ครบถ้วนทุกราย
	- 4.5 ระบบ DSL ประมวลผลข้อมูลของสถานศึกษา
	- 4.6 สถานศึกษาดำเนินการตรวจสอบไฟล์ข้อมูลหลังจากระบบประมวลผล เรียบร้อยแล้ว หากพบว่า ดำเนินการส่งไฟล์ข้อมูลไม่สำเร็จหรือไม่ครบถ้วน สถานศึกษาต้องดำเนินการเพิ่มเติมตามข้อ 3.2 ถึงข้อ 3.6
	- 4.7 สถานศึกษามีเงินส่วนเกินที่จะต้องส่งคืนกองทุน สถานศึกษาดำเนินการ จัดพิมพ์ใบแจ้งคืนเงิน กยศ. 205 เพื่อนำส่งคืนเงินที่ธนาคาร
	- 4.8 ธนาคารรับคืนเงินจากสถานศึกษาโดยการยิงบาร์โค้ดจากใบแจ้งคืนเงิน กยศ. 205
	- 4.9 ระบบ DSL ดำเนินการลดยอดหนี้ผู้กู้ยืมอัตโนมัติ โดยใช้ระยะเวลาในการ ลดยอดหนี้ประมาณ 1 - 3 วันทำการ
	- 4.10 สถานศึกษาตรวจสอบสถานะการส่งคืนเงินผ่านระบบ DSL ว่าระบบปรับ สถานะการส่งคืนเงินและยอดเงินถูกต้องหรือไม่

**ขั้นตอนที่ 5** ฝ่ายกู้ยืมตรวจสอบผลการดำเนินการรายงานการคืนเงินผ่านระบบ DSL ของสถานศึกษา และจัดทำข้อมูลสรุปผลการดำเนินการรายงานการคืนเงินผ่านระบบ DSL ของสถานศึกษา โดยแยกสถานะการ ดำเนินการ ดังนี้

- สถานศึกษาส่งข้อมูลครบ ไม่มีเงินส่วนเกิน (จบการทำงาน)
- สถานศึกษาส่งข้อมูลครบ มีเงินส่วนเกินและส่งคืนเงินครบถ้วน (จบการทำงาน)
- สถานศึกษาส่งข้อมูลครบ มีเงินส่วนเกินและส่งคืนเงินไม่ครบ
- สถานศึกษาส่งข้อมูลครบ มีเงินส่วนเกินและไม่ส่งคืนเงิน
- สถานศึกษาส่งข้อมูลไม่ครบ ไม่มีเงินส่วนเกิน
- สถานศึกษาส่งข้อมูลไม่ครบ มีเงินส่วนเกินและส่งคืนเงินครบถ้วน
- สถานศึกษาส่งข้อมูลไม่ครบ มีเงินส่วนเกินและส่งคืนเงินไม่ครบ
- สถานศึกษาส่งข้อมูลไม่ครบ มีเงินส่วนเกินและไม่ส่งคืนเงิน
- สถานศึกษาไม่ส่งข้อมูล

**ขั้นตอนที่ 6** ฝ่ายกู้ยืมดำเนินการอนุมัติระงับการโอนเงินค่าเล่าเรียนฯ ในภาคการศึกษาถัดไป เป็นต้นไป ตามระเบียบคณะกรรมการกองทุนฯ กรณีสถานศึกษาไม่ส่งข้อมูล ส่งข้อมูลไม่ครบ ไม่ส่งคืนเงิน ส่งคืนเงินไม่ครบ ภายในระยะเวลาที่กองทุนกำหนดในแต่ละภาคการศึกษา

- 6.1 ฝ่ายกู้ยืมจัดทำข้อมูลสรุปผลการดำเนินการรายงานการคืนเงินผ่านระบบ DSL ของสถานศึกษาที่จะต้องระงับการโอนเงินค่าเล่าเรียนฯ
- 6.2 ฝ่ายกู้ยืมจัดทำบันทึกขออนุมัติระงับการโอนเงินค่าเล่าเรียนฯ และหนังสือแจ้ง สถานศึกษา เสนอผู้บริหารกองทุนลงนาม
- 6.3 ผู้บริหารกองทุนลงนามบันทึกขออนุมัติระงับการโอนเงินค่าเล่าเรียนฯ และ หนังสือแจ้งสถานศึกษาเรียบร้อยแล้ว
- 6.4 ฝ่ายกู้ยืมดำเนินการบันทึกระงับการโอนเงินค่าเล่าเรียนฯ ผ่านระบบ DSL เสนอหัวหน้ากลุ่มงานให้กู้ยืมตรวจสอบรายชื่อสถานศึกษาที่ระงับการโอนเงิน ค่าเล่าเรียนฯ และผู้อำนวยการฝ่ายกู้ยืมอนุมัติระงับการโอนเงิน ค่าเล่าเรียนฯ
- 6.5 ระบบ DSL ไม่โอนเงินค่าเล่าเรียนฯ เมื่อถึงรอบโอนเงินค่าเล่าเรียนฯ ในทุก วันที่ 5 15 และ 25 กับสถานศึกษาที่กองทุนระงับการโอนเงินค่าเล่าเรียนฯ
- 6.6 สถานศึกษาจะไม่ได้รับโอนเงินค่าเล่าเรียนฯ
- 6.7 ฝ่ายกู้ยืมจัดทำข้อมูลที่อยู่สถานศึกษาเพื่อพิมพ์ซองจดหมาย
- 6.8 ฝ่ายกู้ยืมนำหนังสือระงับการโอนเงินค่าเล่าเรียนฯ ที่ผู้บริหารกองทุนลงนาม เรียบร้อยแล้ว ถ่ายเอกสาร พับหนังสือ ใส่ซองจดหมาย และนำส่ง ฝสก. เพื่อส่งหนังสือให้กับสถานศึกษาทางไปรษณีย์

**ขั้นตอนที่ 7** สถานศึกษาได้รับหนังสือระงับการโอนเงินค่าเล่าเรียนฯ

**ขั้นตอนที่ 8** สถานศึกษาดำเนินการตรวจสอบข้อมูลตามที่ได้รับแจ้งในหนังสือระงับการโอนเงิน ค่าเล่าเรียนฯ ผ่านระบบ DSL และดำเนินการให้ครบถ้วน (ตามขั้นตอนที่ 3)

**ขั้นตอนที่ 9** สถานศึกษาจัดทำหนังสือขอยกเลิกระงับการโอนเงินค่าเล่าเรียนฯ ให้กับฝ่ายกู้ยืม กรณีที่สถานศึกษาดำเนินการส่งข้อมูลและส่งคืนเงินเรียบร้อยแล้ว ตามที่ถูกระงับการโอนเงินค่าเล่าเรียนฯ

**ขั้นตอนที่ 10** ฝ่ายกู้ยืมได้รับหนังสือขอยกเลิกระงับการโอนเงินค่าเล่าเรียนฯ จากสถานศึกษา

**ขั้นตอนที่ 11** ฝ่ายกู้ยืมดำเนินการตรวจสอบข้อมูลของสถานศึกษาที่ขอยกเลิกระงับการโอนเงิน ค่าเล่าเรียนฯ ว่าสามารถยกเลิกระงับการโอนเงินค่าเล่าเรียนฯ ให้กับสถานศึกษาได้หรือไม่

- สถานศึกษาส่งข้อมูลครบถ้วน และส่งคืนเงินครบถ้วน ฝ่ายกู้ยืมยกเลิกระงับ การโอนเงินค่าเล่าเรียนฯ ได้
- สถานศึกษาส่งข้อมูลไม่ครบถ้วน และส่งคืนเงินไม่ครบถ้วน ฝ่ายกู้ยืมไม่สามารถ ยกเลิกระงับการโอนเงินค่าเล่าเรียนฯ ได้

**ขั้นตอนที่ 12** ฝ่ายกู้ยืมดำเนินการอนุมัติยกเลิกระงับการโอนเงินค่าเล่าเรียนฯ ในภาคการศึกษาถัดไป เป็นต้นไป กรณีสถานศึกษาส่งข้อมูลครบถ้วน และส่งคืนเงินครบถ้วน

- 12.1 ฝ่ายกู้ยืมสรุปรายชื่อสถานศึกษาที่จะต้องยกเลิกระงับการโอนเงินค่าเล่าเรียนฯ
- 12.2 ฝ่ายกู้ยืมจัดทำบันทึกขออนุมัติยกเลิกระงับการโอนเงินค่าเล่าเรียนฯ และหนังสือ แจ้งสถานศึกษาเสนอผู้บริหารกองทุนลงนาม
- 12.3 ผู้บริหารกองทุนลงนามบันทึกขออนุมัติยกเลิกระงับการโอนเงินค่าเล่าเรียนฯ และหนังสือแจ้งสถานศึกษาเรียบร้อยแล้ว
- 12.4 ฝ่ายกู้ยืมดำเนินการบันทึกยกเลิกระงับการโอนเงินค่าเล่าเรียนฯ ผ่านระบบ DSL เสนอหัวหน้ากลุ่มงานให้กู้ยืมตรวจสอบรายชื่อสถานศึกษาที่ยกเลิกระงับ การโอนเงินค่าเล่าเรียนฯ และผู้อำนวยการฝ่ายกู้ยืมอนุมัติยกเลิกระงับ การโอนเงินค่าเล่าเรียนฯ
- 12.5 ระบบ DSL โอนเงินค่าเล่าเรียนฯ เมื่อถึงรอบโอนเงินค่าเล่าเรียนฯ ในทุก วันที่ 5 15 และ 25 กับสถานศึกษาที่กองทุนยกเลิกระงับการโอนเงินค่าเล่า เรียนฯ
- 12.6 สถานศึกษาจะได้รับโอนเงินค่าเล่าเรียนฯ
- 12.7 ฝ่ายกู้ยืมจัดทำข้อมูลที่อยู่สถานศึกษาเพื่อพิมพ์ซองจดหมาย
- 12.8 ฝ่ายกู้ยืมนำหนังสือยกเลิกระงับการโอนเงินค่าเล่าเรียนฯ ที่ผู้บริหารกองทุน ลงนามเรียบร้อยแล้ว ถ่ายเอกสาร พับหนังสือ ใส่ซองจดหมาย และนำส่ง ฝสก. เพื่อส่งหนังสือให้กับสถานศึกษาทางไปรษณีย์

**ขั้นตอนที่ 13** สถานศึกษาได้รับหนังสือยกเลิกระงับการโอนเงินค่าเล่าเรียนฯ

**ขั้นตอนที่ 14** ฝ่ายกู้ยืมโทรแจ้งสถานศึกษาให้สถานศึกษาดำเนินการส่งข้อมูลและส่งคืนเงินเพิ่มเติม กรณีที่สถานศึกษาแจ้งหนังสือขอยกเลิกระงับการโอนเงินค่าเล่าเรียนฯ แต่ยังดำเนินการส่งข้อมูลและส่งคืนเงิน ไม่เรียบร้อย

**ขั้นตอนที่ 15** ฝ่ายกู้ยืมตรวจสอบการคืนเงินของสถานศึกษาผ่านระบบ DSL และคำนวณ ดอกเบี้ยผิดนัดกับสถานศึกษาที่ส่งคืนเงินภายหลังระยะเวลาที่กองทุนกำหนดในแต่ละภาคการศึกษา

**ขั้นตอนที่ 16** ฝ่ายกู้ยืมดำเนินการตรวจสอบข้อมูลของสถานศึกษาที่ส่งคืนเงินให้กับกองทุน ภายหลังระยะเวลาที่กองทุนกำหนด ว่ามีแห่งใดบ้างที่ต้องคิดดอกเบี้ยผิดนัดชำระ

- 16.1 ฝ่ายกู้ยืมสรุปข้อมูลสถานศึกษาที่ต้องชำระดอกเบี้ยผิดนัด จัดทำบันทึก ข้อความและหนังสือแจ้งสถานศึกษาให้ชำระดอกเบี้ยผิดนัด เสนอผู้บริหาร กองทุนลงนาม
- 16.2 ผู้บริหารกองทุนลงนามในบันทึกข้อความ และหนังสือแจ้งให้สถานศึกษา ชำระดอกเบี้ยผิดนัดเรียบร้อยแล้ว
- 16.3 ฝ่ายกู้ยืมจัดทำข้อมูลที่อยู่สถานศึกษาเพื่อพิมพ์ซองจดหมาย
- 16.4 ฝ่ายกู้ยืมนำหนังสือแจ้งให้ชำระดอกเบี้ยผิดนัดชำระ ที่ผู้บริหารกองทุนลงนาม เรียบร้อยแล้ว ถ่ายเอกสาร พับหนังสือ ใส่ซองจดหมาย และนำส่งฝสก. เพื่อส่งหนังสือให้กับสถานศึกษาทางไปรษณีย์

**ขั้นตอนที่ 17** สถานศึกษาได้รับหนังสือแจ้งให้ชำระดอกเบี้ยผิดนัด และนำเงินไปชำระที่ธนาคาร ตามยอดที่กองทุนแจ้ง เมื่อสถานศึกษาชำระดอกเบี้ยผิดนัดพร้อมส่งหลักฐานให้ฝ่ายกู้ยืม ฝ่ายกู้ยืมตรวจสอบ ดอกเบี้ยผิดนัดของสถานศึกษา และรวบรวมดอกเบี้ยส่งให้ฝ่ายการเงินเพื่อออกใบเสร็จและส่งให้กับสถานศึกษา

- **ขั้นตอนที่ 18** ฝ่ายกู้ยืมสรุปผลการดำเนินงานรายงานการคืนเงิน
	- ฝ่ายกู้ยืมจัดทำสรุปผลการดำเนินงานของสถานศึกษาที่มีการกู้ยืมลักษณะที่ 1 4 ประจำเดือนนั้นๆ เพื่อเสนอต่อผู้บริหาร
	- ฝ่ายกู้ยืมจัดทำข้อมูลของสถานศึกษาที่มีเงินที่ต้องส่งคืนให้กับกองทุน แบบรายบุคคล เพื่อส่งให้ฝ่ายบัญชีตั้งหนี้ลูกหนี้รายตัวผู้กู้ยืม แบบรายไตรมาส
- ฝ่ายกู้ยืมสรุปรายชื่อสถานศึกษาที่ดำเนินการไม่แล้วเสร็จ ได้แก่ สถานศึกษา ที่ไม่รายงานการคืนเงิน สถานศึกษารายงานแล้วแต่ไม่ส่งคืนเงินภายในระยะเวลา ที่กองทุนกำหนด เพื่อระงับการโอนเงินตามระเบียบคณะกรรมการกองทุนฯ พร้อมจัดทำหนังสือแจ้งให้สถานศึกษาทราบ
- ฝ่ายกู้ยืมสรุปรายชื่อสถานศึกษาที่ดำเนินการดำเนินการส่งข้อมูลครบถ้วน และ/หรือ ส่งคืนเงินให้กองทุนเรียบร้อยแล้ว เพื่อยกเลิกระงับการโอนเงินตามระเบียบ คณะกรรมการกองทุนฯ พร้อมจัดทำหนังสือแจ้งให้สถานศึกษาทราบ

## **7. กฎหมายที่เกี่ยวข้อง/เอกสารอ้างอิง**

คู่มือการใช้งานระบบ DSL กระบวนการคืนเงิน

#### **8. แบบฟอร์มที่ใช้**

ใบนำส่งคืนเงิน กยศ. 205 กองทุนเงินให้กู้ยืมเพื่อการศึกษา

#### **9. ช่องทางการติดต่อ**

กลุ่มงานให้กู้ยืม

- 1. โทรศัพท์0 2016 2600 ต่อ 602 603
- 2. E-mail [chompunutp@studentloan.or.th](mailto:chompunutp@studentloan.or.th) [sutthidas@studentloan.or.th](mailto:sutthidas@studentloan.or.th)
- 3. Line@[กยศ. สถานศึกษา](mailto:Line@กยศ.สถานศึกษา)

**กลุ่มงานสนับสนุนสถานศึกษา**

## **คู่มือการปฏิบัติงาน กระบวนการติดตามกระบวนการให้กู้ยืมในระบบ DSL**

#### **1. วัตถุประสงค์**

ในปีการศึกษา 2564 กองทุนเริ่มนำระบบการจัดการการให้กู้ยืม Loan Origination System (LOS) ซึ่งเป็นระบบงานหนึ่งของระบบกองทุนเงินให้กู้ยืมเพื่อการศึกษาแบบดิจิทัล Digital Student Loan Fund System (DSL) มาใช้ดำเนินการให้กู้ยืมกับผู้กู้ยืมเงินและสถานศึกษาแทนระบบ e-Studentloan ที่จะสิ้นสุด การดำเนินการในปีการศึกษา 2563 เพื่อให้ผู้กู้ยืมเงิน และสถานศึกษาใช้ดำเนินการกู้ยืมเงินตั้งแต่ขั้นตอน การยื่นกู้ยืมเงิน การพิจารณาคุณสมบัติ การจัดทำสัญญากู้ยืมเงิน ตั้งแต่ปีการศึกษา 2564 เป็นต้นไป โดยระบบ กยศ. (สำหรับสถานศึกษา) เป็นระบบที่ให้ทางสถานศึกษาเข้ามาจัดการข้อมูล และดำเนินการกิจกรรมต่างๆ ที่เกี่ยวข้องกับงานกองทุน

กระบวนการติดตามกระบวนการให้กู้ยืมในระบบ DSL มีวัตถุประสงค์เพื่อให้สถานศึกษาสามารถ ดำเนินการกู้ยืมในระบบ DSL ได้ทันตามระยะเวลาที่กองทุนกำหนด

#### **2. ขอบเขต**

กระบวนการติดตามกระบวนการให้กู้ยืมในระบบ DSL เป็นกระบวนการตั้งแต่กองทุนได้ติดตามการให้กู้ยืม โดยดำเนินการการให้กู้ยืมของสถานศึกษา ดังนี้

- 1. สถานศึกษาบันทึกปฏิทินการศึกษา ค่าใช้จ่ายตามหลักสูตร และรายงานสถานภาพการศึกษาของผู้กู้ยืมเงิน
- 2. ผู้กู้ยืมเงินลงทะเบียนขอรหัสเข้าใช้งาน กยศ. Connect/ระบบจัดการการให้กู้ยืม (LOS)
- 3. ผู้กู้ยืมเงินรายใหม่ยื่นแบบคำขอกู้ยืมเงิน สถานศึกษาตรวจสอบแบบคำขอกู้ยืมเงิน
- 4. สถานศึกษาบันทึกค่าใช้จ่ายตามจริงของผู้กู้ยืมเงิน
- 5. ผู้กู้ยืมเงินยื่นแบบยืนยันการเบิกเงินกู้ยืม

6. ผู้กู้ยืมเงินรายเก่าลงนามแบบยืนยันการเบิกเงินกู้ยืม/ผู้กู้ยืมเงินรายใหม่ จัดทำสัญญากู้ยืมเงิน และลงนามแบบ ยืนยันเบิกเงินกู้ยืม

7. สถานศึกษาจัดส่งเอกสารสัญญากู้ยืมเงินและแบบยืนยันการเบิกเงินกู้ยืมให้ผู้บริหารและจัดการเงินให้กู้ยืม

#### **3. ความหมายและคำจำกัดความ**

กระบวนการติดตามกระบวนการให้กู้ยืมในระบบ DSL หมายถึง การกำกับการปฏิบัติหน้าที่ของ สถานศึกษาให้เป็นไปตามข้อกฎหมายและบันทึกข้อตกลงที่เกี่ยวข้องให้มีความชัดเจน โดยกำหนดกรอบการปฏิบัติ หน้าที่ของสถานศึกษาและกรอบระยะเวลาให้แล้วเสร็จตามขั้นตอนระบบ DSL

#### **4. หน้าที่และความรับผิดชอบ**

กลุ่มงานสนับสนุนสถานศึกษา มีหน้าที่และความรับผิดชอบในการสร้างความรู้ความเข้าใจที่ถูกต้องให้กับ สถานศึกษา ให้คำแนะนำ กำกับติดตามสถานศึกษาให้ดำเนินการกู้ยืมในระบบได้อย่างมีประสิทธิภาพจนผู้กู้ยืม ได้รับการโอนเงินค่าครองชีพ ใช้เป็นคู่มือการปฏิบัติงานสำหรับเจ้าหน้าที่วิเคราะห์ ฝ่ายกู้ยืม

#### **5. กระบวนการจัดทำ**

กองทุนมีกระบวนการติดตามและวิเคราะห์ผลการให้กู้ยืม โดยกำหนดขั้นตอนและผู้รับผิดชอบในการดูแล สถานศึกษาที่ดำเนินงานในระบบ DSL ให้สอดคล้องกับกำหนดการให้กู้ยืมประจำปีการศึกษา ดังนี้

- จัดทำข้อมูลสรุปขั้นตอนการดำเนินงานของสถานศึกษาแต่ละแห่งในระบบ DSL เป็นรายสัปดาห์ และรายเดือน
- วิเคราะห์ข้อมูลของสถานศึกษาที่ต้องกำกับติดตาม โดยจัดลำดับข้อมูลของสถานศึกษา ตามจำนวนผู้กู้ยืม และแยกตามจังหวัด
- ประสานงานกับสถานศึกษา ผ่านช่องทางต่างๆ ทั้งโทรศัพท์ การแจ้งเตือนสถานศึกษาทางอีเมล มีข้อความเตือน pop-up ในระบบ DSL
- ประชาสัมพันธ์ข้อมูลที่เกี่ยวข้องกับสถานศึกษาในเรื่องต่างๆ ตอบคำถามกับสถานศึกษา และ แจ้งข้อความเตือนการหมดระยะเวลาในการดำเนินงานขั้นตอนในระบบ DSL ทางเว็บไซต์ของ กองทุนเงินให้กู้ยืมเพื่อการศึกษาและ Line@[กยศ. สถานศึกษา](mailto:Line@กยศ.สถานศึกษา)
- สนับสนุนสถานศึกษาให้ดำเนินงานในระบบให้ครบถ้วน
- จัดทำคู่มือการปฏิบัติงานที่จำเป็นสำหรับสถานศึกษา

## **6. ขั้นตอนการปฏิบัติงาน**

**ขั้นตอนที่ 1** แจ้งกำหนดการให้กู้ยืมเงินประจำปีการศึกษา ประกาศขอบเขต และหลักเกณฑ์การให้กู้ยืม

ให้สถานศึกษาทราบ

**ขั้นตอนที่ 2** ติดตามให้คำแนะนำสถานศึกษาในการดำเนินงานกู้ยืมเงินผ่านระบบ DSL ทางโทรศัพท์ อีเมล ไลน์@กยศ. สถานศึกษา

**ขั้นตอนที่ 3** จัดทำรายงานความคืบหน้าของสถานศึกษาในการดำเนินการกู้ยืมในระบบ DSLรายสัปดาห์

**ขั้นตอนที่ 4** กรณีพบปัญหาการใช้งานในระบบ DSL ฝ่ายกู้ยืมแจ้งฝ่ายเทคโนโลยีสารสนเทศให้แก้ไข ปัญหาที่เกิดจากระบบ DSL และฝกย.แจ้งสถานศึกษาทราบและให้ดำเนินการในระบบ

**ขั้นตอนที่ 5** สรุปข้อมูลเพื่อติดตามสถานศึกษาให้ดำเนินงานในระบบ DSL เสนอผู้บริหาร

## **7. เอกสารอ้างอิง**

- 1. คู่มือกองทุนเงินให้กู้ยืมเพื่อการศึกษา ประจำปีการศึกษา
- 2. คู่มือการบริหารจัดการสิทธิ์ของผู้ใช้งานในระบบ DSL ของสถานศึกษา
- 3. คู่มือการดำเนินงานในระบบ DSL สำหรับสถานศึกษา
- 4. คู่มือการดำเนินงานในระบบ DSL สำหรับผู้กู้ยืมเงิน

## **8. แบบฟอร์มที่ใช้**

#### **- 9. ช่องทางการติดต่อ**

- เว็บไซต์กองทุนเงินให้กู้ยืมเพื่อการศึกษา www.studentloan.or.th

- เบอร์โทรศัพท์ติดต่อเจ้าหน้าที่กองทุนที่ดูแลสถานศึกษาและดูแลในส่วนต่างๆ
- Line@[กยศ. สถานศึกษา](mailto:Line@กยศ.สถานศึกษา)
- อีเมลของสถานศึกษา

### **คู่มือการปฏิบัติงาน กระบวนการจัดอบรมเชิงปฏิบัติการสำหรับสถานศึกษาที่เข้าร่วมดำเนินงานกับกองทุน**

#### **1. วัตถุประสงค์**

 กระบวนการจัดอบรมเชิงปฏิบัติการสำหรับสถานศึกษาที่เข้าร่วมดำเนินงานกับกองทุน มีวัตถุประสงค์ เพื่อเป็นการสร้างความรู้ความเข้าใจให้ผู้ปฏิบัติงานกองทุนของสถานศึกษาได้เรียนรู้หลักเกณฑ์ กฎ ระเบียบ ข้อบังคับกองทุน และฝึกปฏิบัติการให้กู้ยืมเงินผ่านระบบ DSL เพื่อให้การให้กู้ยืมเป็นไปอย่างถูกต้องและได้อย่าง มีประสิทธิภาพ ลดปัญหาความล่าช้าในการดำเนินการให้กู้ยืม

#### **2. ขอบเขต**

กระบวนการจัดอบรมเชิงปฏิบัติการสำหรับสถานศึกษาที่เข้าร่วมดำเนินงานกับกองทุนตั้งแต่ให้ความรู้ ความเข้าใจผู้บริหาร/ผู้ปฏิบัติงานกองทุนของสถานศึกษาทราบหลักเกณฑ์ กฎ ระเบียบ ข้อบังคับกองทุน และสามารถดำเนินการกู้ยืมเงินผ่านระบบ DSL ได้ครบทุกขั้นตอน

#### **3. ความหมายและคำจำกัดความ**

กระบวนการจัดอบรมเชิงปฏิบัติการสำหรับสถานศึกษาที่เข้าร่วมดำเนินงานกับกองทุน หมายถึง การเตรียมความพร้อมให้กับสถานศึกษาสามารถดำเนินการให้กู้ยืมได้อย่างถูกต้องและมีประสิทธิภาพในแต่ละ ปีการศึกษา สร้างความเข้าใจกับผู้บริหาร/ผู้ปฏิบัติงานกองทุนของสถานศึกษาที่เข้าร่วมดำเนินงานใหม่และ สถานศึกษาที่เปลี่ยนผู้ปฏิบัติงานใหม่ เพื่อให้เข้าใจหลักเกณฑ์ กฎ ระเบียบ ข้อบังคับกองทุน และฝึกปฏิบัติการ ให้กู้ยืมเงินผ่านระบบ DSL ให้สามารถปฏิบัติงานได้และเกิดการแลกเปลี่ยนเรียนรู้ระหว่างกองทุนและ ผู้ปฏิบัติงานกองทุนในสถานศึกษา

#### **4. หน้าที่และความรับผิดชอบ**

กลุ่มงานสนับสนุนสถานศึกษา มีหน้าที่และความรับผิดชอบในการจัดเตรียมการอบรม อบรมสถานศึกษา และสรุปผลการอบรม ใช้เป็นคู่มือการปฏิบัติงานสำหรับเจ้าหน้าที่วิเคราะห์ ฝ่ายกู้ยืม

#### **5. กระบวนการจัดทำ**

- 1. สรุปรายชื่อและขออนุมัติจัดอบรมสถานศึกษาเข้าร่วมดำเนินงานกับกองทุน
- 2. ประสานเชิญสถานศึกษาและจัดทำเอกสารสำหรับการอบรม (ถ้ามี)
- 3. จัดการอบรมดำเนินงานให้กู้ยืมสำหรับสถานศึกษาที่เข้าร่วมดำเนินงานกับกองทุน
- 4. สรุปประเด็นปัญหา ข้อเสนอแนะ

#### **6. ขั้นตอนการปฏิบัติงาน**

**ขั้นตอนที่ 1** ฝ่ายกู้ยืมประสานเชิญสถานศึกษาและจัดเตรียมสถานที่อบรม

**ขั้นตอนที่ 2** ฝ่ายกู้ยืมสรุปรายชื่อสถานศึกษาและขออนุมัติจัดอบรมสถานศึกษาที่เข้าร่วมโครงการ

**ขั้นตอนที่ 3** ฝ่ายกู้ยืมเตรียมเนื้อหาในการบรรยายและเตรียมความพร้อมของระบบ DSL เพื่อสนับสนุน การอบรม

**ขั้นตอนที่ 4** ฝ่ายกู้ยืมจัดอบรมสถานศึกษาที่เข้าร่วมโครงการ

## **ขั้นตอนที่ 5** ฝ่ายกู้ยืมสรุปผลการดำเนินงานและติดตามผลการดำเนินงานของสถานศึกษาหลังจาก จัดอบรม

### **7. เอกสารอ้างอิง**

- 1. วิดีทัศน์ ขั้นตอนการดำเนินการ
- 2. คู่มือการปฏิบัติงานในระบบ DSL
- 3. แบบประเมินผลการจัดอบรม

## **8. แบบฟอร์มที่ใช้**

**-**

## **9. ช่องทางการติดต่อ**

- โทรศัพท์
- กลุ่มไลน์จัดอบรม
### **คู่มือการปฏิบัติงาน**

### **กระบวนการทำงาน (Work Flow) กระบวนการระงับและยกเลิกการระงับการให้กู้ยืมรายบุคคล กรณีผู้กู้ยืมไม่ส่งเอกสารการกู้ยืมเงิน ปีการศึกษา 2551-2557 และปีการศึกษา 2559-2563**

### **1. วัตถุประสงค์**

กระบวนการระงับและยกเลิกการระงับการให้กู้ยืมรายบุคคล กรณีผู้กู้ยืมไม่ส่งเอกสารการกู้ยืมเงิน ปีการศึกษา 2551-2557 และ 2559-2563 มีวัตถุประสงค์เพื่อระงับการให้กู้ยืมเงินของผู้กู้ยืมเงินที่ค้างส่งสัญญา กู้ยืมเงินและ/หรือแบบยืนยัน/แบบลงทะเบียนเรียน และยกเลิกการระงับการให้กู้ยืมกรณีต่างๆ โดยกองทุน จะดำเนินการยกเลิกการระงับการให้กู้ยืมให้กับผู้กู้ยืม และผู้กู้ยืมสามารถดำเนินการขั้นตอนในระบบกู้ยืมเงินได้ ต่อไป นอกจากนี้ การระงับการให้กู้ยืมเงิน เป็นมาตรการหนึ่งในการเร่งรัดติดตามเอกสารการกู้ยืมเงินที่ยัง คงค้างของสถานศึกษา เพื่อติดตามสัญญากู้ยืมเงินและแบบยืนยัน/แบบลงทะเบียนเรียนที่กองทุนฯ ยังไม่ได้รับ/ได้รับ ไม่ครบถ้วน เป้าหมายเพื่อให้ได้เอกสารการกู้ยืมเงินซึ่งเป็นเอกสารแห่งหนี้ หรือเอกสารทดแทน สำหรับเป็น หลักฐานในการดำเนินคดี และลดจำนวนเอกสารการก้ยืมที่กองทนฯ ยังไม่ได้รับ

### **2. ขอบเขต**

กระบวนการระงับและยกเลิกการระงับการให้กู้ยืมรายบุคคล กรณีผู้กู้ยืมไม่ส่งเอกสารการกู้ยืมเงิน ปีการศึกษา 2551-2557 และ 2559-2563 เป็นกระบวนการตั้งแต่จัดทำข้อมูล ตรวจสอบข้อมูล และ สรุปข้อมูลของผู้กู้ยืมเงินที่ค้างส่งเอกสารสัญญากู้ยืมเงินและแบบยืนยัน/แบบลงทะเบียนเรียนเป็นรายบุคคล และ ดำเนินการระงับการให้กู้ยืมรายบุคคลในระบบจัดการการให้กู้ยืม (LOS) และยกเลิกการระงับการให้กู้ยืม ในระบบจัดการการให้กู้ยืม (LOS) ให้กับผู้กู้ยืม กรณีดังนี้

- ผู้บริหารและจัดการเงินให้กู้ยืมได้รับเอกสารการกู้ยืมเงิน ได้แก่ สัญญากู้ยืมเงิน และ/หรือ แบบยืนยัน/แบบลงทะเบียนเรียน พร้อมทั้งเอกสารประกอบ (ทั้งจากกองทุน สถานศึกษา และ/หรือผู้ กู้ยืมนำส่งเอกสาร) ตรวจสอบความถูกต้องครบถ้วนของเอกสารการให้กู้ยืม และ ลดยอดการติดตาม เอกสารการกู้ยืมเงินแล้ว
- ผู้กู้ยืมถึงแก่ความตาย
- ผู้กู้ยืมปิดบัญชีหรือไม่มียอดค้างชำระ

### **3. ความหมายและคำจำกัดความ**

กระบวนการระงับและยกเลิกการระงับการให้กู้ยืมรายบุคคล หมายถึง การดำเนินการระงับการให้กู้ยืม และยกเลิกการระงับการให้กู้ยืมในระบบจัดการการให้กู้ยืม (LOS) กรณีผู้กู้ยืมไม่ส่งเอกสารการกู้ยืมเงิน ปีการศึกษา 2551-2557 และ 2559-2563 ที่กองทุนฯ ได้รับไม่ครบถ้วน และยกเลิกการระงับการให้กู้ยืมรายบุคคล กรณีต่างๆ

### **4. หน้าที่และความรับผิดชอบ**

กลุ่มงานสนับสนุนสถานศึกษา มีหน้าที่และความรับผิดชอบในการติดตามสัญญากู้ยืมเงิน และ แบบยืนยัน/แบบลงทะเบียนเรียนที่กองทุนฯ ได้รับไม่ครบถ้วน ซึ่งเป็นเอกสารแห่งหนี้ หรือเอกสารทดแทน สำหรับ เป็นหลักฐานในการดำเนินคดี โดยดำเนินการระงับการให้กู้ยืมกรณีผู้กู้ยืมไม่ส่งเอกสารการกู้ยืมเงิน ปีการศึกษา 2551-2557 และ 2559-2563 ในระบบจัดการการให้กู้ยืม (LOS) และยกเลิกการระงับการให้กู้ยืม รายบุคคล

### **5. กระบวนการจัดทำ**

กองทุนดำเนินการจัดทำสรุปข้อมูลการค้างส่งเอกสารการกู้ยืมเงิน ปีการศึกษา 2551-2557 และ 2559- 2563 ที่ได้รับจากผู้บริหารและจัดการเงินให้กู้ยืม โดยสรุปเป็นรายบุคคล จากนั้น ดำเนินการนำไฟล์ข้อมูลดังกล่าว เข้าระบบเพื่อบันทึกระงับการให้กู้ยืม เมื่อผู้กู้ยืมนำส่งสัญญากู้ยืมเงิน พร้อมทั้งเอกสารประกอบ และ/หรือแบบ ยืนยัน/แบบลงทะเบียนเรียนมายังกองทุน หากกองทุนได้รับเอกสารของผู้กู้ยืม จะดำเนินการยกเลิกการระงับการ ให้กู้ยืมเป็นรายบุคคล

### **6. ขั้นตอนการปฏิบัติงาน**

ดำเนินการโดยใช้รหัสเข้าระบบจัดการการให้กู้ยืม (LOS) 3 รหัส ได้แก่

- 1. เจ้าหน้าที่ดำเนินการกลุ่มงานสนับสนุนสถานศึกษา เป็น ผู้ทำรายการ (Maker)
- 2. หัวหน้ากลุ่มงานสนับสนุนสถานศึกษา เป็น ผู้ตรวจสอบรายการ (Checker)
- 3. ผู้อำนวยการฝ่ายกู้ยืม เป็น ผู้อนุมัติ (Approver)

### **6.1 กระบวนการระงับการให้กู้ยืมรายบุคคล**

**ขั้นตอนที่ 1** ฝ่ายกู้ยืมได้รับข้อมูลผู้กู้ยืมที่ไม่นำส่งเอกสารการกู้ยืมเงิน ปีการศึกษา 2551-2557 และ 2559-2563 จากผู้บริหารและจัดการเงินให้กู้ยืม

**ขั้นตอนที่ 2** ฝ่ายกู้ยืมจัดทำสรุปข้อมูลผู้กู้ยืมที่ไม่นำส่งเอกสารการกู้ยืมเงิน ปีการศึกษา 2551-2557 และ 2559-2563 ที่ได้รับจากผู้บริหารและจัดการเงินให้กู้ยืม

<u>ขั้**นตอนที่ 3** ฝ่ายกู้</u>ยืมดาวน์โหลดไฟล์ Template บันทึกระงับการให้กู้ยืม (ใช้รหัสผู้ทำรายการ Maker)

**ขั้นตอนที่ 4** ฝ่ายกู้ยืมจัดทำข้อมูลและนำเข้า (อัพโหลด) ไฟล์ข้อมูลผู้กู้ยืมที่ไม่นำส่งเอกสารการกู้ยืมเงิน เข้าระบบเพื่อระงับการให้กู้ยืม (ใช้รหัสผู้ทำรายการ Maker)

**ขั้นตอนที่ 5** ฝ่ายกู้ยืมตรวจสอบข้อมูลและยืนยันข้อมูลบันทึกระงับการให้กู้ยืม (ใช้รหัสผู้ตรวจสอบ รายการ Checker)

**ขั้นตอนที่ 6** ฝ่ายกู้ยืมอนุมัติระงับการให้กู้ยืม (ใช้รหัสผู้อนุมัติ Approver)

### **6.2กระบวนการยกเลิกการระงับการให้กู้ยืมรายบุคคล**

**ขั้นตอนที่ 1** ฝ่ายกู้ยืมได้รับข้อมูลผู้กู้ยืมที่ลดยอดการติดตามเอกสารการกู้ยืมเงิน ปีการศึกษา 2551-2557 และ 2559-2563 ที่ได้รับจากผู้บริหารและจัดการเงินให้กู้ยืม

**ขั้นตอนที่ 2** ฝ่ายกู้ยืมจัดทำสรุปข้อมูลผู้กู้ยืมที่จะยกเลิกระงับการให้กู้ยืม ปีการศึกษา 2551-2557 และ 2559-2563

**ขั้นตอนที่ 3** ฝ่ายกู้ยืมบันทึกข้อมูลต่าง ๆ ในการยกเลิกการระงับการให้กู้ยืมเป็นรายบุคคล (ใช้รหัสผู้ทำรายการ Maker)

**ขั้นตอนที่ 4** ฝ่ายกู้ยืมตรวจสอบข้อมูลและยืนยันข้อมูลการบันทึกการยกเลิกการระงับการให้กู้ยืม (ใช้รหัสผู้ตรวจสอบรายการ Checker)

**ขั้นตอนที่ 5** ฝ่ายกู้ยืมอนุมัติการยกเลิกระงับการให้กู้ยืม (ใช้รหัสผู้อนุมัติ Approver)

### **7. เอกสารอ้างอิง**

- ข้อมูลผู้กู้ยืมที่ไม่นำส่งเอกสารการกู้ยืมเงิน ปีการศึกษา 2551-2557 และ 2559-2563 ที่ได้รับจาก ผู้บริหารและจัดการเงินให้กู้ยืม

- ข้อมูลผู้กู้ยืมที่นำส่งเอกสารการกู้ยืมเงิน ปีการศึกษา 2551-2557 และ 2559-2563 ที่ได้รับจาก ผู้บริหารและจัดการเงินให้กู้ยืม

### **8. แบบฟอร์มที่ใช้ -**

### **9. ช่องทางการติดต่อ**

- เบอร์โทรศัพท์ติดต่อเจ้าหน้าที่กองทุนที่ดูแลสถานศึกษา

- Line@[กยศ. สถานศึกษา](mailto:Line@กยศ.สถานศึกษา)
- อีเมลของสถานศึกษา

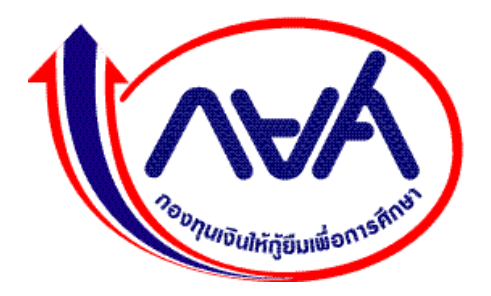

# **คู่มือการปฏิบัติงาน ฝ่ายกู้ยืม**

**ฝ่ายกู้ยืม กองทุนเงินให้กู้ยืมเพื่อการศึกษา ฉบับปรับปรุง V.1.0**

คู่มือการปฏิบัติงานฉบับนี้ เป็นคู่มือการปฏิบัติงานของฝ่ายกู้ยืม กองทุนเงินให้กู้ยืมเพื่อการศึกษา โดยจัดทำขึ้นให้สอดคล้องกับการประกาศใช้พระราชบัญญัติกองทุนเงินให้กู้ยืมเพื่อการศึกษา พ.ศ. 2560 ซึ่งพระราชบัญญัติดังกล่าว เป็นการบูรณาการกองทุน กยศ. เดิม และ กองทุน กรอ. ให้เป็นเอกภาพอยู่ภายใต้ ึกฎหมายเดียวกัน และเพื่อแก้ไขปัญหาอุปสรรคและข้อจำกัดของกองทุน และเพิ่มประสิทธิภาพการดำเนินงานของ กองทุน ด้านการให้กู้ยืมและด้านการติดตามหนี้

ฝ่ายกู้ยืมมีภารกิจในการขับเคลื่อนนโยบายและแผนงานที่เกี่ยวข้องกับภารกิจการให้กู้ยืมเงินเพื่อ การศึกษา รวมทั้งการรายงานผลการให้กู้ยืมเงิน และการดำเนินการให้กู้ยืมเงินให้เป็นไปตามนโยบายและแผนงาน ที่กำหนด นอกจากนี้ ฝ่ายกู้ยืมยังมีหน้าที่กำกับดูแลให้การกู้ยืมเป็นไปตามระเบียบ ข้อกฎหมาย และเงื่อนไข ขั้นตอนต่างๆ ปฏิบัติภารกิจที่เกี่ยวข้อง รวมทั้งการให้การสนับสนุน ช่วยเหลือ การปฏิบัติการและการควบคุม เพื่อให้การให้กู้ยืมเป็นไปอย่างมีประสิทธิภาพและประสิทธิผล วิเคราะห์ แก้ไขปัญหาในเบื้องต้นของระบบงานการ ให้กู้ยืม เสนอแนะและประสานกับหน่วยงานที่เกี่ยวข้องทั้งภายในและภายนอกเรื่องที่เกี่ยวข้องกับงานการให้กู้ยืม ตลอดจนช่วยแก้ปัญหาระบบงานให้แก่ผู้กู้ยืม สถานศึกษา และหน่วยงานที่เกี่ยวข้อง รวมทั้งการประชาสัมพันธ์ การกู้ยืมและการสร้างความรู้ความเข้าใจเกี่ยวกับการให้กู้ยืมเงินเพื่อการศึกษา

คู่มือการปฏิบัติงานฉบับนี้ จึงเป็นส่วนหนึ่งของภารกิจของกองทุนเงินให้กู้ยืมเพื่อการศึกษา และก่อให้เกิด ประโยชน์ในการปฏิบัติงานและการบรรลุวิสัยทัศน์ พันธกิจของกองทุนเงินให้กู้ยืมเพื่อการศึกษาต่อไป

> ฝ่ายกู้ยืม กองทุนเงินให้กู้ยืมเพื่อการศึกษา กุมภาพันธ์ 2567

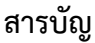

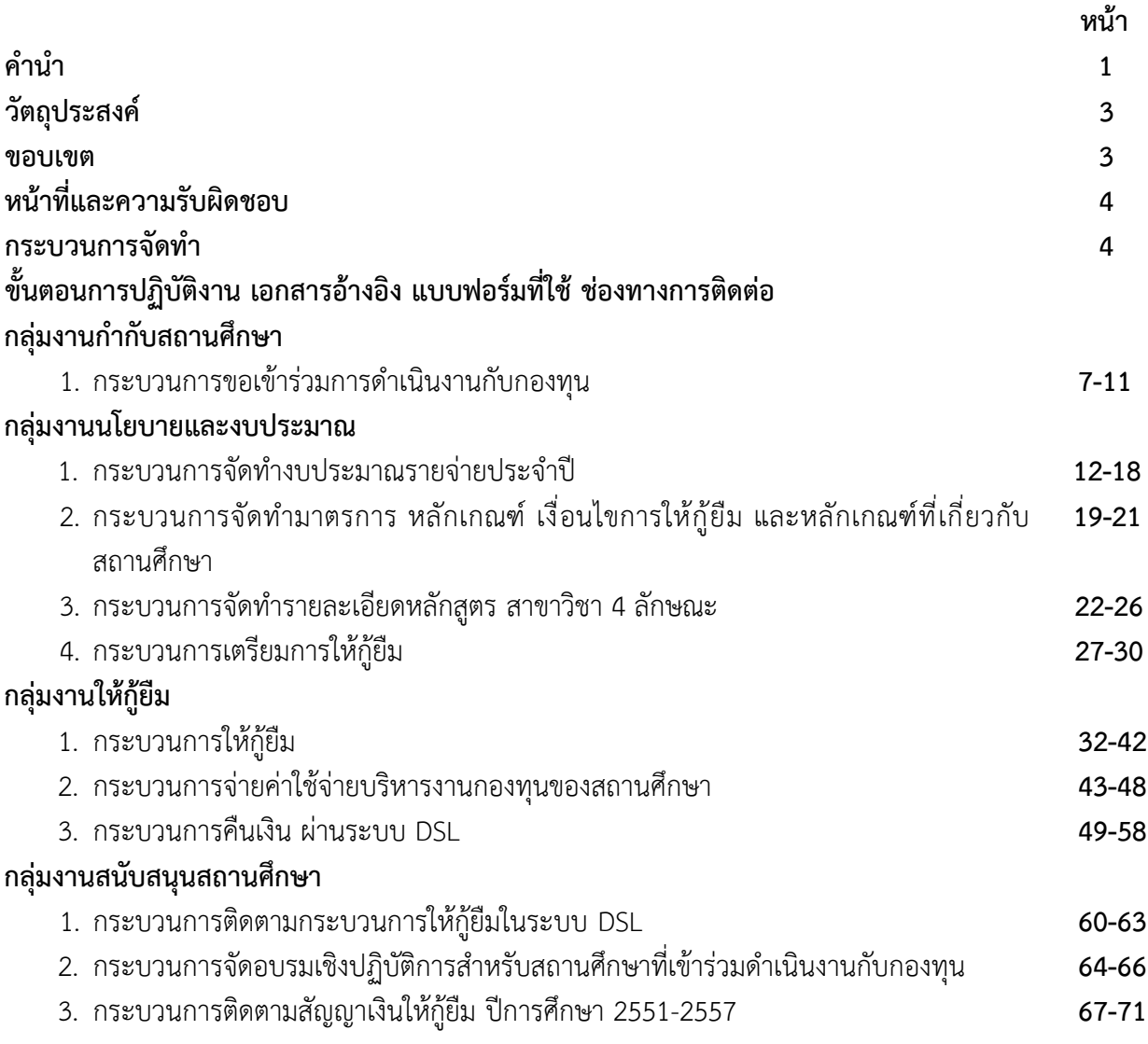

### **คู่มือการปฏิบัติงาน ฝ่ายกู้ยืม**

### **1. วัตถุประสงค์**

ฝ่ายกู้ยืมมีภารกิจในการขับเคลื่อนนโยบายและแผนที่เกี่ยวข้องกับภารกิจการให้กู้ยืมเงินเพื่อการศึกษา รวมทั้งการรายงานผลการให้กู้ยืมเงิน และการดำเนินการให้กู้ยืมเงินให้เป็นไปตามนโยบายและแผนงานที่กำหนด นอกจากนี้ ฝ่ายกู้ยืมยังกำกับ ดูแลให้การกู้ยืมเป็นไปตามระเบียบ ข้อกฎหมาย และเงื่อนไขขั้นตอนต่างๆ ปฏิบัติ ภารกิจที่เกี่ยวข้อง รวมทั้งการให้การสนับสนุน ช่วยเหลือ การปฏิบัติการและการควบคุมเพื่อให้การให้กู้ยืมเป็นไป อย่างมีประสิทธิภาพและประสิทธิผล วิเคราะห์ แก้ไขปัญหาในเบื้องต้นของระบบงานการให้กู้ยืม เสนอแนะและ ประสานกับหน่วยงานที่เกี่ยวข้องทั้งภายในและภายนอกเรื่องที่เกี่ยวข้องกับงานการให้กู้ยืม ตลอดจนช่วยแก้ปัญหา ระบบงานให้แก่ผู้กู้ยืม สถานศึกษา และหน่วยงานที่เกี่ยวข้อง รวมทั้งการประชาสัมพันธ์การกู้ยืมและการสร้าง ความรู้ความเข้าใจเกี่ยวกับการให้กู้ยืมเงินเพื่อการศึกษา

#### **2. ขอบเขต**

ฝ่ายกู้ยืมมีขอบเขตของการจัดทำกระบวนการปฏิบัติงาน ดังนี้

### **กลุ่มงานกำกับสถานศึกษา**

1. กระบวนการขอเข้าร่วมการดำเนินงานกับกองทุน

### **กลุ่มงานนโยบายและงบประมาณ**

- 1. กระบวนการจัดทำงบประมาณรายจ่ายประจำปี
- 2. กระบวนการจัดทำมาตรการ หลักเกณฑ์ เงื่อนไขการให้กู้ยืม และหลักเกณฑ์ที่เกี่ยวกับ สถานศึกษา
- 3. กระบวนการจัดทำรายละเอียดหลักสูตร สาขาวิชา 4 ลักษณะ

### **กลุ่มงานให้กู้ยืม**

- 1. กระบวนการให้กู้ยืม
- 2. กระบวนการจ่ายค่าใช้จ่ายบริหารงานกองทุนของสถานศึกษา
- 3. กระบวนการคืนเงิน ผ่านระบบ DSL

### **กลุ่มงานสนับสนุนสถานศึกษา**

- 1. กระบวนการติดตามกระบวนการให้กู้ยืมในระบบ DSL
- 2. กระบวนการจัดอบรมเชิงปฏิบัติการสำหรับสถานศึกษาที่เข้าร่วมดำเนินงานกับกองทุน
- 3. กระบวนการติดตามสัญญาเงินให้กู้ยืม ปีการศึกษา 2551-2557

#### **3. หน้าที่และความรับผิดชอบ**

1.กลุ่มงานกำกับสถานศึกษา มีหน้าที่และความรับผิดชอบในการตรวจสอบการขอเข้าร่วมดำเนินงาน กับกองทุนของสถานศึกษา เสริมสร้างความรู้ความเข้าใจ ให้คำปรึกษา

2. กลุ่มงานนโยบายและงบประมาณ มีหน้าที่และความรับผิดชอบในการจัดทำประมาณการเป้าหมาย การให้กู้ยืมประจำปีงบประมาณ จัดทำเอกสารงบประมาณรายจ่ายประจำปี เพื่อจัดทำคำของบประมาณ ประจำปีงบประมาณ

3. กลุ่มงานให้กู้ยืม มีหน้าที่ จัดทำงบประมาณการกรอบการให้กู้ยืม วิเคราะห์กระบวนการให้กู้ยืม บริหารจัดการกระบวนการให้กู้ยืม จัดทำรายงานผลการให้กู้ยืม แนะนำวิธีการใช้งานในระบบ DSL กระบวนการ คืนเงิน และติดตามให้สถานศึกษาดำเนินการส่งข้อมูลในระบบให้ครบถ้วน

4. กลุ่มงานสนับสนุนสถานศึกษา มีหน้าที่และความรับผิดชอบในการสร้างความรู้ความเข้าใจที่ถูกต้อง ให้กับสถานศึกษา ให้คำแนะนำ กำกับติดตามสถานศึกษาให้ดำเนินการกู้ยืมในระบบได้อย่างมีประสิทธิภาพ จนผู้กู้ยืมได้รับการโอนเงินค่าครองชีพ

### **4. กระบวนการจัดทำ**

ฝ่ายกู้ยืมมีกระบวนการจัดทำตั้งแต่กระบวนการขอเข้าร่วมการดำเนินงานกับกองทุน กระบวนการจัดทำ งบประมาณรายจ่ายประจำปี กระบวนการจัดทำมาตรการ หลักเกณฑ์ เงื่อนไขการให้กู้ยืม และหลักเกณฑ์ ที่เกี่ยวกับสถานศึกษา กระบวนการจัดทำรายละเอียดหลักสูตร สาขาวิชา 4 ลักษณะ กระบวนการให้กู้ยืม กระบวนการจ่ายค่าใช้จ่ายบริหารงานกองทุนของสถานศึกษา กระบวนการคืนเงินผ่านระบบ DSL กระบวนการ ติดตามกระบวนการให้กู้ยืมในระบบ DSL กระบวนการจัดอบรมเชิงปฏิบัติการสำหรับสถานศึกษาที่เข้าร่วม ดำเนินงานกับกองทุน กระบวนการติดตามสัญญาเงินให้กู้ยืม ปีการศึกษา 2551-2557

## **. ขั้นตอนการปฏิบัติงาน**

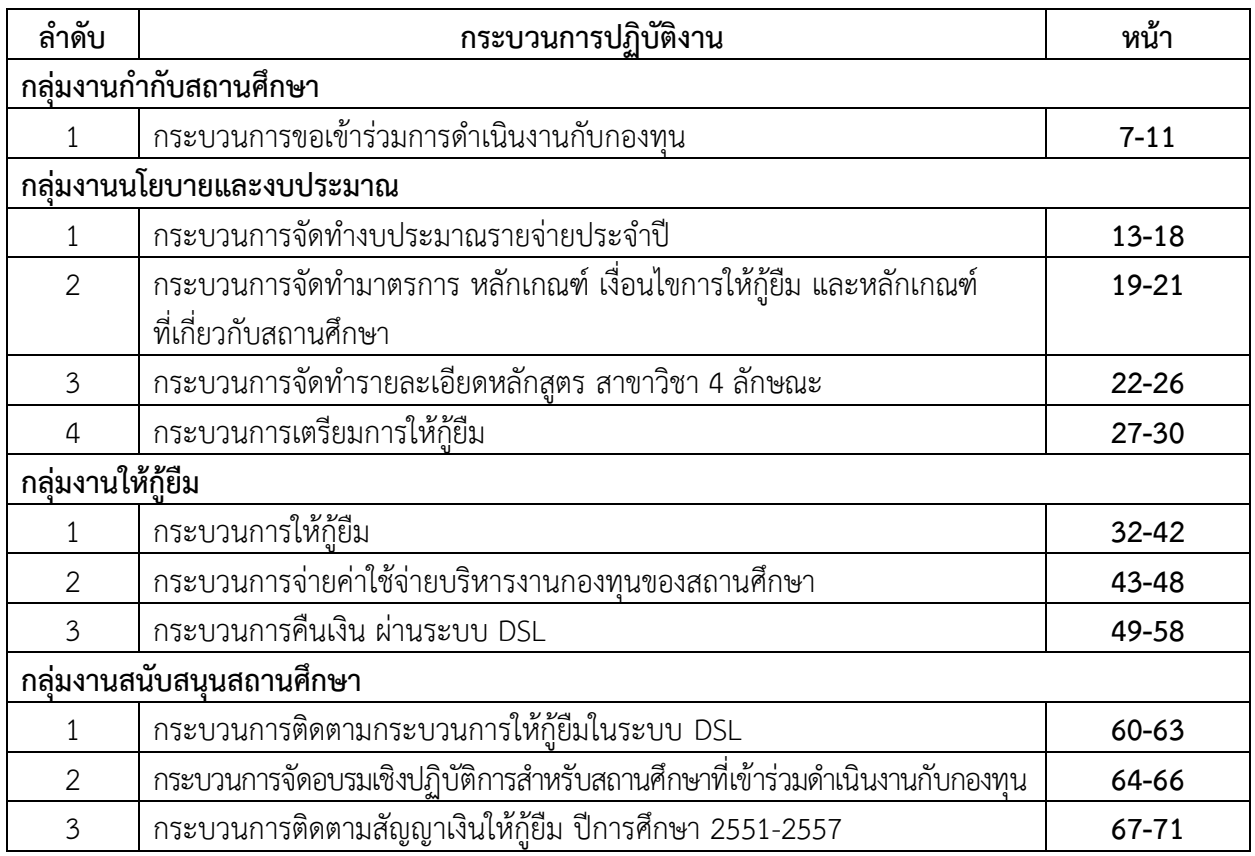

### **6. ช่องทางการติดต่อ**

ฝ่ายกู้ยืม 02-0162600 ต่อ 150-165

**กลุ่มงานกำกับสถานศึกษา**

### **คู่มือการปฏิบัติงาน การขอเข้าร่วมการดำเนินงานกับกองทุน**

#### **1. วัตถุประสงค์**

เพื่อพิจารณาให้สถานศึกษาเข้าร่วมดำเนินงานกับกองทุนเงินให้กู้ยืมเพื่อการศึกษา

#### **2. ขอบเขต**

กระบวนการขอเข้าร่วมการดำเนินงานกับกองทุน มีกระบวนการและขอบเขตตั้งแต่การตรวจสอบ คำขอเข้าร่วมดำเนินงานกับกองทุน พร้อมทั้งเอกสารหรือหลักฐานของสถานศึกษาที่ขอเข้าร่วมดำเนินงาน กับกองทุน โดยสถานศึกษาต้องดำเนินการตามระเบียบคณะกรรมการกองทุนเงินให้กู้ยืมเพื่อการศึกษา ว่าด้วยหลักเกณฑ์ วิธีการ และเงื่อนไขในการที่จะเข้าร่วมดำเนินงานกับกองทุน พ.ศ. 2560

### **3. ความหมายและคำจำกัดความ**

 คำขอเข้าร่วมดำเนินงานกับกองทุนเงินให้กู้ยืมเพื่อการศึกษา หมายถึง คำขอเข้าร่วมดำเนินงานกับกองทุน เงินให้กู้ยืมเพื่อการศึกษา ตามข้อ 5 แห่งระเบียบคณะกรรมการกองทุนเงินให้กู้ยืมเพื่อการศึกษาว่าด้วยหลักเกณฑ์ วิธีการ และเงื่อนไขในการที่จะเข้าร่วมดำเนินงานกับกองทุน พ.ศ. 2560

### **4. หน้าที่และความรับผิดชอบ**

 กลุ่มงานกำกับสถานศึกษา ฝ่ายกู้ยืม มีหน้าที่และความรับผิดชอบในการตรวจสอบการขอเข้าร่วม ดำเนินงานกับกองทุนของสถานศึกษา ใช้เป็นคู่มือการปฏิบัติงานสำหรับเจ้าหน้าที่วิเคราะห์ ฝ่ายกู้ยืม

### **5. กระบวนการจัดทำ**

 กระบวนการการขอเข้าร่วมการดำเนินงาน โดยสถานศึกษาที่มีความประสงค์ขอเข้าร่วมดำเนินงานกับ กองทุนต้องจัดทำแบบคำขอเข้าร่วมดำเนินงานกับกองทุนของสถานศึกษาที่เปิดดำเนินการจัดการเรียนการสอน ตามหลักสูตรในแต่ละวิชาจากกระทรวงศึกษาธิการ หรือหน่วยงานอื่นที่สถานศึกษานั้นสังกัด ตามหลักเกณฑ์การ คัดกรองสถานศึกษาที่กองทุนกำหนด จนกระทั่งกองทุนรวบรวมสรุปรายชื่อสถานศึกษาเพื่อเตรียมจัดอบรม สถานศึกษาใหม่ที่จะดำเนินการกู้ยืมในปีการศึกษาต่อไป

### **6. ขั้นตอนการปฏิบัติงาน**

**ขั้นตอนที่ 1** ฝ่ายกู้ยืมตรวจสอบแบบคำขอเข้าร่วมดำเนินงานกับกองทุนของสถานศึกษาที่เปิดดำเนินการ จัดการเรียนการสอนตามหลักสูตรในแต่ละวิชาจากกระทรวงศึกษาธิการ หรือหน่วยงานอื่นที่สถานศึกษานั้นสังกัด ตามหลักเกณฑ์การคัดกรองสถานศึกษาที่กองทุนกำหนด

**ขั้นตอนที่ 2** ฝ่ายกู้ยืมตรวจสอบข้อมูลและรายละเอียดของสถานศึกษาว่าคำขอเข้าร่วมดำเนินงานกับ กองทุนฯที่ส่งมาถูกต้องครบถ้วนหรือไม่ หากไม่ถูกต้องแจ้งให้สถานศึกษาแก้ไข

**ขั้นตอนที่ 3** ฝ่ายกู้ยืมส่งหนังสือตอบรับการดำเนินงานให้สถานศึกษา

**ขั้นตอนที่ 4** กรณีเอกสารที่สถานศึกษาส่งมาถูกต้องครบถ้วน ระบบจะแจ้งผลการอนุมัติแบบคำขอเข้า ร่วมการดำเนินงานให้สถานศึกษาทราบ

**ขั้นตอนที่ 5** สถานศึกษาดาวน์โหลดเอกสาร MOU 2 ฉบับและผู้บริหารสถานศึกษาลงนามใน MOU

**ขั้นตอนที่ 6** สถานศึกษานำส่ง MOU และเอกสารที่เกี่ยวข้อง

**ขั้นตอนที่ 7** ฝ่ายกู้ยืมตรวจสอบเอกสารที่สถานศึกษานำส่ง

**ขั้นตอนที่ 8** หากครบถ้วนและถูกต้องฝ่ายกู้ยืมรวบรวมและนำเสนอผู้จัดการพิจารณาลงนามใน MOU

**ขั้นตอนที่ 9** ผู้จัดการลงนามใน MOU ระบบแจ้งผลให้สถานศึกษาพร้อมออกรหัสสถานศึกษา ให้สถานศึกษาเพื่อนำไปใช้ในการให้กู้ยืมในระบบ DSL

**ขั้นตอนที่ 10** ฝ่ายกู้ยืมสแกนเอกสารเข้าสู่ระบบ และจัดส่ง MOU ให้สถานศึกษาทางไปรษณีย์

ขั้นตอนที่ 11 ฝ่ายกู้ยืมรวบรวมรายชื่อสถานศึกษา และแจ้งรายชื่อสถานศึกษาให้กลุ่มงานสนับสนุน สถานศึกษา เพื่อจัดอบรมสถานศึกษาใหม่

### **7. เอกสารอ้างอิง**

 ระเบียบคณะกรรมการกองทุนเงินให้กู้ยืมเพื่อการศึกษาว่าด้วยหลักเกณฑ์ วิธีการ และเงื่อนไขในการที่ จะเข้าร่วมดำเนินงานกับกองทุน พ.ศ. 2560

### **8. แบบฟอร์มที่ใช้**

 คำขอเข้าร่วมดำเนินงานกับกองทุนเงินให้กู้ยืมเพื่อการศึกษา ตามข้อ 5 แห่งระเบียบคณะกรรมการ กองทุนเงินให้กู้ยืมเพื่อการศึกษาว่าด้วยหลักเกณฑ์ วิธีการ และเงื่อนไขในการที่จะเข้าร่วมดำเนินงานกับกองทุน พ.ศ. 2560

### **9. ช่องทางการติดต่อ**

โทรศัพท์ ลิลดา กลิ่นพยอม 020162663 และ จันทพิมพ์ แก้วสกุล 020162664

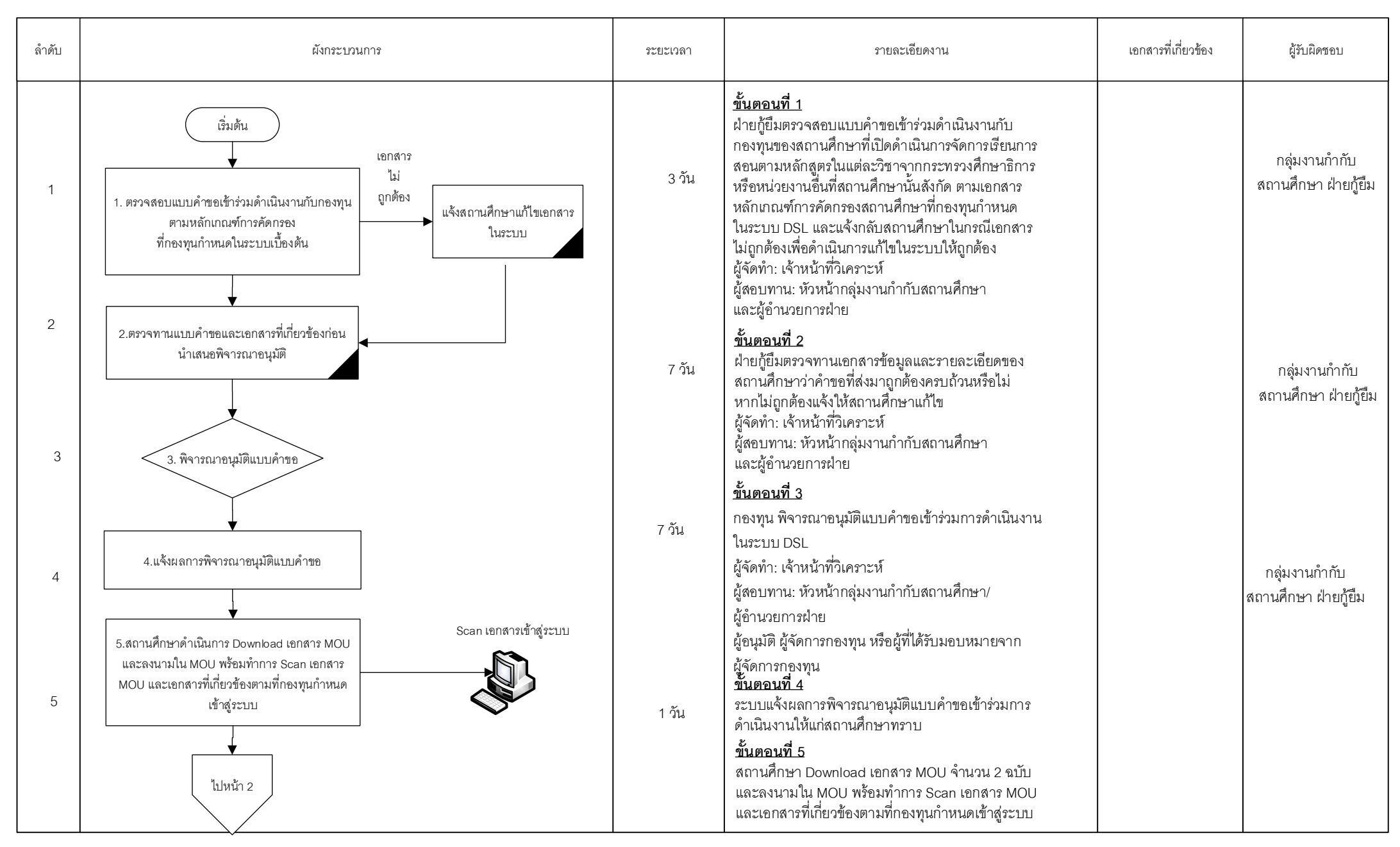

=Process | Alanual Process | =Form and document | alane Report | Contenal Control < > =Decision \ Alanuard =Connector within page  $\bigtriangledown$  =Connector between page | | | =Predefined Process |  $\bigtriangledown$  =Cash/Cheque  $\bigtriangledown$  =Te

หน้า 1/3

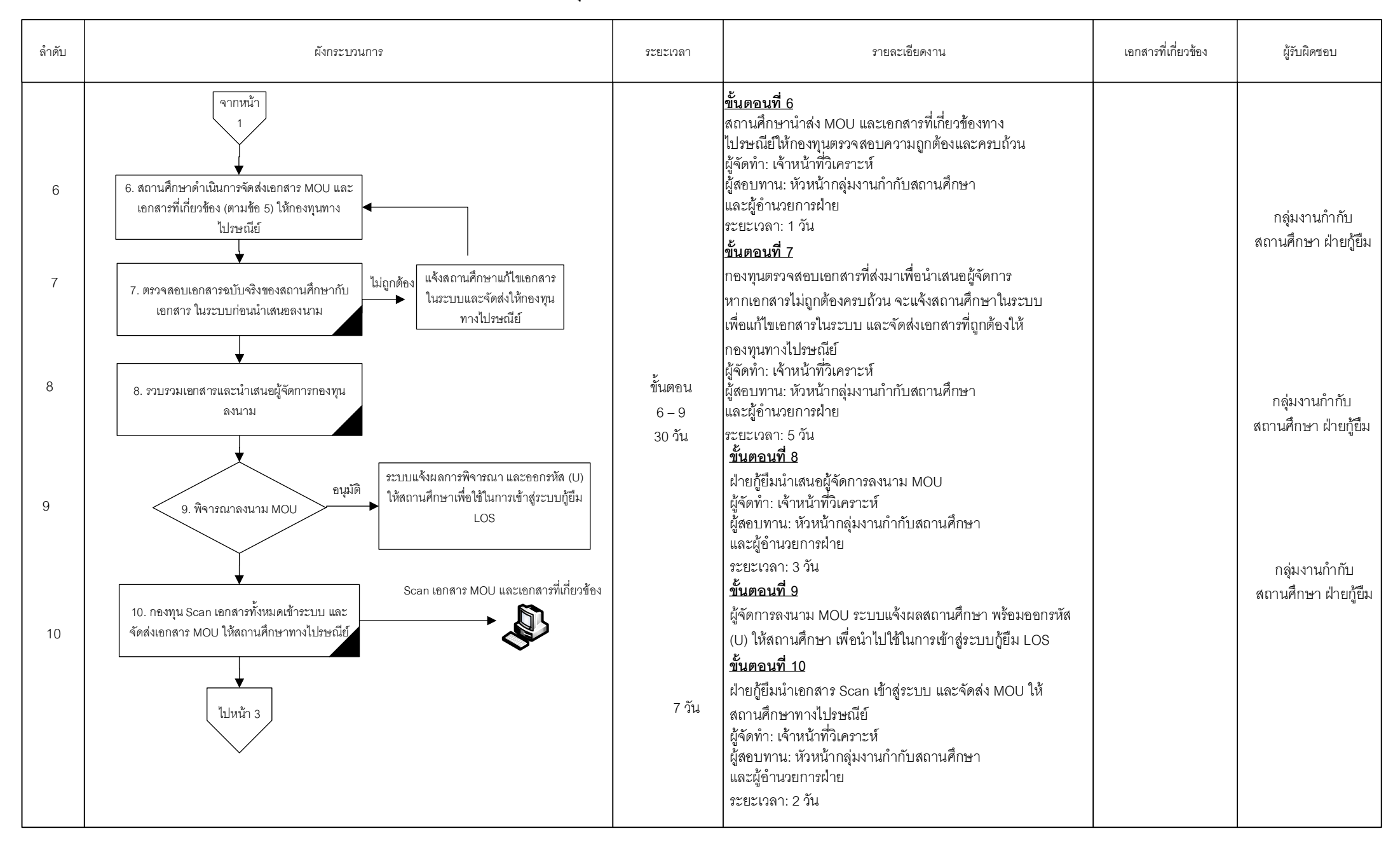

หน้า 2/3

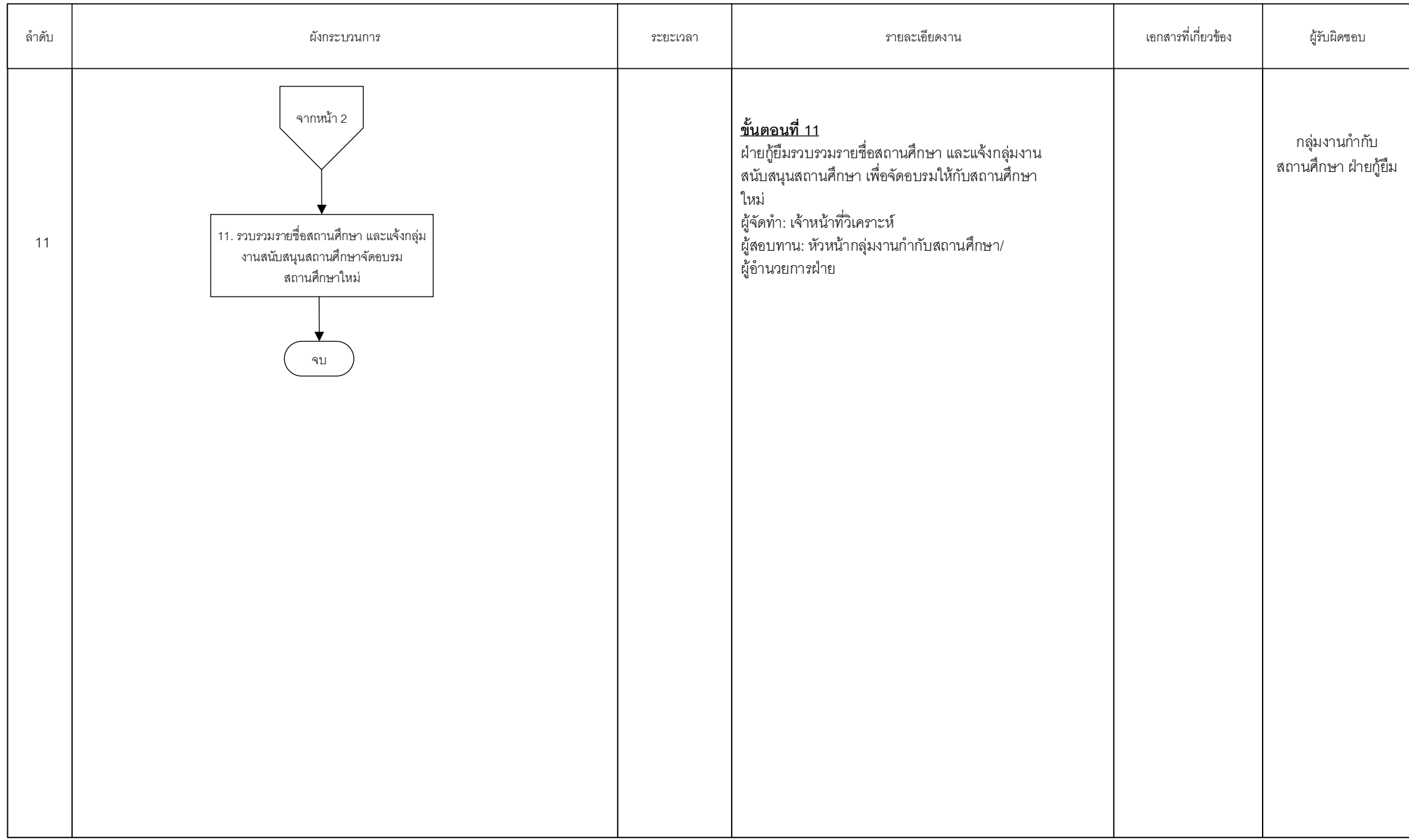

=Process **I** = Manual Process **I** = Form and document **I** = Report **IC** = Internal Control  $\bigcirc$  = Decision  $\bigvee$  = Filling  $\bigcirc$  = Connector within page  $\bigcirc$  = Connector between page **II** = Predefined Process  $\bigcirc$  = Ca

หน้า 3/3

กลุ่มงานนโยบายและงบประมาณ

#### คูมือการปฏิบัติงาน กระบวนการจัดทำงบประมาณรายจ่ายประจำปี

#### 1. วัตถุประสงค์

กระบวนการจัดทำงบประมาณรายจ่ายประจำปี มีวัตถุประสงค์เพื่อจัดทำประมาณการเป้าหมาย การให้กู้ยืมประจำปีงบประมาณ เพื่อจัดทำคำของบประมาณประจำปีงบประมาณ

#### 2. ขอบเขต

ึกระบวนการจัดทำงบประมาณประจำปี เป็นกระบวนการตั้งแต่การจัดทำเป้าหมายการให้กู้ยืม ้จนถึงขั้นตอนรัฐสภาให้ในหลวงทรงลงพระปรมาภิไธยในพระราชบัญญัติงบประมาณรายจ่ายประจำปี

#### 3. ความหมายและคำจำกัดความ

1. เอกสารงบประมาณรายจ่ายประจำปี (เอกสารคาดแดง (ร่าง พรบ.)/คาดม่วง) หมายถึง เอกสาร ี ประกอบการขี้แจงต่อคณะกรรมาธิการ/และคณะอนุกรรมาธิการ ในวาระที่ 1-3

2. ประมาณการงบประมาณรายจ่ายประจำปี หมายถึง การประมาณการเป้าหมายการให้กู้ยืมประจำปี งบประมาณ

#### 4. หน้าที่และความรับผิดชอบ

ึกลุ่มงานนโยบายและงบประมาณ มีหน้าที่และความรับผิดชอบในการจัดทำประมาณการเป้าหมาย การให้กู้ยืมประจำปีงบประมาณ จัดทำเอกสารงบประมาณรายจ่ายประจำปี เพื่อจัดทำคำของบประมาณ ประจำปีงบประมาณ ใช้เป็นคู่มือการปฏิบัติงานสำหรับเจ้าหน้าที่วิเคราะห์ ฝ่ายกู้ยืม

#### 5. กระบวนการจัดทำ

ึกองทุนมีกระบวนการจัดทำงบประมาณประจำปี โดยมีกระบวนการวิเคราะห์เพื่อจัดทำประมาณการ เป้าหมายการให้กู้ยืมประจำปีงบประมาณ รวบรวมคำขอและจัดทำรายละเอียดเสนอคณะรัฐมนตรี ้จนถึงกระบวนการที่รัฐสภาพิจารณางบประมาณประจำปีและให้ความเห็นชอบ เพื่อให้ในหลวงทรงลงพระปรมาภิไธย ในพระราชบัญญัติงบประมาณรายจ่ายประจำปี และนำงบประมาณมาใช้ในการให้กู้ยืม

### 6. ขั้นตอนการปฏิบัติงาน

<u> ขั้**นตอนที่ 1** ฝ่ายกู้</u>ยืมจัดทำประมาณการเป้าหมายการให้กู้ยืมประจำปีงบประมาณ เพื่อส่งให้ ฝบช. ประมาณการงบกระแสเงินสด เพื่อให้ได้คำของบประมาณประจำปี

<u>ขั้**นตอนที่ 2** ฝ่ายกู้</u>ยืมจัดทำประมาณการรายจ่ายล่วงหน้าระยะปานกลาง 3 ปี (MTEF)

<u> ขั้**นตอนที่ 3** </u>ฝ่ายกู้ยืมส่งรายละเอียดการคำนวณและข้อมูลสนับสนุนอื่นให้เจ้าหน้าที่สำนักงบประมาณ

<u> **ขั้นตอนที่ 4** ฝ่ายกู้</u>ยืมจัดทำระเบียบวาระการประชุมเสนอต่อคณะกรรมการกองทุน กยศ. เพื่อพิจารณา ให้ความเห็นชอบ

<u>ขั้**นตอนที่ 5** ฝ่ายก</u>ู้ยืมบันทึกรายละเอียดการจัดทำคำของบประมาณประจำปีในระบบ e-Budgeting และ พิมพ์แบบฟอร์มเพื่อจัดทำเล่มเอกสารคำของบประมาณ

<u>ขั้**นตอนที่ 6** ฝ่ายกู้</u>ยืมเสนอเอกสารคำของบประมาณให้ผู้จัดการลงนามถึงปลัดกระทรวงการคลัง และส่งต่อให้รัฐมนตรีว่าการกระทรวงการคลังลงนามถึงผู้อำนวยการสำนักงบประมาณ

<u> ขั้**นตอนที่ 7** สำนักงบประมาณรวบรวมคำขอและจั</u>ดทำรายละเอียดเสนอคณะรัฐมนตรี

<u>ขั้**นตอนที่ 8** คณะรัฐมนตรีพิจารณาให้ความเห็นชอบรายละเอียดงบประมาณรายจ่ายประจำปี</u> พร้อมหลักเกณฑ์การปรับปรุงงบประมาณ ปรับปรุง แก้ไข และอนุมัติ

<u>ขั้นตอนที่ 9</u> คณะรัฐมนตรีพิจารณาให้ความเห็นชอบการปรับปรุงงบประมาณรายจ่ายประจำปี งบประมาณ

<u>ขั้**นตอนที่ 10** ฝ่ายกู้</u>ยืมจัดทำเอกสารคาดแดง (ร่าง พรบ.)/คาดม่วงและเอกสารประกอบการชี้แจง ต่อคณะกรรมาธิการ/และคณะอนุกรรมาธิการ ในวาระที่ 1-3

<u> ขั้**นตอนที่ 11** สำนักงบประมาณพิมพ์ร่างพระราชบัญญัติงบประมาณรายจ่ายประจำปี และเอกสาร</u> ประกอบการพิจารณาเสนอรัฐสภา

<u>ขั้**นตอนที่ 12** คณะรัฐมนตรีพิจารณาให้ความเห็นชอบร่างพระราชบัญญัติงบประมาณรายจ่ายประจำปี</u> และเอกสารประกอบงบประมาณเสนอรัฐสภา

<u>ขั้**นตอนที่ 13** รัฐ</u>สภาพิจารณางบประมาณประจำปีและให้ความเห็นชอบ เพื่อให้ในหลวงทรงลง พระปรมาภิไธยในพระราชบัญญัติงบประมาณรายจ่ายประจำปี

<u> ขั้**นตอนที่ 14** ฝ่ายกู้</u>ยืมประมาณการเพื่อจัดทำแผนการเบิกจ่าย 4 ไตรมาสและบันทึกในระบบ BB-Evmis และพิมพ์แบบฟอร์มส่งกระทรวงการคลังและสำนักงบประมาณ

<u> **ขั้นตอนที่ 15** สำนักงบประมาณพิจารณาอนุมัติแผนการเบิกจ่าย 4 ไตรมาส และแจ้งผลให้กองทุนทราบ</u> <u>์ ขั้**นตอนที่ 16** ฝ่ายการเงินเบิกจ่ายงบประมาณจากกรมบัญชีกลางในไตรมาสที่ 1-4</u>

#### 7. เอกสารอ้างอิง

1. ประมาณการเป้าหมายการให้กู้ยืม

2. เอกสารคาดแดง (ร่าง พรบ.)

#### 8. แบบฟอร์มที่ใช้

9. ช่องทางการติดต่อ

กลุ่มงานนโยบายและงบประมาณ 02-0162600 ต่อ 158 161

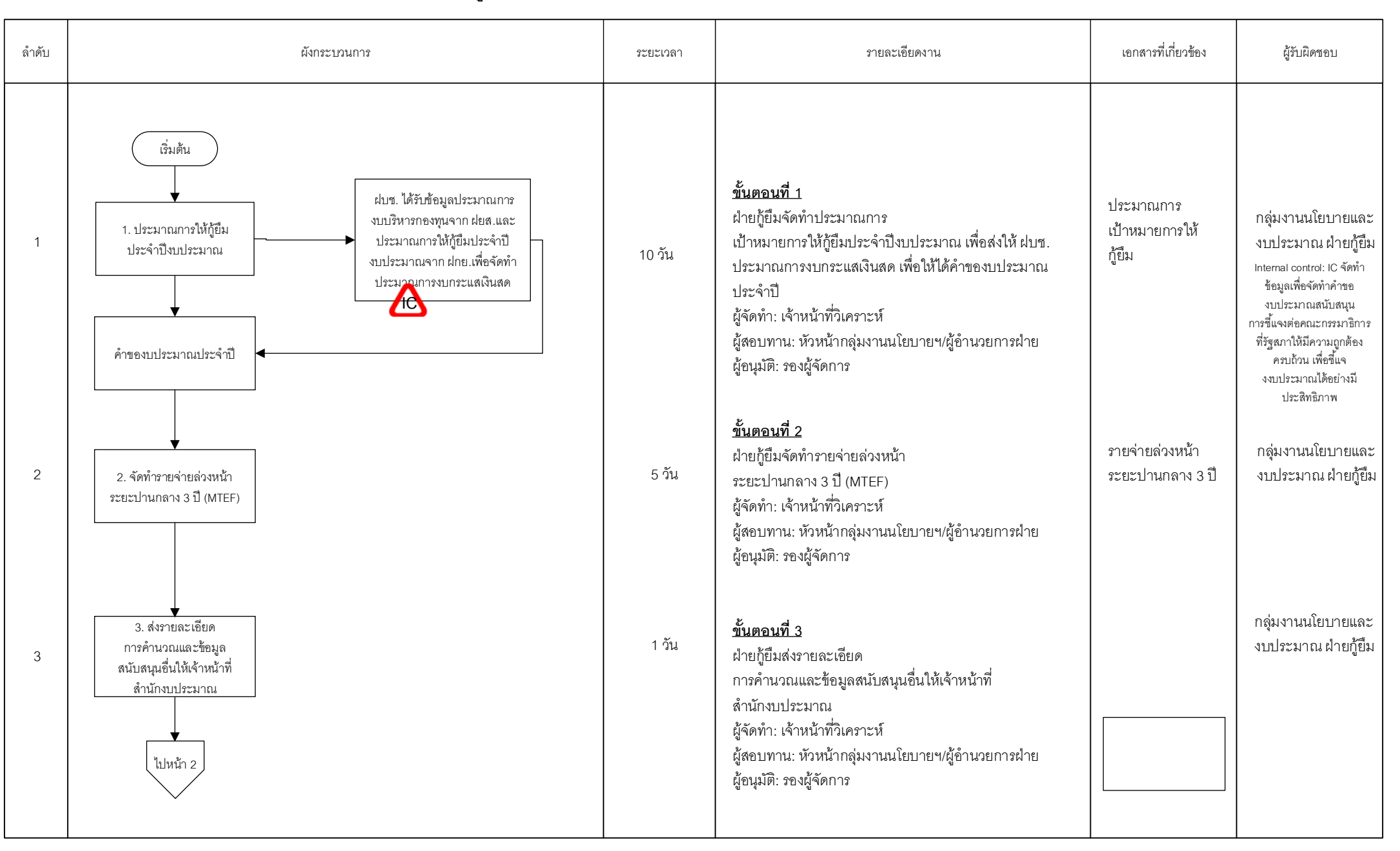

=Process | Alanual Process | | =Form and document | | alanual Control | elaternal Control | >=Decision | Alanual Page | alanual Process | | =Cash/Cheque | alanual Process | alanual Process | elash/Cheque | alanual Process

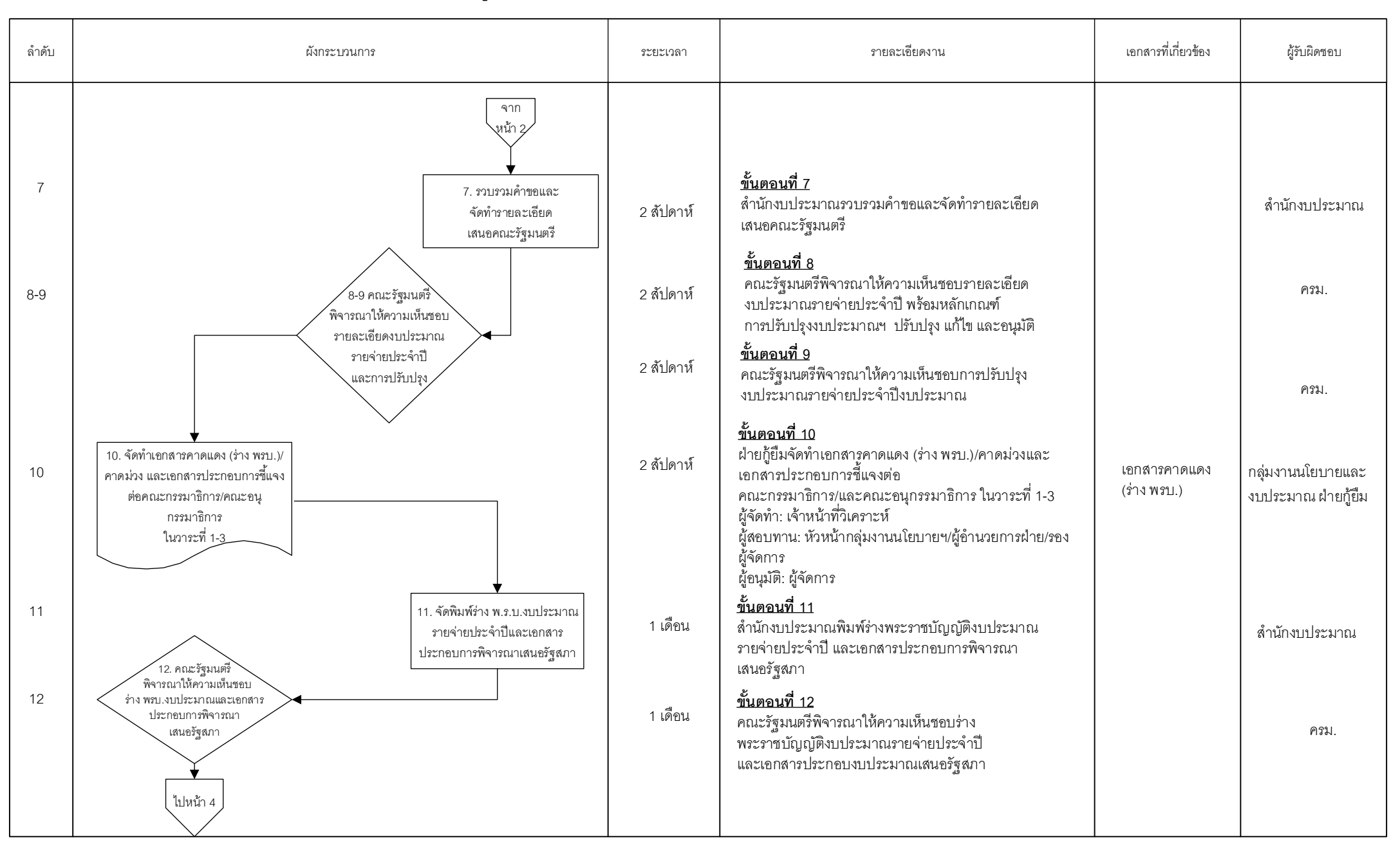

หน้า 3/4

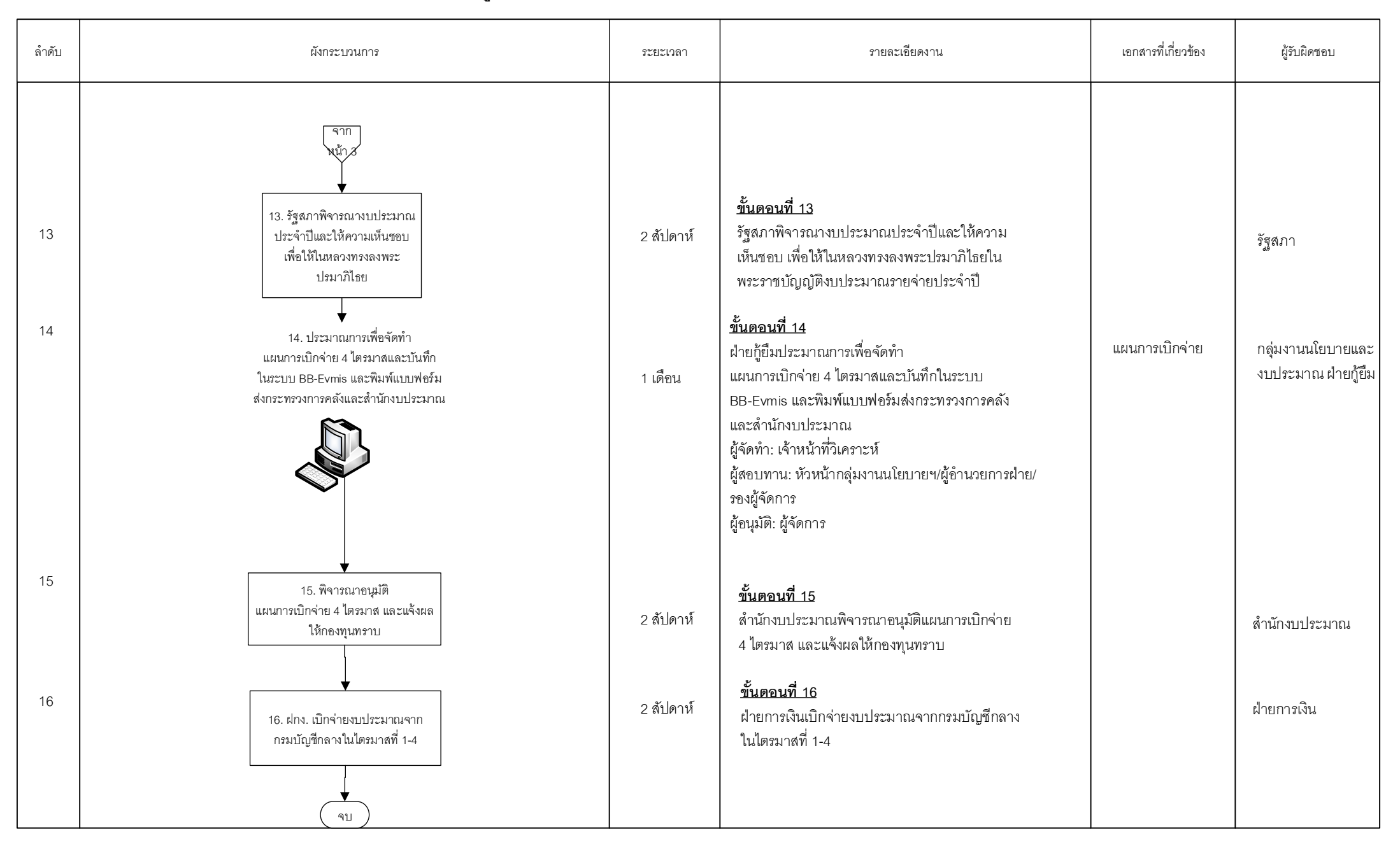

#### คูมือการปฏิบัติงาน ึกระบวนการจัดทำมาตรการหลักเกณฑ์ เงื่อนไขการให้กู้ยืม และหลักเกณฑ์ที่เกี่ยวกับสถานศึกษา

#### 1. วัตถุประสงค์

เพื่อจัดทำร่างหลักเกณฑ์/เงื่อนไขการให้กู้ยืม และหลักเกณฑ์เกี่ยวกับสถานศึกษา

#### 2.ขอบเขต

้กระบวนการจัดทำมาตรการหลักเกณฑ์ เงื่อนไขการให้กู้ยืม และหลักเกณฑ์ที่เกี่ยวกับสถานศึกษา ้จนถึงฝ่ายกฎหมายเสนอคณะกรรมการกองทุนพิจารณาให้ความเห็นชอบมาตรการหลักเกณฑ์ เงื่อนไขการให้กู้ยืม และหลักเกณฑ์ที่เกี่ยวกับสถานศึกษา

#### 3. ความหมายและคำจำกัดความ

้มาตรการหลักเกณฑ์ เงื่อนไขการให้กู้ยืม และหลักเกณฑ์ที่เกี่ยวกับสถานศึกษา หมายถึง หลักเกณฑ์ เงื่อนไขการให้กู้ยืม และหลักเกณฑ์ที่เกี่ยวกับสถานศึกษาที่ใช้ในการกู้ยืมเงิน

#### 4. หน้าที่และความรับผิดชอบ

ึกลุ่มงานนโยบายและงบประมาณ มีหน้าที่และความรับผิดชอบในการจัดทำร่างหลักเกณฑ์/เงื่อนไขการให้ ้กู้ยืม และหลักเกณฑ์เกี่ยวกับสถานศึกษา เพื่อส่งฝ่ายกฎหมายเสนอคณะกรรมการกองทุนเพื่อพิจารณาต่อไป ใช้ เป็นคู่มือการปฏิบัติงานสำหรับเจ้าหน้าที่วิเคราะห์ ฝ่ายกู้ยืม

#### 5. กระบวนการจัดทำ

้ กองทุนมีการออกมาตรการ หลักเกณฑ์ เงื่อนไขการให้กู้ยืม และหลักเกณฑ์ที่เกี่ยวข้องกับสถานศึกษา ้อย่างน้อยปีละ 1 ครั้ง ได้แก่ ร่างประกาศคณะกรรมการกองทุนเงินให้กู้ยืมเพื่อการศึกษา ร่างระเบียบ คณะกรรมการกองทุนเงินให้กู้ยืมเพื่อการศึกษา เป็นต้น

### 6. ขั้นตอนการปฏิบัติงาน

<u> ขั้**นตอนที่ 1** </u>ฝ่ายกู้ยืมจัดทำร่างหลักเกณฑ์/เงื่อนไขการให้กู้ยืม และหลักเกณฑ์เกี่ยวกับสถานศึกษา

<u> ขั้**นตอนที่ 2** ฝ่ายกู้</u>ยืมส่งเรื่องให้ฝ่ายกฎหมายจัดทำร่างประกาศ

<u> ขั้**นตอนที่ 3** ฝ่ายกฎหมายนำเสนอคณะกรรมการกองทุนเพื</u>่อพิจารณาให้ความเห็นชอบร่างประกาศ และ ประกาศต่อไป

7. **เอกสารอ้างอิง**<br>ตัวอย่างประกาศคณะกรรมการกองทุนเงินให้กู้ยืมเพื่อการศึกษา

#### 8  $\mathbf{L}$

#### 9. ชองทางการติดต่อ

กลุ่มงานนโยบายและงบประมาณ 02-0162600 ต่อ 158  $\,$  161

หน้า 1/1

### **(Work Flow)**

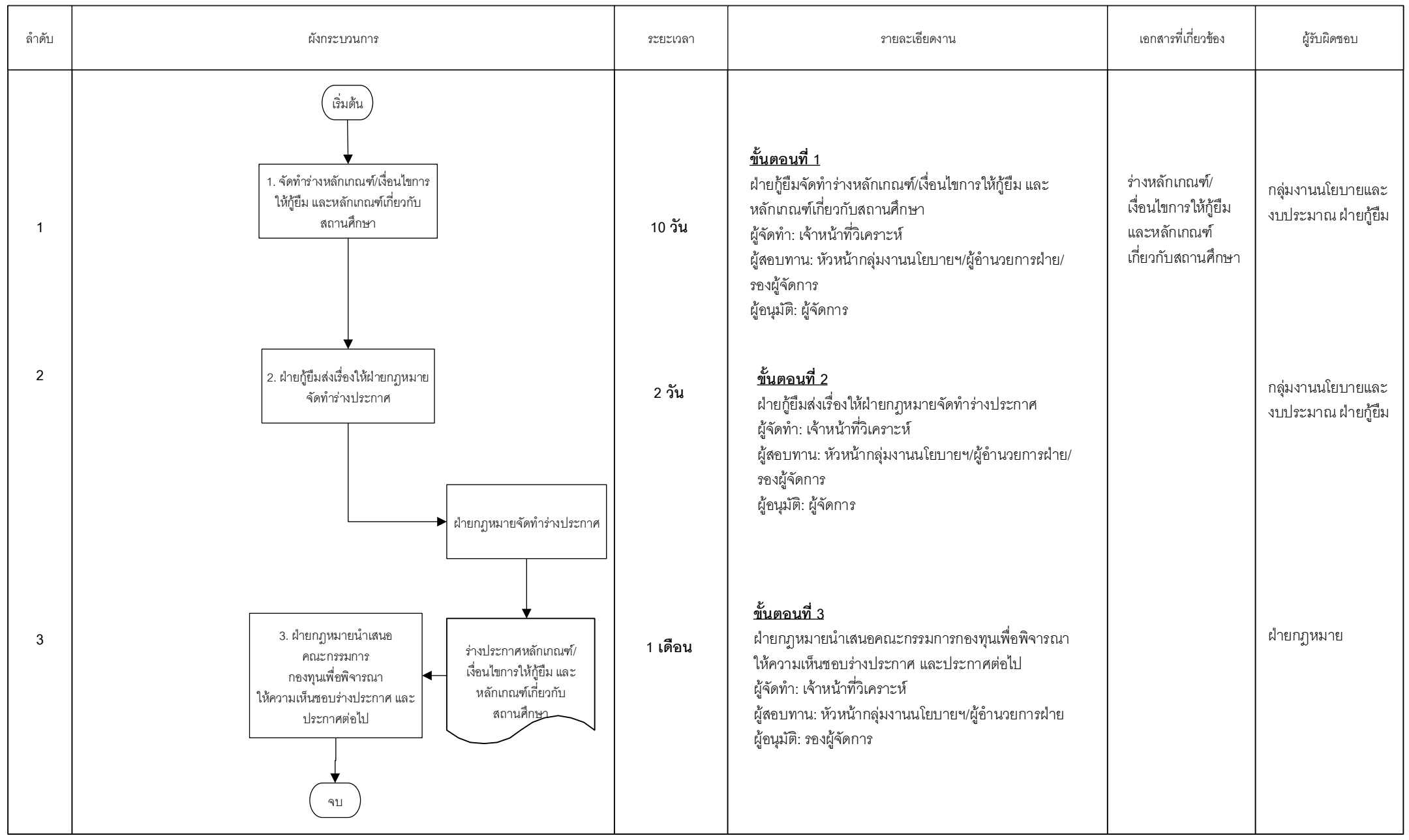

#### คูมือการปฏิบัติงาน ึกระบวนการจัดทำรายละเอียดหลักสูตร สาขาวิชา 4 ลักษณะ

#### 1. วัตถุประสงค์

ึกระบวนการจัดทำรายละเอียดหลักสูตร สาขาวิชา 4 ลักษณะมี วัตถุประสงค์เพื่อจัดทำบัญชีแนบท้าย ี ประกาศคณะกรรมการกองทุนเงินให้กู้ยืมเพื่อการศึกษา เพื่อใช้ในการกำหนดรายละเอียดหลักสูตร สาขาวิชาที่จะ ์ ให้กู้ยืมเงินในแต่ละปี ทั้ง 4 ลักษณะ ตามพระราชบัญญัติกองทุนเงินให้กู้ยืมเพื่อการศึกษา พ.ศ. 2560

#### 2.ขอบเขต

้ กระบวนการจัดทำรายละเอียดหลักสูตร สาขาวิชา 4 ลักษณะ เป็นกระบวนการตั้งแต่การได้รับข้อมูล หลักสูตร สาขาวิชาจากสำนักงานคณะกรรมการการอาชีวศึกษา (สอศ.) และสำนักงานปลัดกระทรวง การอุดมศึกษา วิทยาศาสตร์ วิจัยและนวัตกรรม (สป.อว.) จนถึงเป็นประกาศคณะกรรมการกองทุนเงินให้กู้ยืม ้เพื่อการศึกษา โดยมีแนบท้ายประกาศเป็นหลักสูตร สาขาวิชาที่ให้กู้ยืมในแต่ละลักษณะ

#### 3. ความหมายและคำจำกัดความ

่ หลักสูตร สาขาวิชาที่ให้กู้ยืม หมายถึง ข้อมูลหลักสูตร สาขาวิชาที่ได้รับจากสำนักงานคณะกรรมการ การอาชีวศึกษา (สอศ.) และสำนักงานปลัดกระทรวงการอุดมศึกษา วิทยาศาสตร์ วิจัยและนวัตกรรม (สป.อว.) ในระดับปวช. ปวท./ปวส. ปริญญาตรี ประกาศนียบัตรบัณฑิต และปริญญาโท เพื่อใช้ในการให้กู้ยืมแต่ละลักษณะ

#### 4. หน้าที่และความรับผิดชอบ

**3**<br>ถึงใน<br>5<br>5<br>5 ึกลุ่มงานนโยบายและงบประมาณ มีหน้าที่และความรับผิดชอบในการจัดทำบัญชีหลักสูตร สาขาวิชา ในบัญชีแนบท้ายของประกาศคณะกรรมการกองทุนเงินให้กู้ยืมเพื่อการศึกษา เรื่อง กำหนดลักษณะของเงินกู้ยืม ่ เพื่อการศึกษา ขอบเขตการให้เงินกู้ยืมเพื่อการศึกษา ประเภทวิชา สถานศึกษาหรือระดับชั้นการศึกษา และหลักสูตร ที่จะให้เงินกู้ยืมเพื่อการศึกษา ประจำปีการศึกษา .... เพื่อใช้ในการให้กู้ยืมแต่ละลักษณะ ใช้เป็นคู่มือการปฏิบัติงาน สำหรับเจ้าหน้าที่วิเคราะห์ ฝ่ายกู้ยืม

#### 5. กระบวนการจัดทำ

ึกองทุนมีกระบวนการจัดทำรายละเอียดหลักสูตร สาขาวิชาที่จะให้กู้ยืมในแต่ละลักษณะ โดยได้รับข้อมูล จากสำนักงานคณะกรรมการการอาชีวศึกษา (สอศ.) และสำนักงานปลัดกระทรวงการอุดมศึกษา วิทยาศาสตร์ วิจัยและนวัตกรรม (สป.อว.) และนำมาจัดทำรายละเอียดหลักสูตร สาขาวิชาในแต่ละลักษณะ โดยคำนึงถึง หลักเกณฑ์ เงื่อนไขในการให้กู้ยืมแต่ละลักษณะเป็นสำคัญ ทั้งนี้ หลักสูตร สาขาวิชาจะนำเสนอคณะทำงานยกร่าง หลักสูตร สาขาวิชาฯ คณะอนุกรรมการเพื่อพิจารณากำหนดสาขาวิชาที่เป็นความต้องการหลัก สาขาวิชา ขาดแคลนหรือสาขาวิชาที่กองทุนมุ่งส่งเสริมเป็นพิเศษ และคณะกรรมการกองทุนเงินให้กู้ยืมเพื่อการศึกษา พิจารณาให้ความเห็นชอบ เพื่อกองทุนจะได้ดำเนินการประกาศ และให้กู้ยืมต่อไป

### 6. ขั้นตอนการปฏิบัติงาน

<u> ขั้นตอนที่ 1</u> ฝ่ายกู้ยืมประสานกับสำนักงานคณะกรรมการการอาชีวศึกษา (สอศ.) และสำนักงาน ี ปลัดกระทรวงการอุดมศึกษา วิทยาศาสตร์ วิจัยและนวัตกรรม (สป.อว.) เพื่อให้ได้หลักสูตร สาขาวิชาในระดับ ปวช. ปวท./ปวส. ปริญญาตรี ประกาศนียบัตรบัณฑิต และปริญญาโท

<u> **ขั้นตอนที่ 2** ฝ่ายกู้</u>ยืมดำเนินการจัดกลุ่มหลักสูตร สาขาวิชาแยกตาม 4 ลักษณะ

<u> ขั้**นตอนที่ 3** ฝ่ายก</u>ู้ยืมเสนอคณะทำงานเพื่อยกร่างหลักสูตร สาขาวิชาเพื่อพิจารณาหลักสูตร ในแต่ละ ลักษณะ

<u> ขั้**นตอนที่ 4** ฝ่ายกู้</u>ยืมจัดทำระเบียบวาระการประชุมเสนอต่อคณะอนุกรรมการเพื่อพิจารณากำหนด สาขาวิชาที่เป็นความต้องการหลักฯ เพื่อพิจารณาให้ความเห็นชอบ

<u> ขั้**นตอนที่ 5** ฝ่ายกู้</u>ยืมจัดทำแนบท้ายประกาศคณะกรรมการกองทุนให้ฝ่ายกฎหมายนำเข้าคณะกรรมการ กองทุนเพื่อพิจารณาให้ความเห็นชอบ

<u> ขั้**นตอนที่ 6** ฝ่ายกฎหมายเสนอคณะอนุกรรมการด้านกฎหมายเพื</u>่อพิจารณาร่างประกาศ

<u> ขั้**นตอนที่ 7** ฝ่ายกฎหมายเสนอร่างประกาศต่อคณะกรรมการกองทุนเพื่อให้ความเห็นชอบ</u>

<u> ขั้**นตอนที่ 8** คณะกรรมการกองทุ</u>นให้ความเห็นชอบและกองทุนดำเนินการประกาศต่อไป

#### 7. เอกสารอ้างอิง

ี ประกาศคณะกรรมการกองทุนเงินให้กู้ยืมเพื่อการศึกษา เรื่อง กำหนดลักษณะของเงินกู้ยืมเพื่อการศึกษา ขอบเขตการให้เงินกู้ยืมเพื่อการศึกษา ประเภทวิชา สถานศึกษาหรือระดับชั้นการศึกษา และหลักสูตรที่จะให้เงินกู้ยืม เพื่อการศึกษา ประจำปีการศึกษา ....

### 8. แบบฟอร์มที่ใช้

#### 9. ช่องทางการติดต่อ

กลุ่มงานนโยบายและงบประมาณ 02-0162600 ต่อ 158 161

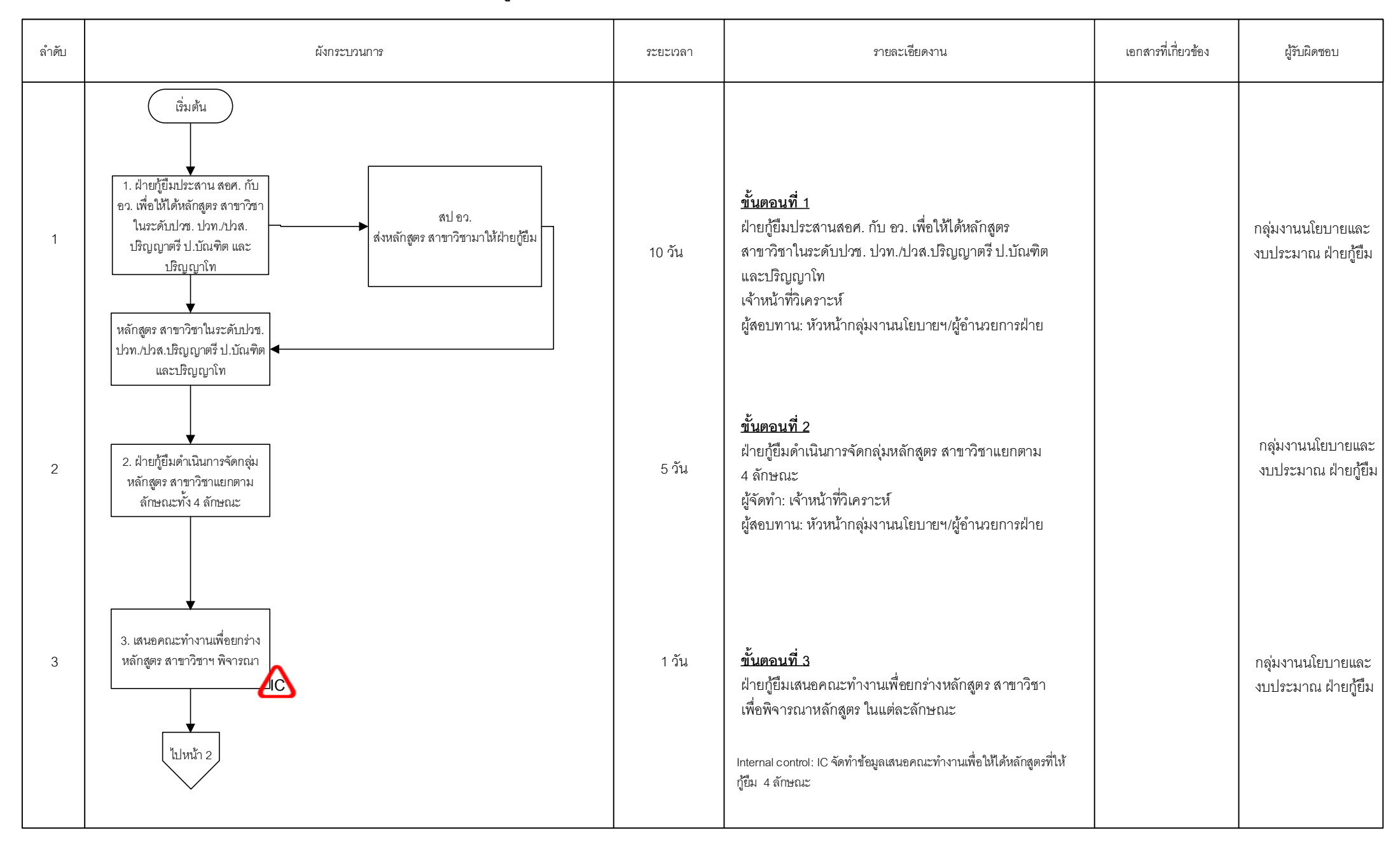

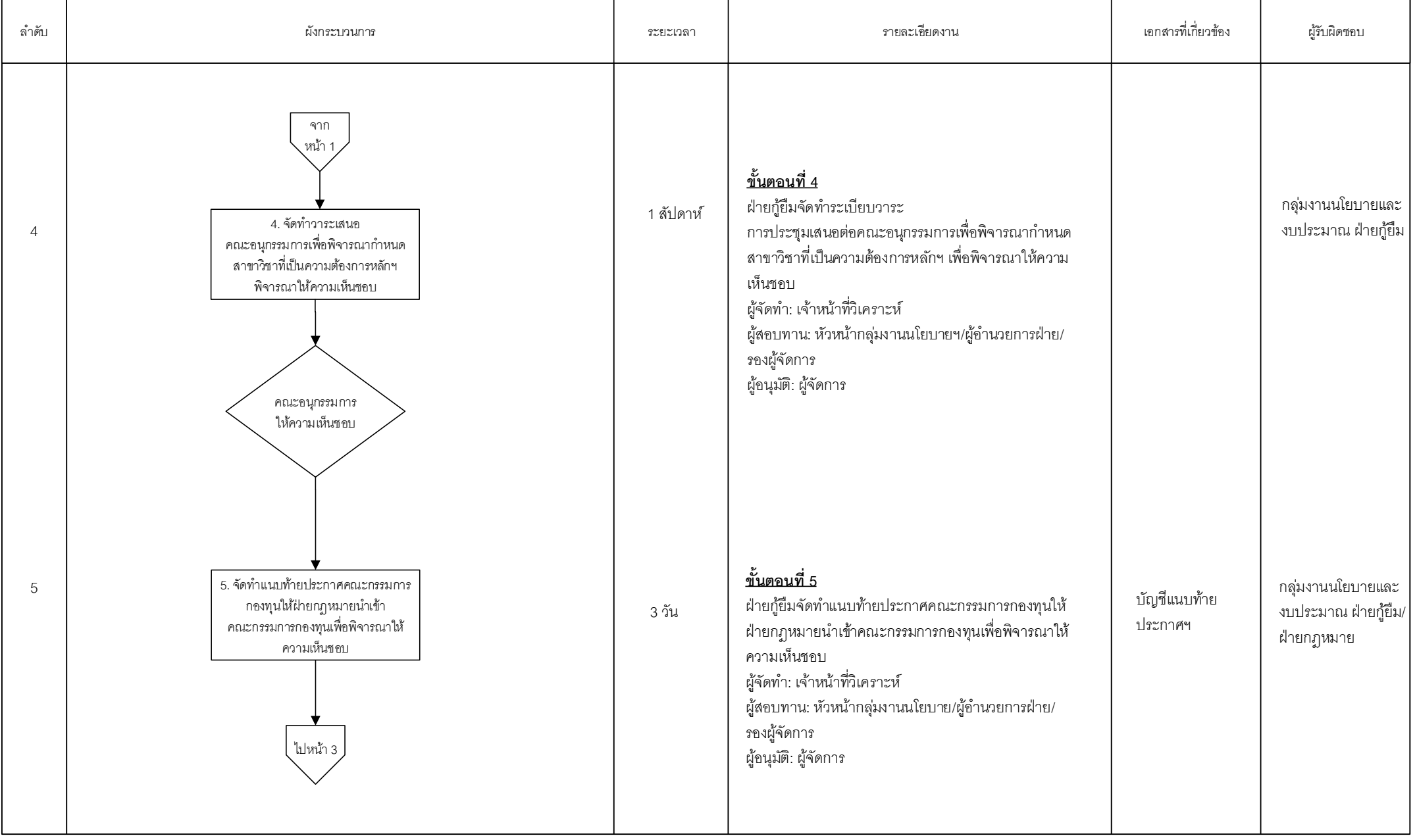

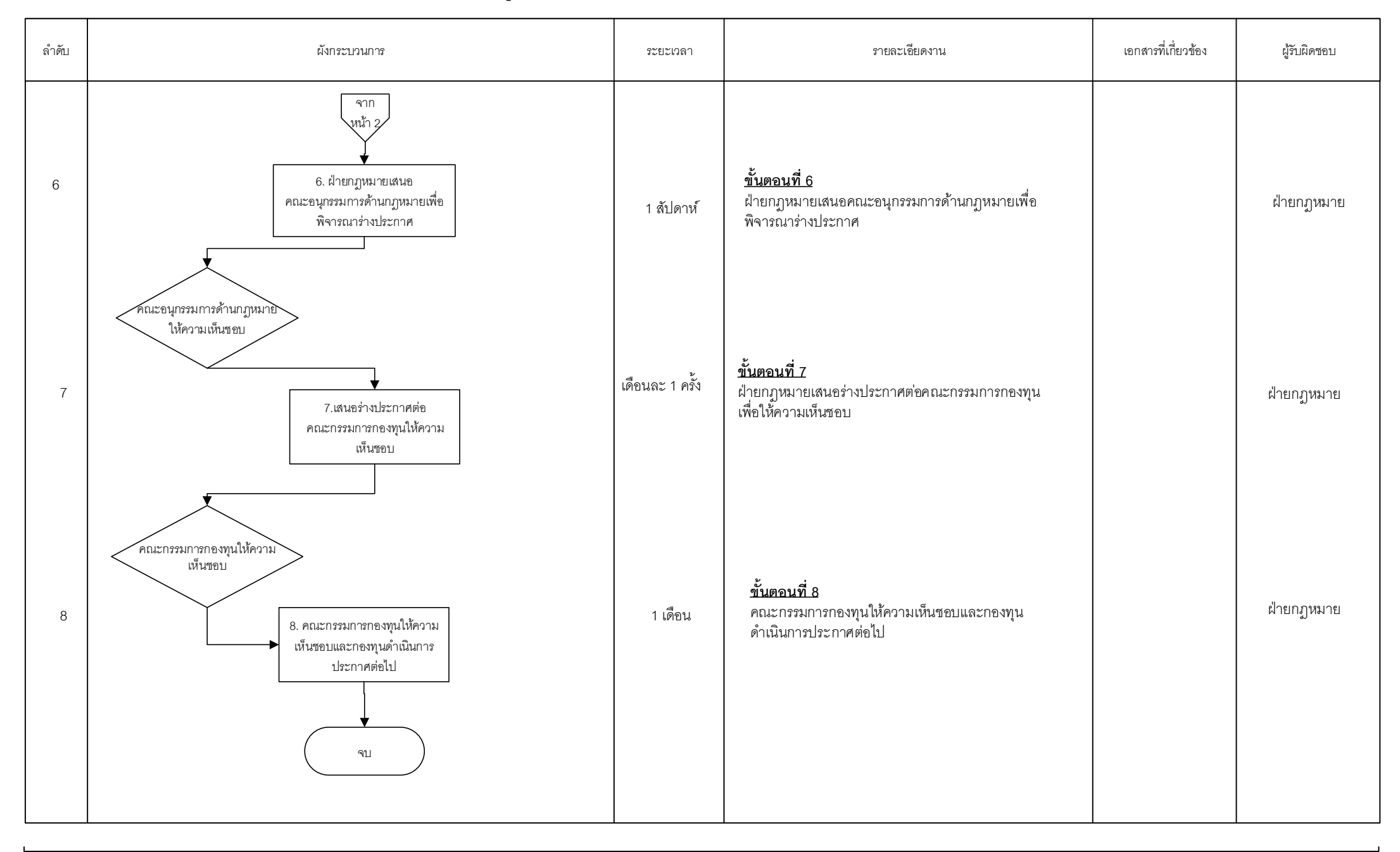

=Process **I** = Manual Process **I** = Form and document **I** = Report **IC** = Internal Control  $\bigcirc$  = Decision  $\bigvee$  = Filling  $\bigcirc$  = Connector within page  $\bigcirc$  = Connector between page **II** = Predefined Process  $\bigcirc$  = Ca

หน้า 3/3

#### คูมือการปฏิบัติงาน กระบวนการเตรียมการให้กู้ยืม

#### 1. วัตถุประสงค์

ิ กระบวนการเตรียมการให้กู้ยืม มีวัตถุประสงค์เพื่อเตรียมการให้กู้ยืม ในขั้นตอนต่างๆ ในระบบ LOS

#### 2.ขอบเขต

้ กระบวนการเตรียมการให้กู้ยืม เป็นกระบวนการตั้งแต่การตั้งค่าการให้กู้ยืม การตั้งค่าลักษณะการให้กู้ยืม ระดับการศึกษา เพดานการให้กู้ยืม สาขาวิชา/หลักสูตรที่ให้กู้ยืม และโครงการพิเศษ

#### 3. ความหมายและคำจำกัดความ

![](_page_66_Picture_119.jpeg)

### 4. หน้าที่และความรับผิดชอบ

ึกลุ่มงานนโยบายและงบประมาณ มีหน้าที่และความรับผิดชอบในการตั้งค่าการให้กู้ยืมในส่วนของการตั้ง ค่าลักษณะการให้กู้ยืม ระดับการศึกษา เพดานการให้กู้ยืม สาขาวิชา/หลักสูตรที่ให้กู้ยืม และโครงการพิเศษ

### 5. กระบวนการจัดทำ

ึ กองทุนมีกระบวนการตั้งค่าการให้กู้ยืมในระบบ LOS (ระบบการให้กู้ยืมเงิน) โดยมีกระบวนการตั้งค่า ้ลักษณะการให้กู้ยืม ระดับการศึกษา เพดานการให้กู้ยืม สาขาวิชา/หลักสูตรที่ให้กู้ยืม และโครงการพิเศษ เพื่อ เตรียมการก่อนการให้กู้ยืมในแต่ละปีการศึกษา

### 6. ขั้นตอนการปฏิบัติงาน

<u>ขั้**นตอนที่ 1**</u> เจ้าหน้าที่กลุ่มงานนโยบายและงบประมาณ (LOND BUGT Maker)ไปที่เมนูการตั้งค่าการ ให้กู้ยืม

<u>ขั้**นตอนที่ 2** เ</u>จ้าหน้าที่กลุ่มงานนโยบายฯ (LOND\_BUGT\_Maker) เข้าไปที่เมนูลักษณะการให้กู้ยืมและ ตั้งค่าลักษณะการให้กู้ยืมในระบบ โดยตั้งค่าลักษณะที่ 1-4 ในระบบ LOS

<u>ขั้**นตอนที่ 3** เ</u>จ้าหน้าที่กลุ่มงานนโยบายและงบประมาณ (LOND\_BUGT\_Maker)เข้าไปที่เมนูระดับ การศึกษา เพื่อตั้งค่าระดับการศึกษาในระบบ LOS

<u>ขั้**นตอนที่ 4** เจ้าหน้าที่กลุ่มงานนโยบายและงบประมาณ(LOND\_BUGT\_Maker)เข้าไปที่เมนูเพดานการ</u> ให้กุ้ยืม เพื่อตั้งค่าเพดานการให้กู้ยื่ม ในระบบ LOS ทุกระดับการศึกษา

<u>ขั้**นตอนที่ 5** เ</u>จ้าหน้าที่กลุ่มงานนโยบายและงบประมาณ(LOND\_BUGT\_Maker)ไปที่เมนูสาขาวิชา/ หลักสูตรที่ให้กู้ยืม ประจำปีในระบบ LOS

<u>ขั้นตอนที่ 6</u> เจ้าหน้าที่กลุ่มงานนโยบายและงบประมาณ(LOND\_BUGT\_Maker)ไปที่เมนู โครงการพิเศษ เพื่อตั้งค่าโครงการส่งเสริมการพัฒนาทุนมนุษย์ (Human Capital) และตั้งค่ากลุ่ม10 อุตสาหกรรมเป้าหมายและ 3 โครงสร้างพื้นฐาน

7. เอกสารอ้างอิง  $\sim$  -  $\sim$   $-$ 

8. แบบฟอร์มที่ใช้

#### 9. ชองทางการติดต่อ

กลุ่มงานนโยบายและงบประมาณ 02-0162600 ต่อ 158 161

![](_page_68_Picture_292.jpeg)

=Decisio n

=Internal

=Manual

s

Process document **FReport** F<sup>Proces</sup> =Manual =Form and <sub>document</sub> =Report in =Internal  $\bigcirc$  =Decisio Filling =Connector within =Connector =Connector = Predefined =Predefined = Eash/Cheque =Form and

=Connector within<sub>r</sub>

=Connector

=Predefined

or

=Terminat

=Manual

s

Process document **FReport** 

=Form and

![](_page_69_Picture_290.jpeg)

=Decisio n

=Internal

F<sup>Proces</sup> =Manual =Form and <sub>document</sub> =Report in =Internal  $\bigcirc$  =Decisio Filling =Connector within =Connector =Connector = Predefined =Predefined = Eash/Cheque

=Connector within<sub>r</sub>

=Connector

=Predefined

หน้า 2/2

 $\overrightarrow{C}$ <sup>=Terminat</sup> or

**กลุ่มงานให้กู้ยืม**

### **คู่มือการปฏิบัติงาน กระบวนการให้กู้ยืม**

#### **1. วัตถุประสงค์**

จัดทำงบประมาณการกรอบการให้กู้ยืมประจำปี วิเคราะห์กระบวนการให้กู้ยืม บริหารจัดการ กระบวนการให้กู้ยืมให้สามารถดำเนินการได้ไม่ติดขัด

#### **2. ขอบเขต**

มีงบประมาณให้กู้ยืมเพียงพอสำหรับความต้องการกู้ยืมประจำปี และเป็นไปตามกำหนดการให้กู้ยืม ประจำปีการศึกษา

### **3. ความหมายและคำจำกัดความ**

การให้กู้ยืม หมายถึง การดำเนินการให้กู้ยืมกับผู้กู้ยืมเงิน โดยมีสถานศึกษาเป็นผู้ปฏิบัติหน้าที่แทนกองทุน ตามที่กำหนดไว้ในบันทึกข้อตกลงกับกองทุน โดยกองทุนจะจัดทำงบประมาณการให้กู้ยืมในภาพรวมและ ควบคุมดูแลสถานศึกษาให้ดำเนินการผ่านระบบ DSL ตามขั้นตอนและกำหนดการประจำปีการศึกษา โดยกองทุน จะจ่ายค่าเล่าเรียนและค่าใช้จ่ายที่เกี่ยวเนื่องกับการศึกษาตามจำนวนที่ได้รับแจ้งในระบบ DSL เข้าบัญชี สถานศึกษา และจ่ายเงินค่าครองชีพเข้าบัญชีของผู้กู้ยืมโดยตรง

### **4. หน้าที่และความรับผิดชอบ**

กลุ่มงานให้กู้ยืม จัดทำงบประมาณการกรอบการให้กู้ยืมประจำปีวิเคราะห์กระบวนการให้กู้ยืม บริหาร จัดการกระบวนการให้กู้ยืมให้สามารถดำเนินการได้ไม่ติดขัด จัดทำรายงานผลการให้กู้ยืม

### **5. กระบวนการจัดทำ**

ขอข้อมูลผลการให้กู้ยืมย้อนหลัง 3 ปี แยกรายชั้นปี รายระดับการศึกษา รายเก่าและรายใหม่ เพื่อจัดทำ ประมาณการกรอบการให้กู้ยืมประจำปี นำเสนอคณะกรรมการกองทุนเงินให้กู้ยืมเพื่อการศึกษาเพื่อโปรดพิจารณา อนุมัติกรอบการให้กู้ยืมประจำปี และเสนอกำหนดการให้กู้ยืมประจำปีการศึกษาเพื่อโปรดให้ความเห็นชอบ เมื่อคณะกรรมการกองทุนมีมติเห็นชอบแล้วต้องเตรียมความพร้อมในการกู้ยืม โดยการบันทึกกรอบการให้กู้ยืม และกำหนดการให้กู้ยืมประจำปีตามที่คณะกรรมการกองทุนมีมติเห็นชอบ ในระบบ DSL พร้อมทั้งแจ้งฝ่ายสื่อสาร องค์กรและเครือข่ายสัมพันธ์ ต้นสังกัดของสถานศึกษา สถานศึกษาที่เข้าร่วมดำเนินงานกับกองทุน และผู้บริหาร และจัดการเงินให้กู้ยืม เพื่อทราบและเตรียมความพร้อมในการให้กู้ยืมประจำปีการศึกษา จากนั้นดำเนินการ รวบรวมผลการประเมินภายในจากหน่วยงานต้นสังกัด และผลการประเมินภายนอกจาก สมศ. เพื่อจัดทำข้อมูล สถานศึกษาว่าสถานศึกษาใดที่มีผลการประเมินเป็นไปตามตารางแนบท้ายข้อ (1) (ค) แห่งระเบียบคณะกรรมการ กองทุนเงินให้กู้ยืมเพื่อการศึกษา ว่าด้วยหลักเกณฑ์ วิธีการ และเงื่อนไขในการที่สถานศึกษาจะเข้าร่วมดำเนินงาน
กับกองทุน กรณีสถานศึกษามีผลประเมินต่ำกว่าระดับดีหรือไม่มีผลการประเมินสถานศึกษาจะสามารถดำเนินการ ให้กู้ยืมได้เฉพาะรายเก่าเลื่อนชั้นปีเท่านั้น เมื่อเริ่มการให้กู้ยืมจะต้องวิเคราะห์การดำเนินงานให้กู้ยืม และหากมี ข้อติดขัดจะต้องรีบแก้ไขปัญหาและคลี่คลายโดยเร็วเพื่อไม่ให้กระทบกับระยะเวลาการดำเนินการในระบบ DSL และจัดทำรายงานผลการให้กู้ยืมประจำสัปดาห์ และประจำเดือน

# **6. ขั้นตอนการปฏิบัติงาน**

**ขั้นตอนที่ 1** ฝ่ายกู้ยืมรวบรวมข้อมูลผลการกู้ ย้อนหลัง 3 ปีการศึกษา จาก ฝทส. และจัดทำงบประมาณการ กรอบการให้กู้ยืมประจำปีการศึกษา ( 3-5 วัน)

**ขั้นตอนที่ 2** ฝ่ายกู้ยืมจัดทำประมาณการกรอบการให้กู้ยืม และจัดทำระเบียบวาระเสนอคณะกรรมการ กองทุน พิจารณากรอบจำนวนคนและจำนวนเงินและกำหนดการให้กู้ยืม เพื่อเห็นชอบให้ดำเนินการให้กู้ยืม (ภายใน 5 วัน)

**ขั้นตอนที่ 3** คณะกรรมการกองทุนฯ พิจารณาเห็นชอบกรอบจำนวนคนและจำนวนเงิน กำหนดขอบเขต การให้กู้ยืม และกำหนดการให้กู้ยืมเพื่อดำเนินการให้กู้ยืมประจำปีการศึกษา (รวมระยะเวลา 30 วัน)

**ขั้นตอนที่ 4** ฝ่ายกู้ยืมบันทึกกรอบการให้กู้ยืมในระบบ DSL (เมื่อได้รับความเห็นชอบจากคณะกรรมการ กองทุนฯ บันทึกกรอบการให้กู้ยืมในระบบ DSL เสนอหัวหน้ากลุ่มงานฯ ผอ. และรองผจก.ตามสายงานเพื่ออนุมัติ ตามลำดับ ภายใน 1 วันทำการ)

**ขั้นตอนที่ 5** ฝ่ายกู้ยืมจัดทำร่างประกาศกำหนดการให้ผู้จัดการกองทุนลงนาม (3 วัน)

**ขั้นตอนที่ 6** ฝ่ายกู้ยืมแจ้งกำหนดการให้กู้ยืมประจำปีการศึกษาให้ส่วนงานที่เกี่ยวข้องทราบ และดำเนินการ (รวมระยะเวลา 2 วัน)

- สถานศึกษาและต้นสังกัดรับทราบ และดำเนินการให้กู้ยืม

- ผู้บริหารและจัดการเงินให้กู้ยืม รับทราบ และดำเนินการในส่วนที่เกี่ยวข้อง

- ฝ่ายสื่อสารองค์กรและเครือข่ายสัมพันธ์ ประชาสัมพันธ์ผ่านทาง Website กองทุน

**ขั้นตอนที่ 7** ฝ่ายกู้ยืมบันทึกข้อมูลกำหนดการในแต่ละขั้นตอน ตามที่คณะกรรมการกองทุนมีมติเห็นชอบ ในระบบ DSL (2 วัน)

**ขั้นตอนที่ 8** สถานศึกษาและต้นสังกัดดำเนินการให้กู้ยืมให้เป็นไปตามกำหนดการให้กู้ยืมประจำปีการศึกษา

**ขั้นตอนที่ 9** ฝ่ายกู้ยืมทำหนังสือขอข้อมูลผล สมศ. จากสำนักงานรับรองมาตรฐานและประเมินคุณภาพ การศึกษา/และข้อมูล สป.อว. จัดทำข้อมูล สมศ./สป.อว. รายสถานศึกษา เพื่อนำเข้าระบบ DSL (1 วัน)

**ขั้นตอนที่ 10** ฝ่ายกู้ยืมตรวจสอบผลการประเมินภายใน/ภายนอกและแจ้งรายชื่อสถานศึกษาที่ยังไม่มี ผลการประเมินให้ต้นสังกัดตรวจสอบ

**ขั้นตอนที่ 11** ฝ่ายกู้ยืมตรวจสอบข้อมูลหลักสูตรไม่ผ่านกำกับมาตรฐานจาก สป.อว.

**ขั้นตอนที่ 12** สมศ. แจ้งข้อมูลสถานศึกษาที่ได้รับการประเมินผลรอบล่าสุด

. **ขั้นตอนที่ 13** สป.อว. แจ้งข้อมูลสถานศึกษาใน/นอกสังกัดที่ได้รับการประเมินผลภายใน

**ขั้นตอนที่ 14** ต้นสังกัด/สป.อว.ตรวจสอบผลประเมินภายในของ สถานศึกษาที่ไม่พบข้อมูลการ ประเมินผล และแจ้งผลเพิ่มเติม

**ขั้นตอนที่ 15** รวบรวมข้อมูลสถานศึกษาที่ต้นสังกัดส่งเพิ่มเติม เข้าระบบ DSL (7 วัน)

**ขั้นตอนที่ 16** ทำหนังสือแจ้งฝ่ายสื่อสารองค์กรและเครือข่ายสัมพันธ์ประชาสัมพันธ์รายชื่อสถานศึกษา ที่สามารถดำเนินการให้กู้ยืมแทนกองทุน ประจำปีการศึกษา (1 วัน)

**ขั้นตอนที่ 17** สถานศึกษาที่ผ่านการรับรองสมศ. สป.อว. และต้นสังกัด สถานศึกษาดำเนินการในระบบ DSL ได้ ส่วนสถานศึกษาที่ไม่ผ่านการรับรองสามารถให้กู้ยืมได้เฉพาะผู้กู้ยืมรายเก่าเลื่อนชั้นปี

**ขั้นตอนที่ 18** ฝ่ายกู้ยืมทำหนังสือถึงต้นสังกัดเพื่อให้ตรวจสอบข้อมูลสถานศึกษาที่ยังไม่มีผลการประเมิน

**ขั้นตอนที่ 19** ต้นสังกัดแจ้งข้อมูลสถานศึกษาที่ผ่านการประเมินเพิ่มเติมมา

**ขั้นตอนที่ 20** ฝ่ายกู้ยืมบันทึกผลการประเมินในระบบ DSL (1 วัน)

**ขั้นตอนที่ 21** สถานศึกษา/ผู้กู้ยืม ดำเนินการในระบบ DSL ได้แก่ บันทึกปฎิทินการศึกษา (เฉพาะระดับ อดมศึกษา) บันทึกค่าใช้จ่ายตามหลักสูตร รายงานสถานภาพการศึกษา ตรวจคุณสมบัติ และเอกสารประกอบการ ยื่นกู้ของผู้กู้ยืม และยืนยันความถูกต้องของข้อมูล (1 วัน)

## **ขั้นตอนที่ 22**

- **ผู้กู้ยืมรายใหม่**กองทุนตรวจสอบข้อมูลโดยระบบ เช่น รายได้ครอบครัว ตรวจสอบข้อมูลจาก กรมบัญชีกลาง ไม่เป็นผู้สำเร็จการศึกษาระดับปริญญาตรี ตรวจสอบข้อมูลจาก สป.อว. บุคคล ล้มละลาย ตรวจสอบข้อมูลจากกรมบังคับคดีฯ หากมีคุณสมบัติครบถ้วนระบบจะอนุมัติ และตัด จำนวนคนและเงินที่บันทึกไว้ในระบบ
- **ผู้กู้ยืมรายเก่า** สถานศึกษาตรวจสอบคุณสมบัติ บันทึกกิจกรรมจิตอาสาและบันทึกค่าใช้จ่ายตาม จริง ระบบจะตัดจำนวนคนและเงินที่บันทึกไว้ในระบบ

**ขั้นตอนที่ 23** ฝ่ายกู้ยืมตรวจสอบสถานการณ์ให้กู้ยืม เพื่อดูความเพียงพอของจำนวนคนและจำนวนเงินในแต่ละ ลักษณะการให้กู้ยืม ประเภทผู้กู้ยืม(รายเก่า/รายใหม่) ระดับการศึกษา (ระยะเวลาดำเนินการตั้งแต่เริ่มการให้กู้ยืมประจำปี)

**ขั้นตอนที่ 24** หากจำนวนคนและจำนวนเงินของระดับใดไม่เพียงพอทำบันทึกขออนุมัติปรับปรุงกรอบ การให้กู้ยืม DSL (2 วัน)

**ขั้นตอนที่ 25** ทำบันทึกข้อความเสนอผู้จัดการกองทุนพิจารณาอนุมัติปรับปรุงกรอบการให้กู้ยืม

**ขั้นตอนที่ 26** ฝ่ายกู้ยืมบันทึกข้อมูลจำนวนคนและจำนวนเงินกู้ยืม โดยผู้อำนวยการฝ่ายกู้ยืมเป็น ผู้ตรวจสอบข้อมูล และรอง ผจก.ตามสายงานเป็นผู้อนุมัติในระบบ DSL

**ขั้นตอนที่ 27** สถานศึกษาดำเนินการบันทึกจำนวนเงินค่าเล่าเรียน ค่าใช้จ่ายที่เกี่ยวเนื่องกับการศึกษา รายภาคการศึกษาตามที่ผู้กู้ยืมทะเบียนเรียนจริง /ผู้กู้ยืมยืนยันยอดเงินกู้ยืม ได้แก่ เงินค่าเล่าเรียน ค่าใช้จ่ายที่ เกี่ยวเนื่องกับการศึกษา และเงินค่าครองชีพ /ผู้กู้ยืมจัดพิมพ์สัญญา แบบยืนยันการเบิกเงินกู้ยืมพร้อมลงนาม

**ขั้นตอนที่ 28** สถานศึกษาดำเนินการตรวจสอบความถูกต้องของสัญญากู้ยืมเงิน เอกสารประกอบให้ตรง กับข้อมูลในระบบ DSL /สถานศึกษาดำเนินการให้ผู้ที่เกี่ยวข้องทำการลงนามในสัญญากู้ยืมเงิน /สถานศึกษา ดำเนินการแสกนสัญญากู้ยืมเงินที่ลงนามถูกต้องครบถ้วนพร้อมเอกสารประกอบ และทำการแนบเอกสาร และ

ยืนยันความถูกต้องพร้อมสร้างใบนำส่งเอกสารในระบบ DSL และพิมพ์ใบนำส่งพร้อมจัดชุดเอกสารเรียงลำดับตาม รายชื่อในใบนำส่งเพื่อเตรียมจัดส่งไปยังผู้บริหารและจัดการเงินให้กู้ยืม

**ขั้นตอนที่ 29** ผู้กู้ยืมเงินได้รับเงินค่าครองชีพงวดแรกภายใน 30 วันนับจากวันที่สถานศึกษายืนยันใน ระบบ DSL

**ขั้นตอนที่ 30** สถานศึกษาจัดชุดเอกสารของผู้กู้ยืมเงินที่ลงนามครบถ้วนถูกต้อง และตรงกับไฟล์ที่แสกน ในระบบ DSL ไปยังผู้บริหารและจัดการเงินให้กู้ยืม

**ขั้นตอนที่ 31** ธนาคารตรวจสอบความถูกต้องและครบถ้วนของเอกสารสัญญาและเอกสารประกอบ ให้ถูกต้องตรงกันกับเอกสารที่แนบในระบบ DSL กรณีไม่ได้รับสัญญากู้ยืมเงิน/แบบยืนยันการเบิกเงินและเอกสาร ประกอบหรือได้รับไม่ครบถ้วนถูกต้อว ผู้บริหารและจัดการเงินให้กู้ยืมจะติดตามให้แก้ไขและส่งกลับม าอีกครั้ง และจะไม่โอนเงินค่าครองชีพงวดต่อไปให้ผู้กู้ยืม รวมถึงไม่โอนเงินค่าเล่าเรียนและค่าใช้จ่ายที่เกี่ยวเนื่องกับ การศึกษาให้กับสถานศึกษาจนกว่าจะได้รับเอกสารที่ถูกต้องครบถ้วน/ระบบมีรายงานการโอนเงินสำเร็จ/ไม่สำเร็จ และรายงานผู้กู้ยืมที่ส่งเอกสารไม่ครบหรือไม่ส่งเอกสาร

**ขั้นตอนที่ 32** เมื่อธนาคารได้รับสัญญากู้ยืมเงิน และ/หรือแบบยืนยันการเบิกเงินกู้ยืมว่าถูกต้องครบถ้วน ตรงกับข้อมูลที่ธนาคารได้รับจากระบบ DSL /สถานศึกษาจะได้รับเงินค่าเล่าเรียน ค่าใช้จ่ายที่เกี่ยวเนื่องกับ การศึกษา โดยจะโอนทุกวันที่ 5 15 และ 25 ของเดือน /ผู้กู้ยืมเงินจะได้รับเงินค่าครองชีพงวดที่ 2 เป็นต้นไป

### **7. เอกสารอ้างอิง**

ระเบียบวาระคณะกรรมการกองทุนเงินให้กู้ยืมเพื่อการศึกษา และประกาศคณะกรรมการกองทุนเงิน ให้กู้ยืมเพื่อการศึกษา เรื่อง กำหนดการให้กู้ยืมประจำปีการศึกษา

## **8. แบบฟอร์มที่ใช้**

- บันทึกข้อความสำหรับขอข้อมูล หรือส่งข้อมูลกับหน่วยงานภายใน

- หนังสือเพื่อแจ้งข้อมูล หรือขอข้อมูลกับหน่วยงานภายนอก

### **9. ช่องทางการติดต่อ**

- 1. โทรศัพท์
- 2. E-mail

=Manual

s

 $P$ rocess  $\Box$  =Porm and  $\Box$  Report IC

=Form and document

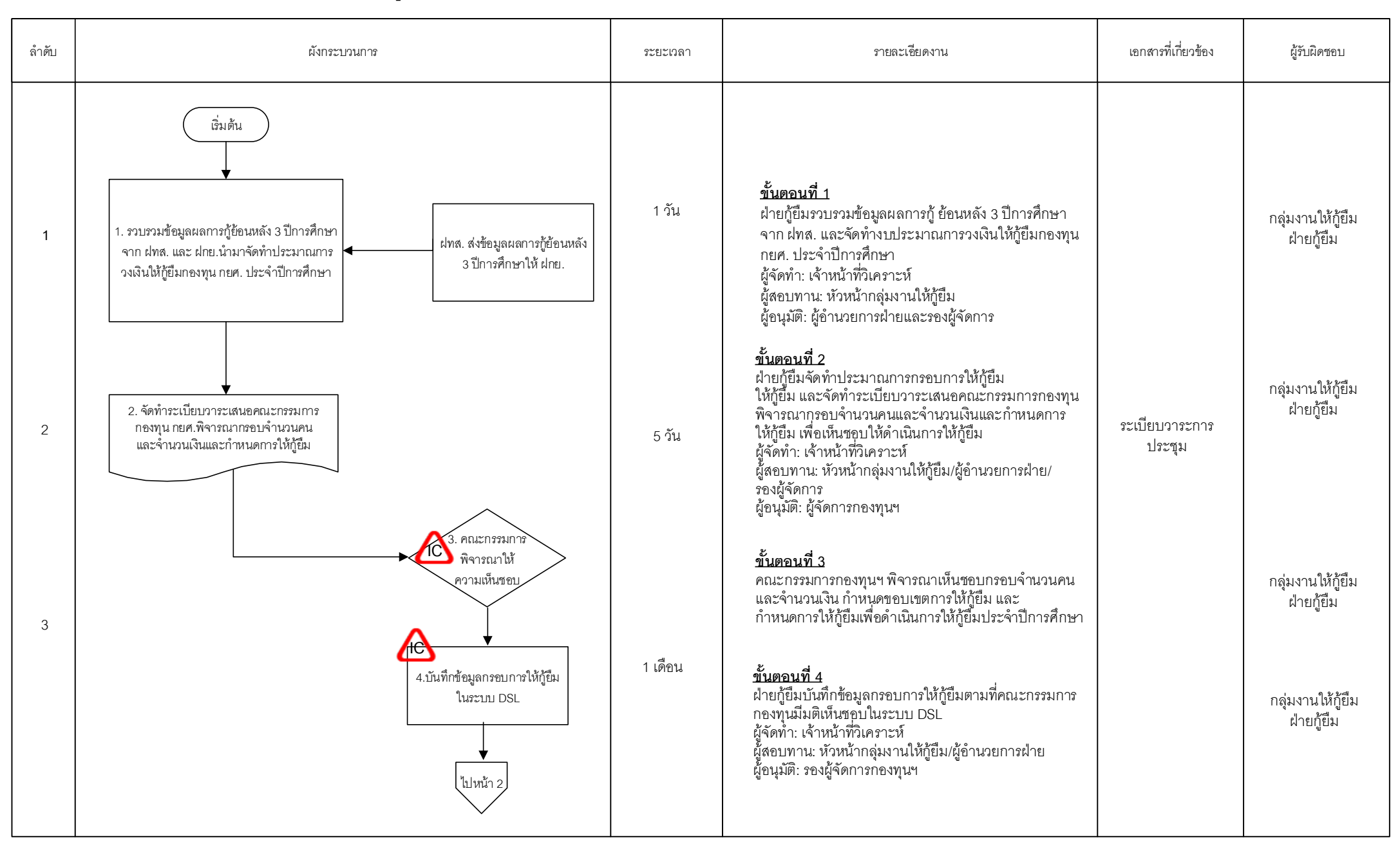

=Decisio

=Internal

FProces =Manual =Form and <sub>document</sub> =Report in =Internal  $\bigcirc$  =Decisio<sub>n</sub> =Connector within =Connector =Connector = Predefined =Predefined = Eash/Cheque = Process = Eash/Cheque

 $\sqrt{\frac{1}{2}}$ Connector within page

=Connector

=Predefined

หน้า 1/7

=Terminat

or

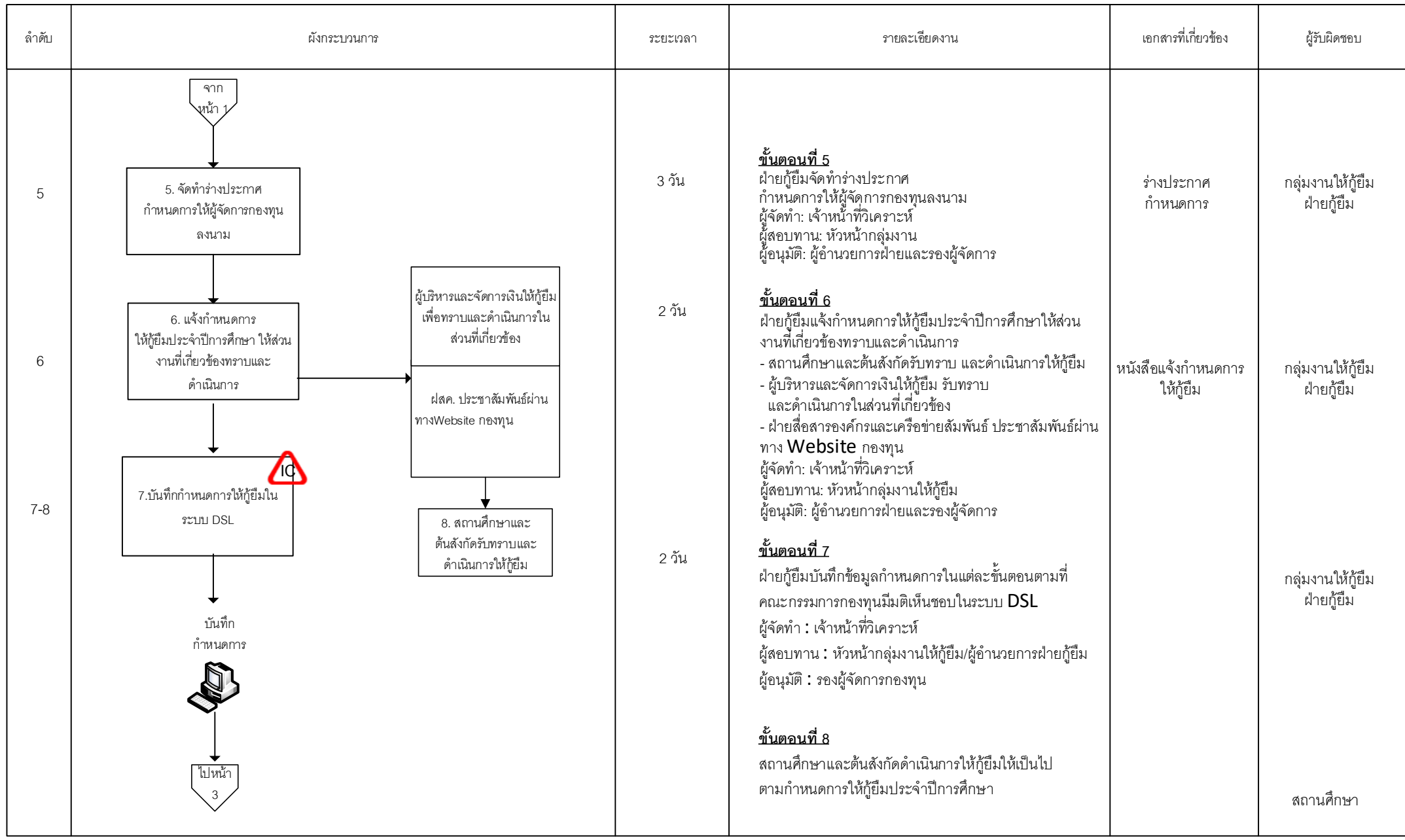

หน้า 2/7

=Manual s

Process document FReport

=Form and

=Connector within<sub>r</sub>

=Decisio n

=Internal

=Connector

F<sup>Proces</sup> =Manual =Form and <sub>document</sub> =Report in =Internal  $\bigcirc$  =Decisio Filling =Connector within =Connector = connector = Predefined =Predefined = cash/Cheque =Predefined

 $\sqrt{\frac{1}{1-\frac{1}{1-\frac$  $\sigma$ 

=Manual

s

Process document FReport

=Form and

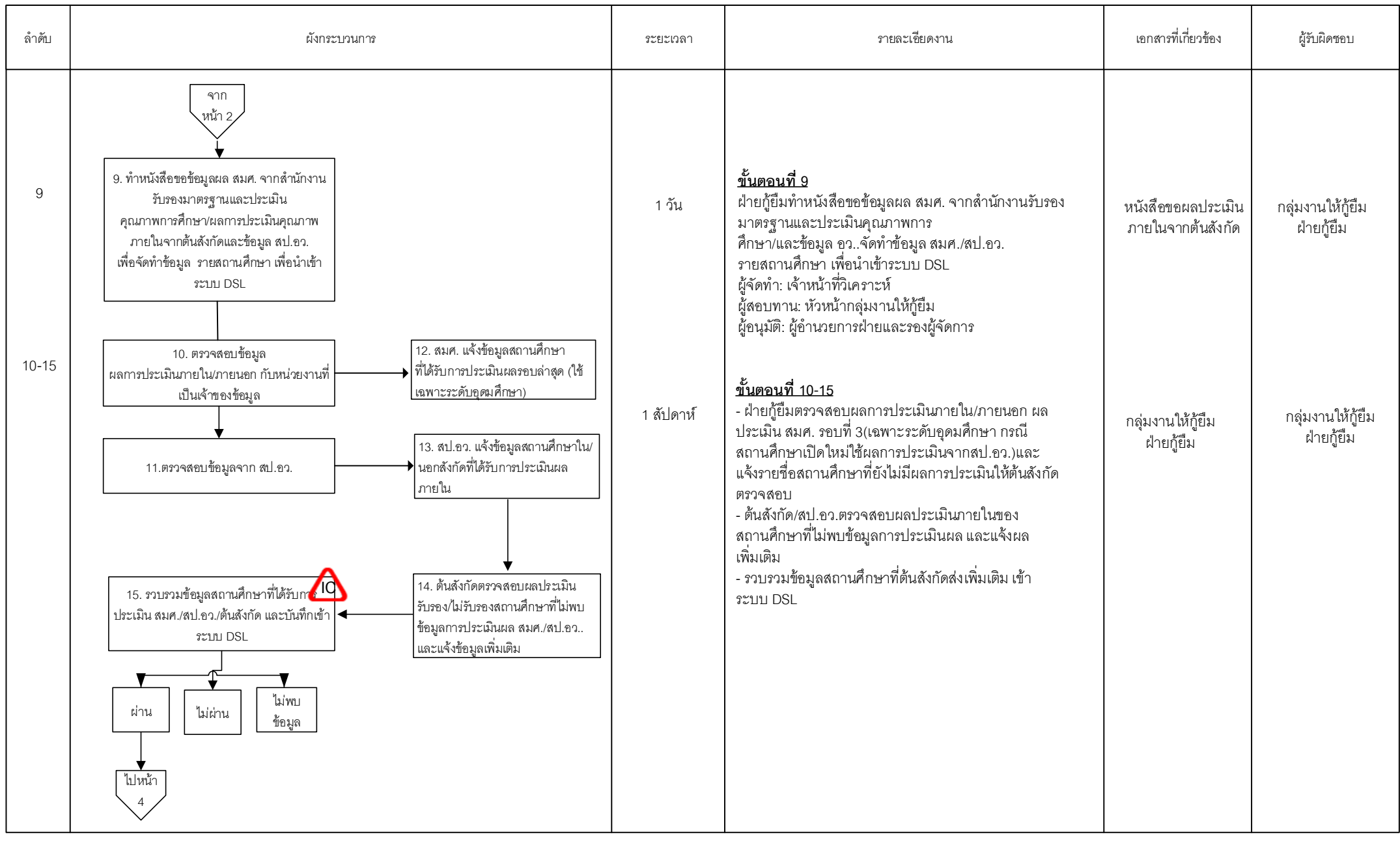

=Decisio n

=Internal

F<sup>Proces</sup> =Manual =Form and <sub>document</sub> =Report in =Internal  $\bigcirc$  =Decisio Filling =Connector within =Connector = connector = Predefined =Predefined = cash/Cheque

=Connector within<sub>r</sub>

=Connector

=Predefined

Ferminat or

=Manual

s

Process document FReport

=Form and

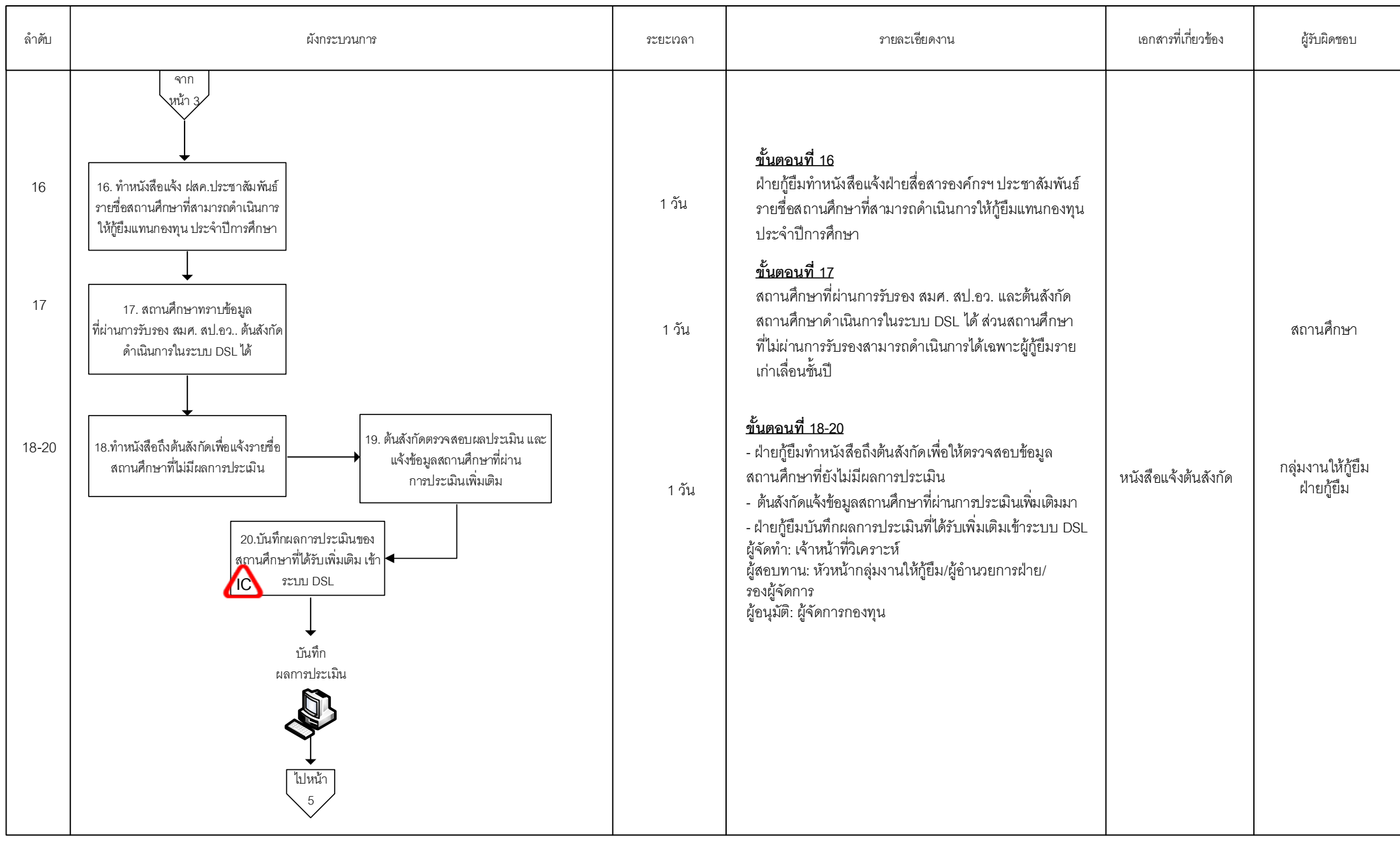

=Decisio n

=Internal

F<sup>Proces</sup> =Manual =Form and <sub>document</sub> =Report in =Internal  $\bigcirc$  =Decisio Filling =Connector within =Connector = connector = Predefined =Predefined = cash/Cheque

=Connector within<sub>r</sub>

=Connector

=Predefined

หน้า 4/7

 $\sqrt{\frac{1}{1-\frac{1}{1-\frac$  $\sigma$ 

=Manual

s

Process document FReport

=Form and

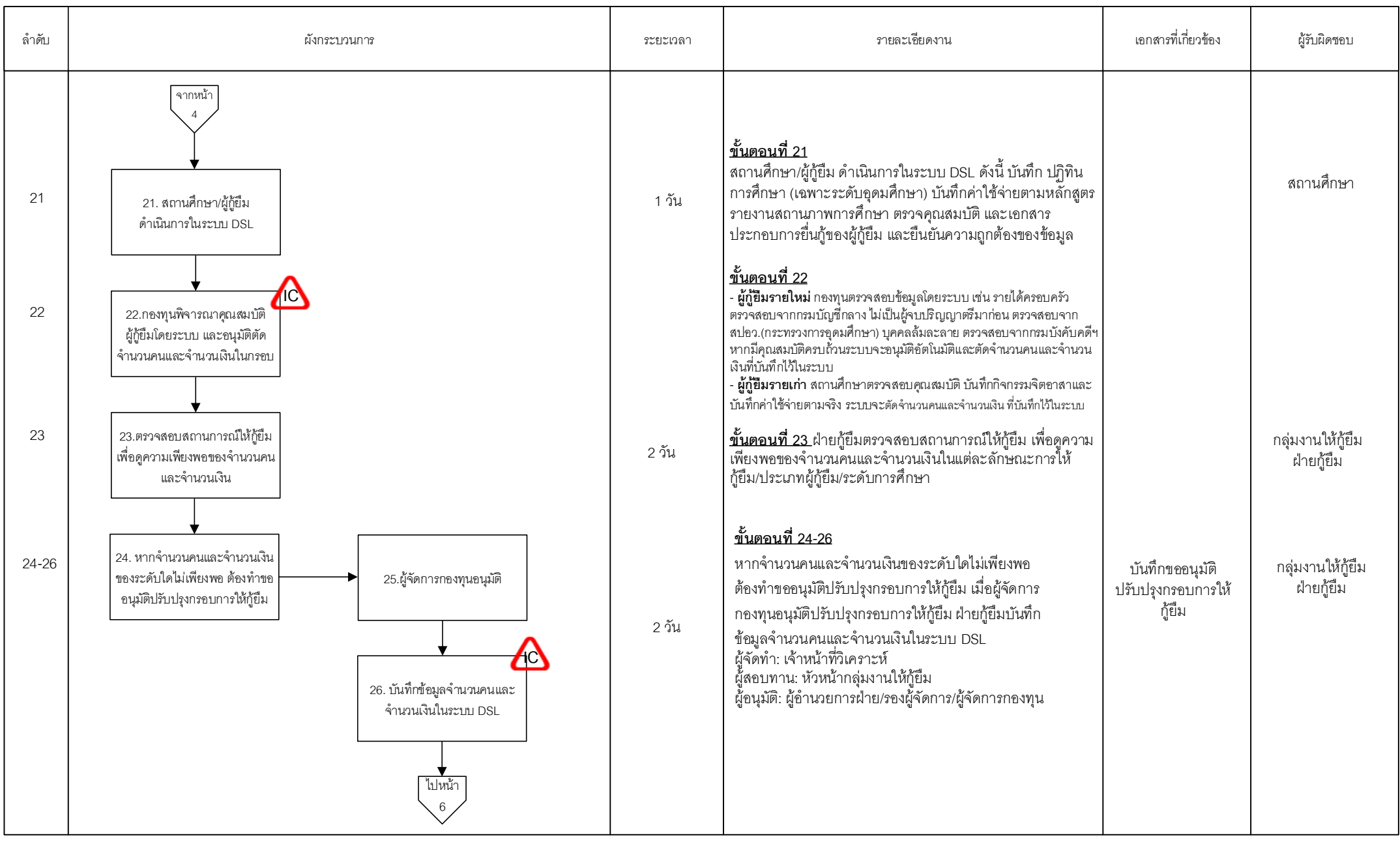

=Decisio n

=Internal

F<sup>Proces</sup> =Manual =Form and <sub>document</sub> =Report in =Internal  $\bigcirc$  =Decisio Filling =Connector within =Connector = connector = Predefined =Predefined = cash/Cheque

=Connector within<sub>r</sub>

=Connector

=Predefined

หน้า 5/7

 $\sqrt{\frac{1}{1-\frac{1}{1-\frac$ 

or

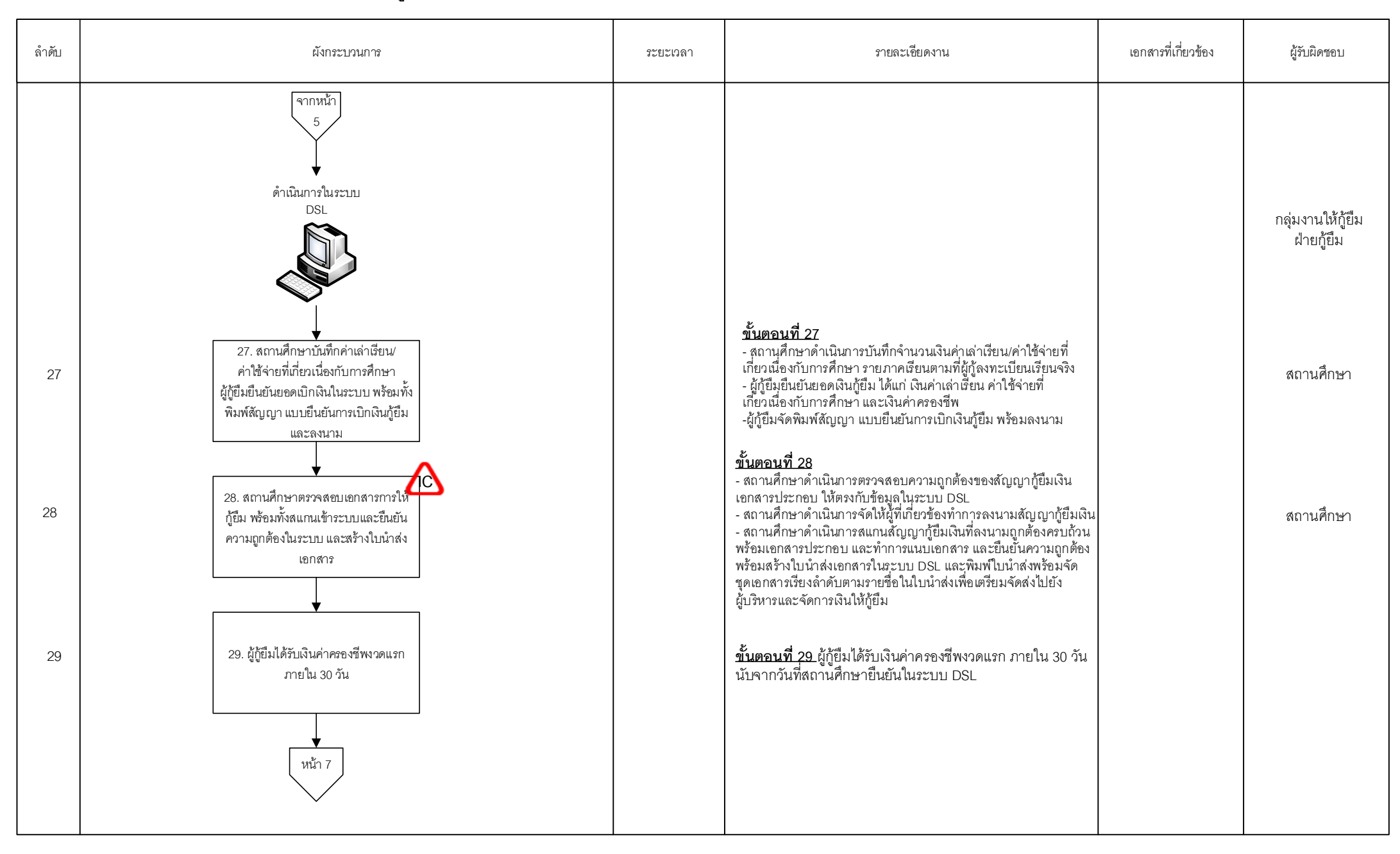

หน้า 6/7

s

=Manual

=Form and

Process document FReport

=Internal

=Decisio

 $\sqrt{\frac{1}{2}}$ Connector within page

=Connector

FProces =Manual =Form and <sub>document</sub> =Report in =Internal  $\bigcirc$  =Decisio<sub>n</sub> =Connector within =Connector =Connector = Predefined =Predefined = Eash/Cheque = Process = Eash/Cheque =Predefined

=Terminat or

=Manual

s

Process document FReport

=Form and

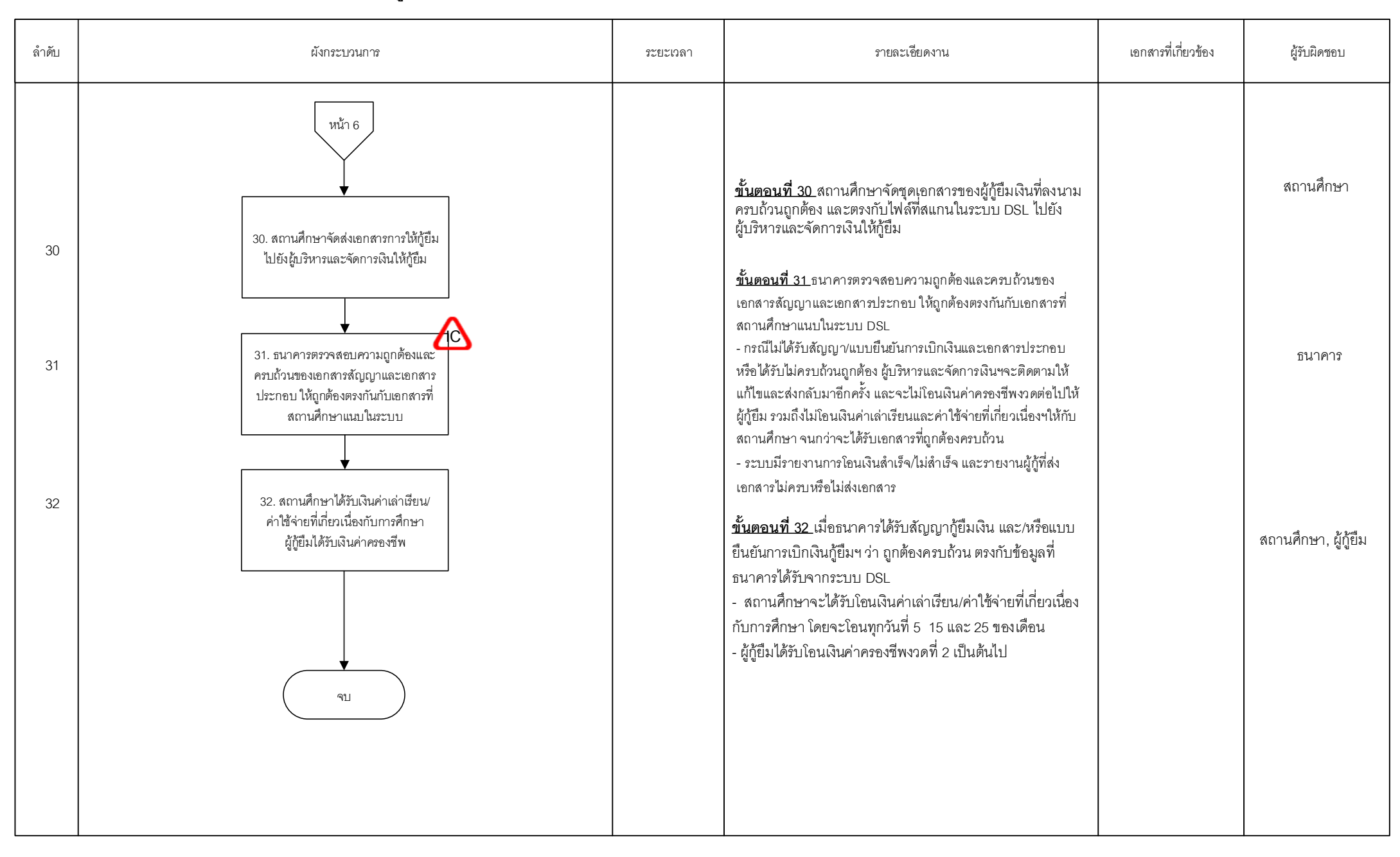

=Decisio

=Internal

FProces =Manual =Form and <sub>document</sub> =Report in =Internal  $\bigcirc$  =Decisio<sub>n</sub> =Connector within =Connector =Connector = Predefined =Predefined = Eash/Cheque = Process = Eash/Cheque

 $\sqrt{\frac{1}{2}}$ Connector within page

=Connector

=Predefined

หน้า 7/7

=Terminat

or

# **คู่มือการปฏิบัติงาน กระบวนการจ่ายค่าใช้จ่ายบริหารงานกองทุนของสถานศึกษา**

### **1. วัตถุประสงค์**

จัดทำค่าใช้จ่ายในการบริหารงานกองทุนของสถานศึกษา ประจำปีงบประมาณ

### **2. ขอบเขต**

จัดทำแบบยืนยันและรับรองการปฏิบัติงานของสถานศึกษาให้สถานศึกษาตอบแบบยืนยัน และนำผล คะแนนที่ประมวลผลจากระบบมาคำนวณเงิน และโอนเงินให้สถานศึกษา

### **3. ความหมายและคำจำกัดความ**

ค่าใช้จ่ายในการบริหารงานกองทุนของสถานศึกษา หมายถึง เงินที่กองทุนจ่ายให้สถานศึกษาที่มีการให้กู้ยืม ประจำปีการศึกษา.....(ปีการศึกษาที่ผ่านมา) สำหรับใช้เฉพาะการดำเนินงานเกี่ยวกับกองทุนเงินให้กู้ยืม เพื่อการศึกษาเท่านั้น โดยสถานศึกษาจะต้องตอบแบบยืนยันและรับรองการปฏิบัติงานของสถานศึกษา เพื่อนำผลประเมินมาเป็นส่วนหนึ่งของการจ่ายเงินค่าใช้จ่ายในการบริหารงานกองทุนเป็นรายสถานศึกษา และจัดทำการโอนเงินให้กับสถานศึกษา

### **4. หน้าที่และความรับผิดชอบ**

กลุ่มงานให้กู้ยืมจัดทำประกาศให้สถานศึกษาที่มีการให้กู้ยืมกองทุน กยศ. ในปีที่ผ่านมาตอบแบบยืนยัน และรับรองการปฏิบัติงานของสถานศึกษาและแจ้งให้สถานศึกษาตรวจสอบความถูกต้องของเลขที่บัญชี

## **5. กระบวนการจัดทำ**

จัดทำประมาณการเงินค่าใช้จ่ายในการบริหารงานกองทุนของสถานศึกษา ประจำปีงบประมาณ เพื่อจัดส่งให้ฝ่าย ฝยส. จากนั้นจัดทำแบบยืนยันและรับรองการปฏิบัติงานของสถานศึกษา และทำบันทึก ถึงฝ่ายเทคโนโลยีสารสนเทศ เพื่อปรับปรุงแบบยืนยันและรับรองการปฏิบัติงานของสถานศึกษา จัดทำประกาศ ให้สถานศึกษาที่มีการให้กู้ยืมกองทุน ในปีที่ผ่านมาตอบแบบยืนยันและรับรองการปฏิบัติงานของสถานศึกษาและ แจ้งให้สถานศึกษาตรวจสอบความถูกต้องของเลขที่บัญชี และให้สถานศึกษาดำเนินการตอบแบบยืนยันและรับรอง การปฏิบัติงานของสถานศึกษาในการดำเนินงานกองทุน นำผลคะแนนที่ประมวลผลจากระบบมาคำนวณเงิน ในการบริหารงานกองทุนให้กับสถานศึกษาทำหนังสือแจ้งผลการโอนเงินให้สถานศึกษาทราบ กรณีโอนเงินไม่ผ่าน เนื่องจากบัญชีถูกปิดฝ่ายกู้ยืมแจ้งให้สถานศึกษาจัดส่งสำเนาสมุดบัญชีใหม่มายังกองทุน กรณีโอนเงินผ่านแจ้ง ให้สถานศึกษาตรวจสอบยอดเงินจากบัญชีของสถานศึกษาตามที่กองทุนมีหนังสือแจ้ง

# **6. ขั้นตอนการปฏิบัติงาน**

**ขั้นตอนที่ 1** ฝ่ายกู้ยืมจัดทำประมาณการเงินค่าใช้จ่ายในการบริหารงานกองทุนของสถานศึกษา ประจำปี งบประมาณ เพื่อจัดส่งให้ฝ่ายยุทธศาสตร์และบริหารความเสี่ยงนำเสนอคณะกรรมการกองทุน (ใช้ระยะเวลา ดำเนินการ 1 วัน)

**ขั้นตอนที่ 2** ฝ่ายกู้ยืมจัดทำแบบยืนยันและรับรองการปฏิบัติงานของสถานศึกษา และทำบันทึก ถึงฝ่ายเทคโนโลยีสารสนเทศ เพื่อปรับปรุงแบบยืนยันและรับรองการปฏิบัติงานของสถานศึกษา พร้อมทดสอบ ระบบแล้วเมื่อระบบพร้อมให้สถานศึกษาดำเนินการ ฝทส. แจ้ง link มาให้ ฝกย. ทราบ (ใช้ระยะเวลาในการ ดำเนินการ 3 – 5 วัน)

**ขั้นตอนที่ 3** ฝ่ายกู้ยืมจัดทำประกาศให้สถานศึกษาที่มีการให้กู้ยืมกองทุน กยศ. ในปีที่ผ่านมาตอบแบบ ยืนยันและรับรองการปฏิบัติงานของสถานศึกษาและแจ้งให้สถานศึกษาตรวจสอบความถูกต้องของเลขที่บัญชี สำหรับรับเงิน คชจ. ในการบริหารงานกองทุน และทำบันทึกแจ้ง ฝสค. ประกาศผ่านเว็บไซต์กองทุน (ใช้ระยะเวลา ในการดำเนินการ 3 – 5 วัน)

**ขั้นตอนที่ 4** ฝ่ายสื่อสารองค์กรและเครือข่ายสัมพันธ์นำประกาศและแบบยืนยันและรับรองการปฏิบัติงาน ของสถานศึกษาขึ้นเว็บไซต์กองทุน เพื่อให้สถานศึกษาตอบแบบประเมินผลการปฏิบัติงานตนเอง และตรวจสอบ เลขที่บัญชีสำหรับรับเงินค่าใช้จ่าย (ใช้ระยะเวลาดำเนินการ 1 วัน)

**ขั้นตอนที่ 5-6** สถานศึกษาดำเนินการตอบแบบยืนยันและรับรองการปฏิบัติงานของสถานศึกษาในการ ดำเนินงานกองทุน เมื่อครบกำหนดเวลาในการตอบแบบยืนยันฯ ฝกย.นำผลคะแนนที่ประมวลผลจากระบบมา คำนวณเงิน ในการบริหารงานกองทุนให้กับสถานศึกษา (ใช้ระยะเวลา 1 เดือนสำหรับให้สถานศึกษาตอบแบบ ประเมินฯ และใช้ระยะเวลา 3 วันในการนำผลคะแนนมาประมวลผลและคิดเป็นเงินเพื่อทำเบิกจ่าย)

**ขั้นตอนที่ 7** ฝ่ายกู้ยืมทำบันทึกขออนุมัติเบิกจ่ายเงินค่าใช้จ่ายในการบริหารงานกองทุน (ใช้ระยะเวลาใน การดำเนินการ 3 วัน)

**ขั้นตอนที่ 8** ฝ่ายกู้ยืมทำบันทึกแจ้งให้ฝ่ายการเงินโอนเงินให้กับสถานศึกษา และฝกง. แจ้งผลการโอน เงินกลับมา ฝกย.(ใช้ระยะเวลาในการดำเนินการ 5 วัน)

**ขั้นตอนที่ 9-10** ฝ่ายกู้ยืมทำหนังสือแจ้งผลการโอนเงินให้สถานศึกษาทราบ กรณีโอนเงินไม่ผ่าน เนื่องจากบัญชีถูกปิดฝ่ายกู้ยืมแจ้งให้สถานศึกษาจัดส่งสำเนาสมุดบัญชีใหม่มายังกองทุน กรณีโอนเงินผ่านแจ้งให้ สถานศึกษาตรวจสอบยอดเงินจากบัญชีของสถานศึกษาตามที่กองทุนมีหนังสือแจ้ง (ใช้ระยะเวลาในการดำเนินการ 7 วัน)

## **. เอกสารอ้างอิง**

- แบบยืนยันและรับรองการปฏิบัติงานของสถานศึกษา

## **. แบบฟอร์มที่ใช้**

- บันทึกข้อความสำหรับขอข้อมูล หรือส่งข้อมูลกับหน่วยงานภายใน
- แบบยืนยันและรับรองการปฏิบัติงานของสถานศึกษา

### **. ช่องทางการติดต่อ**

- . โทรศัพท์
- . E-mail

หน้า 1/3

## **(Work Flow)**

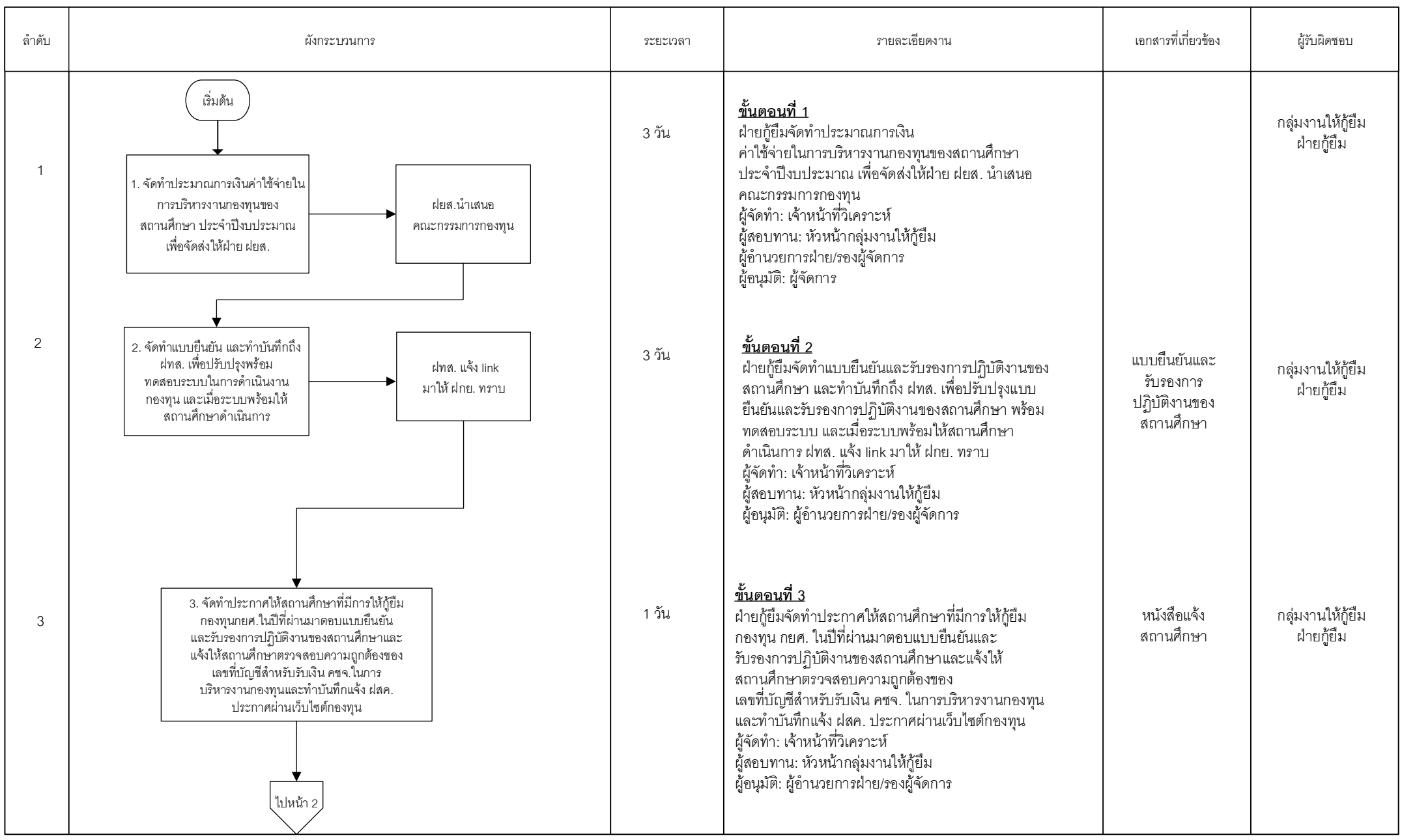

=Process **1** =Manual Process **in** =Form and document **in a =Report internal Control**  $\diagdown$  =Decision  $\diagdown$  =Filling  $\bigcirc$  =Connector within page  $\bigcirc$  =Connector between page **in a** =Predefined Process **in a =Cash/Cheque** 

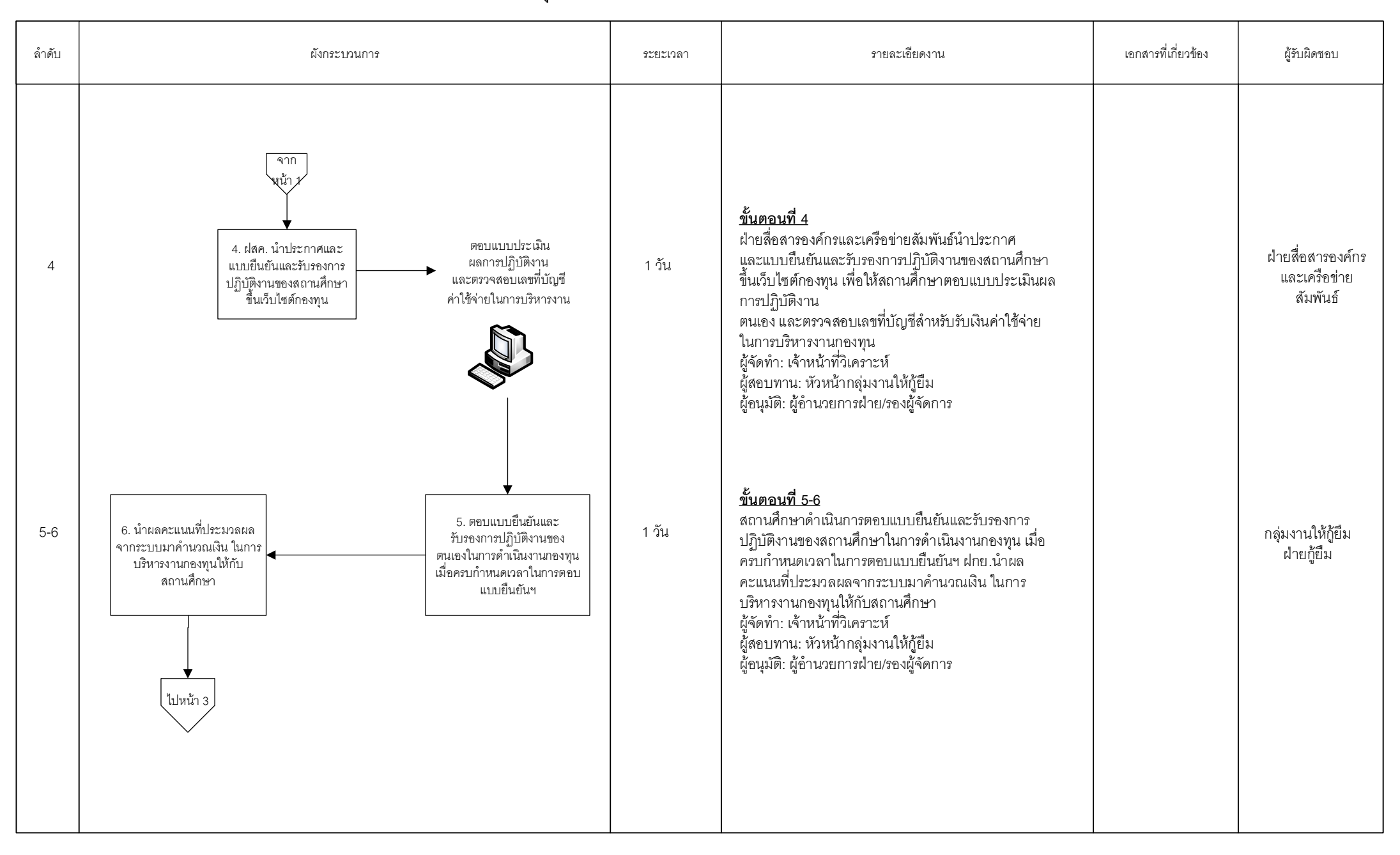

หน้า 2/3

=Process **I** =Manual Process **E** =Form and document **E** =Report **IC** =Internal Control  $\bigcirc$  =Decision  $\bigvee$  =Filling  $\bigcirc$  =Connector within page  $\bigcirc$  =Connector between page **III** =Predefined Process  $\bigcirc$  =Cash/Cheque

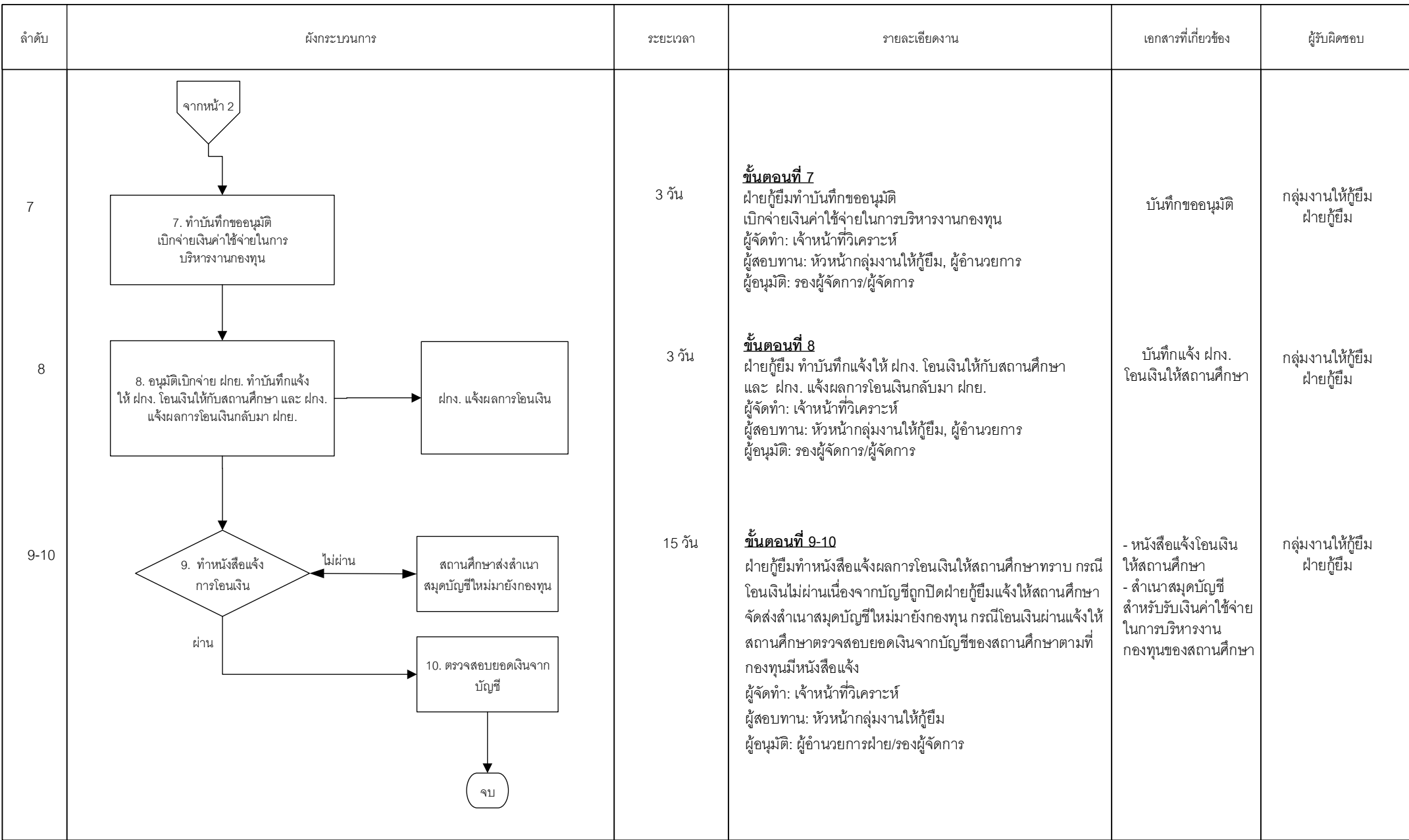

หน้า 3/3

Frocess **I** =Report **IC** = Network =Decision  $\sqrt{\frac{1}{2}}$  = Decision  $\sqrt{\frac{1}{2}}$  = Connector within page  $\sqrt{\frac{1}{2}}$  = Connector between page  $\boxed{\Box}$  =Predefined Process  $\boxed{\Box}$  =Cash/Cheque  $\boxed{\Box}$  = Terminator

# **คู่มือการปฏิบัติงาน กระบวนการคืนเงิน ผ่านระบบ DSL**

### **1. วัตถุประสงค์**

กระบวนการคืนเงินผ่านระบบ DSL มีวัตถุประสงค์เพื่อให้สถานศึกษาที่มีการกู้ยืมเงินค่าเล่าเรียน และค่าใช้จ่ายที่เกี่ยวเนื่องกับการศึกษา รายงานผลการใช้เงินที่ได้รับตามที่เรียกเก็บจริงจากผู้กู้ยืมเงินแต่ละราย ซึ่งเป็นข้อมูลหลังเสร็จสิ้นการเพิ่ม - ถอนรายวิชา เพื่อให้ทราบว่าสถานศึกษามีเงินส่วนเกินค่าลงทะเบียนเรียน ที่ต้องส่งคืนให้กับกองทุนหรือไม่

### **2. ขอบเขต**

1.สถานศึกษาต้องส่งข้อมูลเกี่ยวกับยอดเงินค่าเล่าเรียนและ/หรือค่าใช้จ่ายที่เกี่ยวเนื่องกับการศึกษา ที่สถานศึกษาได้รับจริงจากผู้กู้ยืมเงินแต่ละรายซึ่งเป็นข้อมูลหลังเสร็จสิ้นการเพิ่ม - ถอนรายวิชาแล้ว ผ่านกระบวนการคืนเงินในระบบ DSL ของกองทุน ก่อนวันสิ้นเดือนของวันสิ้นภาคการศึกษา

2.สถานศึกษาต้องส่งคืนเงินกู้ยืมของผู้กู้ยืมเงินที่มิได้ใช้ตามที่กำหนดไว้ในสัญญากู้ยืมให้แก่กองทุน ก่อนวันสิ้นเดือนของวันสิ้นภาคการศึกษาแต่ละภาคของสถานศึกษานั้น

หากสถานศึกษามิได้ส่งข้อมูล และ/หรือมิได้ส่งคืนเงินภายในกำหนดระยะเวลาดังกล่าว กองทุนมีสิทธิ ที่จะพิจารณาระงับการโอนเงินให้แก่สถานศึกษาสำหรับภาคการศึกษาถัดไป ทั้งนี้ กองทุนมีสิทธิคิดดอกเบี้ย ในอัตราไม่เกินร้อยละ 15 ต่อปี นับแต่วันผิดนัด (ตามระเบียบคณะกรรมการกองทุนฯ)

## **3. ความหมายและคำจำกัดความ**

- 1. กระบวนการคืนเงินผ่าน ระบบ DSL หมายถึง ระบบที่ให้สถานศึกษารายงานผลการใช้เงินที่ได้รับ ตามที่เรียกเก็บจริงจากผู้กู้ยืมแต่ละราย
- 2. สถานศึกษา หมายถึง สถานศึกษาที่ได้รับการโอนเงินค่าเล่าเรียนและค่าใช้จ่ายที่เกี่ยวเนื่องกับการศึกษา
- 3. เงินส่วนเกินค่าลงทะเบียนเรียน หมายถึง จำนวนเงินค่าเล่าเรียนที่สถานศึกษาเรียกเก็บจริงน้อยกว่า ที่ได้รับโอนเงิน

## **4. หน้าที่และความรับผิดชอบ**

กลุ่มงานให้กู้ยืม มีหน้าที่และความรับผิดชอบ เสริมสร้างความรู้ความเข้าใจ ให้คำปรึกษา แนะนำวิธีการใช้งาน กระบวนการคืนเงินผ่านระบบ DSL ติดตามให้สถานศึกษาดำเนินการรายงานการคืนเงิน และส่งคืนเงินในระบบ ให้ครบถ้วน

### **5. กระบวนการจัดทำ**

5.1 กองทุนมีการจัดทำรายชื่อสถานศึกษาที่มีการกู้ยืมค่าเล่าเรียน และ/หรือค่าใช้จ่ายที่เกี่ยวเนื่อง กับการศึกษา และจัดทำหนังสือแจ้งให้สถานศึกษาดำเนินการรายงานการคืนเงิน และส่งคืนเงิน ตามกระบวนการ คืนเงินผ่านระบบ DSL ตามระเบียบคณะกรรมการกองทุนฯ พร้อมขั้นตอนการรายงานคืนเงินผ่านระบบ DSL ตั้งแต่รายงานการคืนเงิน จนถึงกระบวนการที่สถานศึกษาจัดพิมพ์ใบนำส่งเงินคืน (กยศ.205) เพื่อนำเงินคืนที่ธนาคาร (กรณีที่มีเงินส่งคืนกองทุน) และมีการสรุปผลการดำเนินงานในระบบ DSL กระบวนการคืนเงินทุกสิ้นเดือน เพื่อรายงานผลให้ผู้บริหารกองทุนทราบ และรายไตรมาสเพื่อให้ฝ่ายบัญชีตั้งลูกหนี้สถานศึกษา

5.2 กองทุนมีการระงับการโอนเงินและการยกเลิกระงับการโอนเงิน โดยมีการจัดทำข้อมูล และทำหนังสือแจ้งสถานศึกษาให้ทราบกำหนดวันในการส่งข้อมูลก่อนวันสิ้นเดือนของวันสิ้นภาคการศึกษา หากสถานศึกษาไม่ดำเนินการรายงานการส่งคืนเงิน และ/หรือไม่ส่งคืนเงินภายในระยะเวลาที่กองทุนกำหนด กองทุนจะดำเนินการระงับการโอนเงินค่าเล่าเรียนและค่าใช้จ่ายที่เกี่ยวเนื่องกับการศึกษาแก่สถานศึกษานั้นๆ พร้อมทั้งแจ้งให้สถานศึกษาทราบ ทั้งนี้เมื่อสถานศึกษาดำเนินการส่งข้อมูล และ/หรือส่งคืนเงินให้กองทุน เรียบร้อยแล้ว กองทุนจะทำการตรวจสอบความถูกต้อง ครบถ้วนของข้อมูล หากถูกต้องครบถ้วน กองทุนจะ ดำเนินการยกเลิกการระงับการโอนเงินค่าเล่าเรียนและค่าใช้จ่ายที่เกี่ยวเนื่องฯ ให้กับสถานศึกษา

5.3 กองทุนตรวจสอบข้อมูลการส่งคืนเงินของสถานศึกษา หากสถานศึกษาส่งคืนเงินภายหลังระยะเวลาที่ กองทุนกำหนด กองทุนจะคิดดอกเบี้ยและแจ้งให้ชำระดอกเบี้ยผิดนัดให้กับกองทุน และเมื่อสถานศึกษาชำระ ดอกเบี้ยผิดนัดพร้อมส่งหลักฐานให้กองทุนเรียบร้อยแล้ว ฝ่ายกู้ยืมจะดำเนินการตรวจสอบดอกเบี้ยผิดนัด ของสถานศึกษา และรวบรวมดอกเบี้ยส่งให้ฝ่ายการเงินเพื่อออกใบเสร็จรับเงินและดำเนินการส่งใบเสร็จรับเงิน ให้สถานศึกษาต่อไป

ทั้งนี้ กระบวนการคืนเงินผ่านระบบ DSL เป็นกระบวนการเพื่อให้สถานศึกษาที่มีการกู้ยืมเงินค่าเล่าเรียน และค่าใช้จ่ายที่เกี่ยวเนื่องกับการศึกษา รายงานผลการใช้เงินที่ได้รับตามที่เรียกเก็บจริง และทำให้ทราบว่า สถานศึกษามีเงินส่วนเกินค่าลงทะเบียนเรียนที่ต้องส่งคืนให้กับกองทุนอย่างถูกต้อง

## **6. ขั้นตอนการปฏิบัติงาน**

## **6.1 กระบวนการดำเนินงานระบบ DSL กระบวนการคืนเงิน**

**ขั้นตอนที่ 1** ฝ่ายกู้ยืมจัดทำรายชื่อสถานศึกษาที่มีการกู้ยืมเงินค่าเล่าเรียน และ/หรือ ค่าใช้จ่ายที่ เกี่ยวเนื่องกับการศึกษา เพื่อแจ้งสถานศึกษาให้ดำเนินการส่งข้อมูลและส่งคืนเงินผ่านระบบ DSL ภายในระยะเวลาที่ กองทุนกำหนด ซึ่งเป็นไปตามระเบียบคณะกรรมการกองทุนฯ (รวมระยะเวลา 4 วัน)

- 1.1 ฝ่ายกู้ยืมจัดทำรายชื่อสถานศึกษา (ประมาณจำนวน 1,300 แห่ง)
- 1.2 ฝ่ายกู้ยืมจัดทำบันทึกและหนังสือแจ้งสถานศึกษาให้เสนอผู้บริหารกองทุนลงนาม
- 1.3 ฝ่ายกู้ยืมจัดทำข้อมูลที่อยู่สถานศึกษาเพื่อพิมพ์ซองจดหมาย
- 1.4 ฝ่ายกู้ยืมนำหนังสือที่ผู้บริหารกองทุนลงนามเรียบร้อยแล้ว ถ่ายเอกสาร พับหนังสือ ใส่ซองจดหมาย และนำส่งฝสก. เพื่อส่งหนังสือให้กับสถานศึกษาทางไปรษณีย์
- 1.5 ฝ่ายกู้ยืมจัดทำบันทึกเสนอ ผอ. ลงนาม ขอความอนุเคราะห์ฝ่ายสื่อสารองค์กร และเครือข่ายสัมพันธ์ประชาสัมพันธ์บนเว็บไซต์กองทุนให้สถานศึกษาทราบอีกทางหนึ่ง

**ขั้นตอนที่ 2** สถานศึกษาได้รับหนังสือแจ้งให้ดำเนินการส่งข้อมูลและส่งคืนเงินผ่านระบบ DSL

**ขั้นตอนที่ 3** สถานศึกษาได้รับเงินค่าเล่าเรียน และ/หรือค่าใช้จ่ายที่เกี่ยวเนื่องกับการศึกษาแล้ว สถานศึกษามีหนาที่ตรวจสอบการรับโอนเงิน ดังนี้

- 3.1 ตรวจสอบเงินคาเลาเรียนและหรือคาใชจายที่เกี่ยวเนื่องกับการศึกษา ที่ระบุไวใน แบบลงทะเบียนเรียน/แบบยืนยันจํานวนคาเลาเรียนและคาใชจายที่เกี่ยวเนื่อง กับการศึกษาตรงกับจํานวนเงินที่ผูกูยืมเงินยืนยันหรือไม่
- 3.2 ตรวจสอบจํานวนเงินคาเลาเรียนและคาใชจายที่เกี่ยวเนื่องกับการศึกษา ที่สถานศึกษาไดรับ จริงจากผูกูยืมเงินแตละรายตามที่ไดลงทะเบียนเรียนจริง ภายหลังจากเสร็จสิ้น ระยะเวลา เพิ่มถอนรายวิชา ตรงกับจํานวนเงินคาเลาเรียนและหรือคาใชจายที่เกี่ยวเนื่องกับการศึกษา ที่กองทุนไดโอนใหสถานศึกษาหรือไม ทั้งนี้ ใหสงผลการตรวจสอบดังกลาวใหกองทุน ภายในระยะเวลาที่กองทุนกำหนดในแต่ละภาคการศึกษา โดยผานระบบ DSL ของกองทุน
- 3.3 กรณีที่ผลการตรวจสอบตาม 2.2 ปรากฏวา มีเงินคาเลาเรียนและคาใชจายที่เกี่ยวเนื่อง กับการศึกษาของผูกูยืมเงินที่มิไดใชลงทะเบียนเรียน สถานศึกษาตองสงคืนใหแกกองทุน ภายในระยะเวลาที่กองทุนกำหนดในแต่ละภาคการศึกษา หากมิไดสงคืนเงินภายใน กําหนดระยะเวลาดังกลาว ถือวาสถานศึกษาผิดนัด สถานศึกษายินยอมชดใช ดอกเบี้ยรอยละ 15ตอปนับแตวันผิดนัดใหแกกองทุน และยินยอมใหกองทุนพิจารณา ระงับการโอนเงินคาเลาเรียนและคาใชจายที่เกี่ยวเนื่องกับการศึกษา ใหแกสถานศึกษา สําหรับภาคการศึกษาต่อไป
- **ขั้นตอนที่ 4** สถานศึกษาดำเนินการรายงานการคืนเงินผ่านระบบ DSL
	- 4.1 สถานศึกษา Login เข้าสู่ระบบ DSL เลือกเมนู รายงานการคืนเงิน (e-Audit)
	- 4.2 สถานศึกษาดำเนินการสร้างข้อมูล รับไฟล์ excel
	- 4.3 สถานศึกษากรอกข้อมูลในไฟล์ excel ได้แก่ เลขที่ใบเสร็จรับเงิน วันที่ใบเสร็จรับเงิน จำนวนเงินค่าลงทะเบียนเรียนที่ผู้กู้ยืมใช้จริง วัตถุประสงค์การคืนเงิน
	- 4.4 สถานศึกษาดำเนินการส่งข้อมูลไฟล์ excel ผ่านระบบ DSL ให้ครบถ้วนทุกราย
	- 4.5 ระบบ DSL ประมวลผลข้อมูลของสถานศึกษา
	- 4.6 สถานศึกษาดำเนินการตรวจสอบไฟล์ข้อมูลหลังจากระบบประมวลผล เรียบร้อยแล้ว หากพบว่า ดำเนินการส่งไฟล์ข้อมูลไม่สำเร็จหรือไม่ครบถ้วน สถานศึกษาต้องดำเนินการเพิ่มเติมตามข้อ 3.2 ถึงข้อ 3.6
- 4.7 สถานศึกษามีเงินส่วนเกินที่จะต้องส่งคืนกองทุน สถานศึกษาดำเนินการ จัดพิมพ์ใบแจ้งคืนเงิน กยศ. 205 เพื่อนำส่งคืนเงินที่ธนาคาร
- 4.8 ธนาคารรับคืนเงินจากสถานศึกษาโดยการยิงบาร์โค้ดจากใบแจ้งคืนเงิน กยศ. 205
- 4.9 ระบบ DSL ดำเนินการลดยอดหนี้ผู้กู้ยืมอัตโนมัติ โดยใช้ระยะเวลาในการ ลดยอดหนี้ประมาณ 1 - 3 วันทำการ
- 4.10 สถานศึกษาตรวจสอบสถานะการส่งคืนเงินผ่านระบบ DSL ว่าระบบปรับ สถานะการส่งคืนเงินและยอดเงินถูกต้องหรือไม่

**ขั้นตอนที่ 5** ฝ่ายกู้ยืมตรวจสอบผลการดำเนินการรายงานการคืนเงินผ่านระบบ DSL ของสถานศึกษา และจัดทำข้อมูลสรุปผลการดำเนินการรายงานการคืนเงินผ่านระบบ DSL ของสถานศึกษา โดยแยกสถานะการ ดำเนินการ ดังนี้

- สถานศึกษาส่งข้อมูลครบ ไม่มีเงินส่วนเกิน (จบการทำงาน)
- สถานศึกษาส่งข้อมูลครบ มีเงินส่วนเกินและส่งคืนเงินครบถ้วน (จบการทำงาน)
- สถานศึกษาส่งข้อมูลครบ มีเงินส่วนเกินและส่งคืนเงินไม่ครบ
- สถานศึกษาส่งข้อมูลครบ มีเงินส่วนเกินและไม่ส่งคืนเงิน
- สถานศึกษาส่งข้อมูลไม่ครบ ไม่มีเงินส่วนเกิน
- สถานศึกษาส่งข้อมูลไม่ครบ มีเงินส่วนเกินและส่งคืนเงินครบถ้วน
- สถานศึกษาส่งข้อมูลไม่ครบ มีเงินส่วนเกินและส่งคืนเงินไม่ครบ
- สถานศึกษาส่งข้อมูลไม่ครบ มีเงินส่วนเกินและไม่ส่งคืนเงิน
- สถานศึกษาไม่ส่งข้อมูล

**ขั้นตอนที่ 6** ฝ่ายกู้ยืมดำเนินการอนุมัติระงับการโอนเงินค่าเล่าเรียนฯ ในภาคการศึกษาถัดไป เป็นต้นไป ตามระเบียบคณะกรรมการกองทุนฯ กรณีสถานศึกษาไม่ส่งข้อมูล ส่งข้อมูลไม่ครบ ไม่ส่งคืนเงิน ส่งคืนเงินไม่ครบ ภายในระยะเวลาที่กองทุนกำหนดในแต่ละภาคการศึกษา

- 6.1 ฝ่ายกู้ยืมจัดทำข้อมูลสรุปผลการดำเนินการรายงานการคืนเงินผ่านระบบ DSL ของสถานศึกษาที่จะต้องระงับการโอนเงินค่าเล่าเรียนฯ
- 6.2 ฝ่ายกู้ยืมจัดทำบันทึกขออนุมัติระงับการโอนเงินค่าเล่าเรียนฯ และหนังสือแจ้ง สถานศึกษา เสนอผู้บริหารกองทุนลงนาม
- 6.3 ผู้บริหารกองทุนลงนามบันทึกขออนุมัติระงับการโอนเงินค่าเล่าเรียนฯ และ หนังสือแจ้งสถานศึกษาเรียบร้อยแล้ว
- 6.4 ฝ่ายกู้ยืมดำเนินการบันทึกระงับการโอนเงินค่าเล่าเรียนฯ ผ่านระบบ DSL เสนอหัวหน้ากลุ่มงานให้กู้ยืมตรวจสอบรายชื่อสถานศึกษาที่ระงับการโอนเงิน ค่าเล่าเรียนฯ และผู้อำนวยการฝ่ายกู้ยืมอนุมัติระงับการโอนเงิน ค่าเล่าเรียนฯ
- 6.5 ระบบ DSL ไม่โอนเงินค่าเล่าเรียนฯ เมื่อถึงรอบโอนเงินค่าเล่าเรียนฯ ในทุก วันที่ 5 15 และ 25 กับสถานศึกษาที่กองทุนระงับการโอนเงินค่าเล่าเรียนฯ
- 6.6 สถานศึกษาจะไม่ได้รับโอนเงินค่าเล่าเรียนฯ
- 6.7 ฝ่ายกู้ยืมจัดทำข้อมูลที่อยู่สถานศึกษาเพื่อพิมพ์ซองจดหมาย
- 6.8 ฝ่ายกู้ยืมนำหนังสือระงับการโอนเงินค่าเล่าเรียนฯ ที่ผู้บริหารกองทุนลงนาม เรียบร้อยแล้ว ถ่ายเอกสาร พับหนังสือ ใส่ซองจดหมาย และนำส่ง ฝสก. เพื่อส่งหนังสือให้กับสถานศึกษาทางไปรษณีย์
- **ขั้นตอนที่ 7** สถานศึกษาได้รับหนังสือระงับการโอนเงินค่าเล่าเรียนฯ

**ขั้นตอนที่ 8** สถานศึกษาดำเนินการตรวจสอบข้อมูลตามที่ได้รับแจ้งในหนังสือระงับการโอนเงิน ค่าเล่าเรียนฯ ผ่านระบบ DSL และดำเนินการให้ครบถ้วน (ตามขั้นตอนที่ 3)

**ขั้นตอนที่ 9** สถานศึกษาจัดทำหนังสือขอยกเลิกระงับการโอนเงินค่าเล่าเรียนฯ ให้กับฝ่ายกู้ยืม กรณีที่สถานศึกษาดำเนินการส่งข้อมูลและส่งคืนเงินเรียบร้อยแล้ว ตามที่ถูกระงับการโอนเงินค่าเล่าเรียนฯ

**ขั้นตอนที่ 10** ฝ่ายกู้ยืมได้รับหนังสือขอยกเลิกระงับการโอนเงินค่าเล่าเรียนฯ จากสถานศึกษา

**ขั้นตอนที่ 11** ฝ่ายกู้ยืมดำเนินการตรวจสอบข้อมูลของสถานศึกษาที่ขอยกเลิกระงับการโอนเงิน ค่าเล่าเรียนฯ ว่าสามารถยกเลิกระงับการโอนเงินค่าเล่าเรียนฯ ให้กับสถานศึกษาได้หรือไม่

- สถานศึกษาส่งข้อมูลครบถ้วน และส่งคืนเงินครบถ้วน ฝ่ายกู้ยืมยกเลิกระงับ การโอนเงินค่าเล่าเรียนฯ ได้
- สถานศึกษาส่งข้อมูลไม่ครบถ้วน และส่งคืนเงินไม่ครบถ้วน ฝ่ายกู้ยืมไม่สามารถ ยกเลิกระงับการโอนเงินค่าเล่าเรียนฯ ได้

**ขั้นตอนที่ 12** ฝ่ายกู้ยืมดำเนินการอนุมัติยกเลิกระงับการโอนเงินค่าเล่าเรียนฯ ในภาคการศึกษาถัดไป เป็นต้นไป กรณีสถานศึกษาส่งข้อมูลครบถ้วน และส่งคืนเงินครบถ้วน

- 12.1 ฝ่ายกู้ยืมสรุปรายชื่อสถานศึกษาที่จะต้องยกเลิกระงับการโอนเงินค่าเล่าเรียนฯ
- 12.2 ฝ่ายกู้ยืมจัดทำบันทึกขออนุมัติยกเลิกระงับการโอนเงินค่าเล่าเรียนฯ และหนังสือ แจ้งสถานศึกษาเสนอผู้บริหารกองทุนลงนาม
- 12.3 ผู้บริหารกองทุนลงนามบันทึกขออนุมัติยกเลิกระงับการโอนเงินค่าเล่าเรียนฯ และหนังสือแจ้งสถานศึกษาเรียบร้อยแล้ว
- 12.4 ฝ่ายกู้ยืมดำเนินการบันทึกยกเลิกระงับการโอนเงินค่าเล่าเรียนฯ ผ่านระบบ DSL เสนอหัวหน้ากลุ่มงานให้กู้ยืมตรวจสอบรายชื่อสถานศึกษาที่ยกเลิกระงับ การโอนเงินค่าเล่าเรียนฯ และผู้อำนวยการฝ่ายกู้ยืมอนุมัติยกเลิกระงับ การโอนเงินค่าเล่าเรียนฯ
- 12.5 ระบบ DSL โอนเงินค่าเล่าเรียนฯ เมื่อถึงรอบโอนเงินค่าเล่าเรียนฯ ในทุก วันที่ 5 15 และ 25 กับสถานศึกษาที่กองทุนยกเลิกระงับการโอนเงินค่าเล่า เรียนฯ
- 12.6 สถานศึกษาจะได้รับโอนเงินค่าเล่าเรียนฯ
- 12.7 ฝ่ายกู้ยืมจัดทำข้อมูลที่อยู่สถานศึกษาเพื่อพิมพ์ซองจดหมาย
- 12.8 ฝ่ายกู้ยืมนำหนังสือยกเลิกระงับการโอนเงินค่าเล่าเรียนฯ ที่ผู้บริหารกองทุน ลงนามเรียบร้อยแล้ว ถ่ายเอกสาร พับหนังสือ ใส่ซองจดหมาย และนำส่ง ฝสก. เพื่อส่งหนังสือให้กับสถานศึกษาทางไปรษณีย์

**ขั้นตอนที่ 13** สถานศึกษาได้รับหนังสือยกเลิกระงับการโอนเงินค่าเล่าเรียนฯ

**ขั้นตอนที่ 14** ฝ่ายกู้ยืมโทรแจ้งสถานศึกษาให้สถานศึกษาดำเนินการส่งข้อมูลและส่งคืนเงินเพิ่มเติม กรณีที่สถานศึกษาแจ้งหนังสือขอยกเลิกระงับการโอนเงินค่าเล่าเรียนฯ แต่ยังดำเนินการส่งข้อมูลและส่งคืนเงิน ไม่เรียบร้อย

**ขั้นตอนที่ 15** ฝ่ายกู้ยืมตรวจสอบการคืนเงินของสถานศึกษาผ่านระบบ DSL และคำนวณ ดอกเบี้ยผิดนัดกับสถานศึกษาที่ส่งคืนเงินภายหลังระยะเวลาที่กองทุนกำหนดในแต่ละภาคการศึกษา

**ขั้นตอนที่ 16** ฝ่ายกู้ยืมดำเนินการตรวจสอบข้อมูลของสถานศึกษาที่ส่งคืนเงินให้กับกองทุน ภายหลังระยะเวลาที่กองทุนกำหนด ว่ามีแห่งใดบ้างที่ต้องคิดดอกเบี้ยผิดนัดชำระ

- 16.1 ฝ่ายกู้ยืมสรุปข้อมูลสถานศึกษาที่ต้องชำระดอกเบี้ยผิดนัด จัดทำบันทึก ข้อความและหนังสือแจ้งสถานศึกษาให้ชำระดอกเบี้ยผิดนัด เสนอผู้บริหาร กองทุนลงนาม
- 16.2 ผู้บริหารกองทุนลงนามในบันทึกข้อความ และหนังสือแจ้งให้สถานศึกษา ชำระดอกเบี้ยผิดนัดเรียบร้อยแล้ว
- 16.3 ฝ่ายกู้ยืมจัดทำข้อมูลที่อยู่สถานศึกษาเพื่อพิมพ์ซองจดหมาย
- 16.4 ฝ่ายกู้ยืมนำหนังสือแจ้งให้ชำระดอกเบี้ยผิดนัดชำระ ที่ผู้บริหารกองทุนลงนาม เรียบร้อยแล้ว ถ่ายเอกสาร พับหนังสือ ใส่ซองจดหมาย และนำส่งฝสก. เพื่อส่งหนังสือให้กับสถานศึกษาทางไปรษณีย์

**ขั้นตอนที่ 17** สถานศึกษาได้รับหนังสือแจ้งให้ชำระดอกเบี้ยผิดนัด และนำเงินไปชำระที่ธนาคาร ตามยอดที่กองทุนแจ้ง เมื่อสถานศึกษาชำระดอกเบี้ยผิดนัดพร้อมส่งหลักฐานให้ฝ่ายกู้ยืม ฝ่ายกู้ยืมตรวจสอบ ดอกเบี้ยผิดนัดของสถานศึกษา และรวบรวมดอกเบี้ยส่งให้ฝ่ายการเงินเพื่อออกใบเสร็จและส่งให้กับสถานศึกษา

**ขั้นตอนที่ 18** ฝ่ายกู้ยืมสรุปผลการดำเนินงานรายงานการคืนเงิน

- ฝ่ายกู้ยืมจัดทำสรุปผลการดำเนินงานของสถานศึกษาที่มีการกู้ยืมลักษณะที่ 1 4 ประจำเดือนนั้นๆ เพื่อเสนอต่อผู้บริหาร
- ฝ่ายกู้ยืมจัดทำข้อมูลของสถานศึกษาที่มีเงินที่ต้องส่งคืนให้กับกองทุน แบบรายบุคคล เพื่อส่งให้ฝ่ายบัญชีตั้งหนี้ลูกหนี้รายตัวผู้กู้ยืม แบบรายไตรมาส
- ฝ่ายกู้ยืมสรุปรายชื่อสถานศึกษาที่ดำเนินการไม่แล้วเสร็จ ได้แก่ สถานศึกษา ที่ไม่รายงานการคืนเงิน สถานศึกษารายงานแล้วแต่ไม่ส่งคืนเงินภายในระยะเวลา

ที่กองทุนกำหนด เพื่อระงับการโอนเงินตามระเบียบคณะกรรมการกองทุนฯ พร้อมจัดทำหนังสือแจ้งให้สถานศึกษาทราบ

- ฝ่ายกู้ยืมสรุปรายชื่อสถานศึกษาที่ดำเนินการดำเนินการส่งข้อมูลครบถ้วน และ/หรือ ส่งคืนเงินให้กองทุนเรียบร้อยแล้ว เพื่อยกเลิกระงับการโอนเงินตามระเบียบ คณะกรรมการกองทุนฯ พร้อมจัดทำหนังสือแจ้งให้สถานศึกษาทราบ

## **7. เอกสารอ้างอิง**

คู่มือการใช้งานระบบ DSL กระบวนการคืนเงิน

### **8. แบบฟอร์มที่ใช้**

ใบนำส่งคืนเงิน กยศ. 205 กองทุนเงินให้กู้ยืมเพื่อการศึกษา

#### **9. ช่องทางการติดต่อ**

- 1. โทรศัพท์
- 2. E-mail
- 3. Line@ กยศ.สถานศึกษา

#### **(Work Flow) DSL**

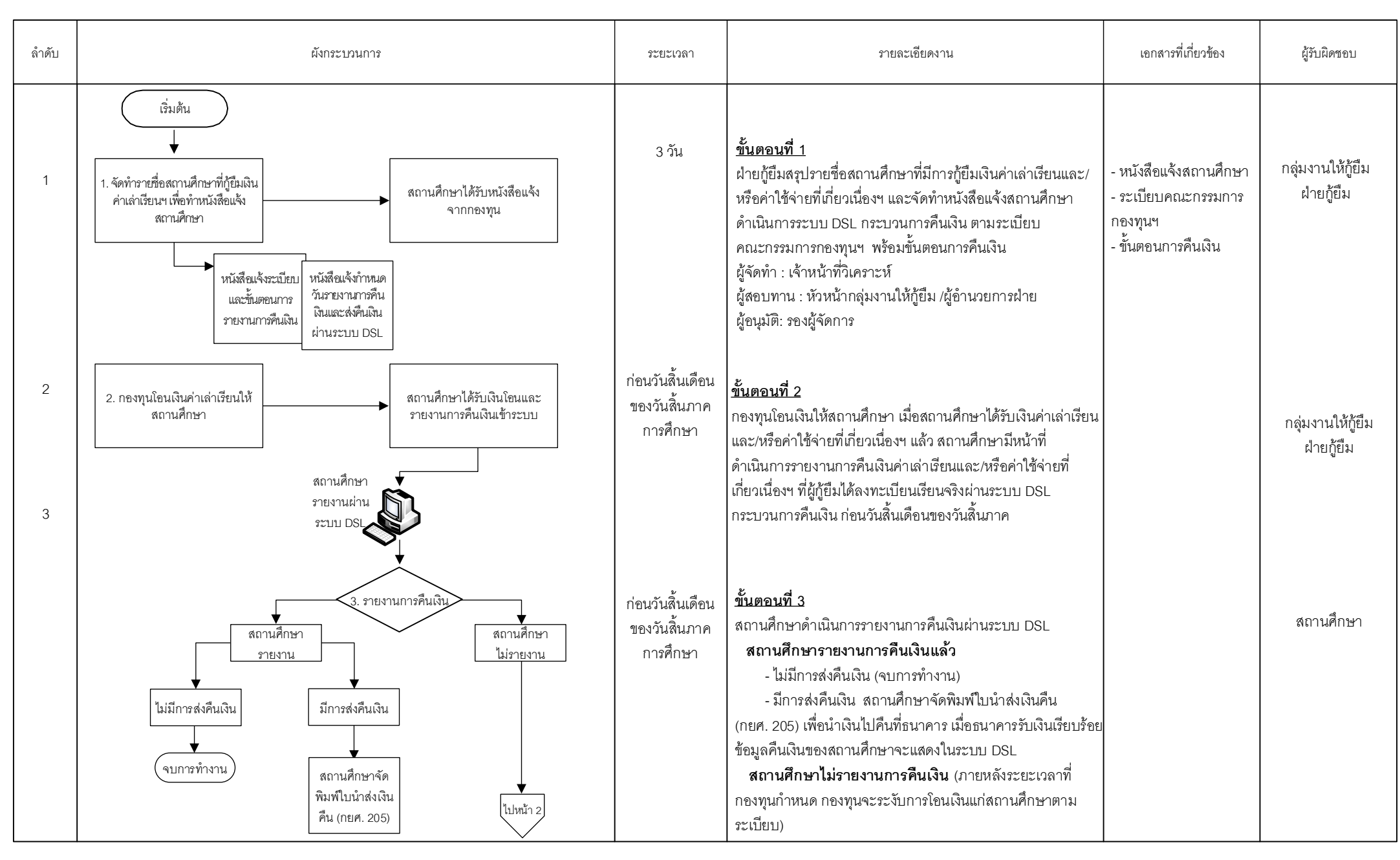

หน้า 1/3

=Process **T** =Manual Process **E** =Form and document **Executive =Report C** =Internal Control  $\leq$  =Decision  $\sqrt{\frac{1}{2}}$  =Filling  $\bigcirc$  =Connector within page  $\bigcirc$  =Connector between page  $\boxed{\blacksquare}$  =Predefined Process  $\bigcirc$ 

#### **(Work Flow) DSL**

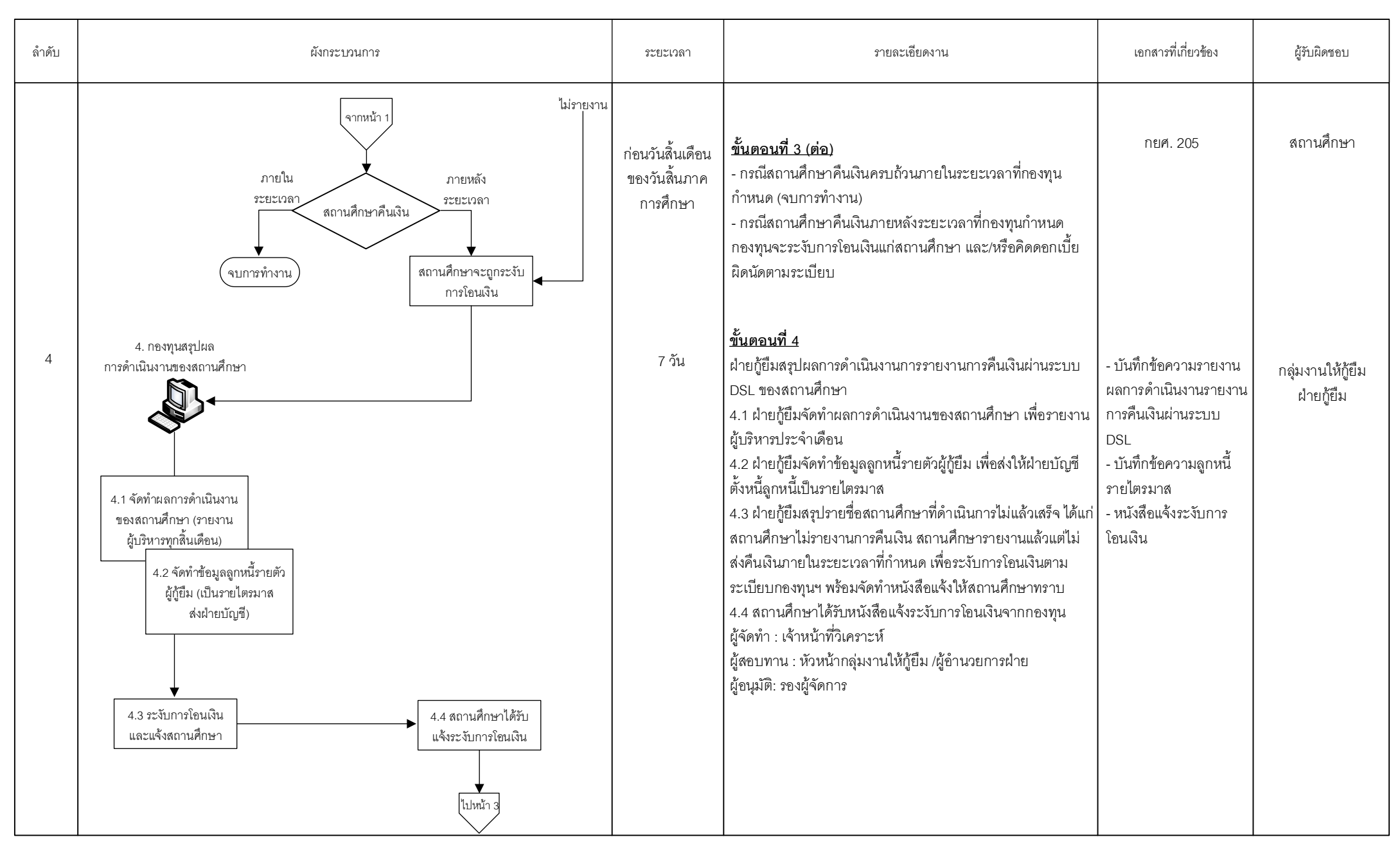

หน้า 2/3

#### **(Work Flow) DSL**

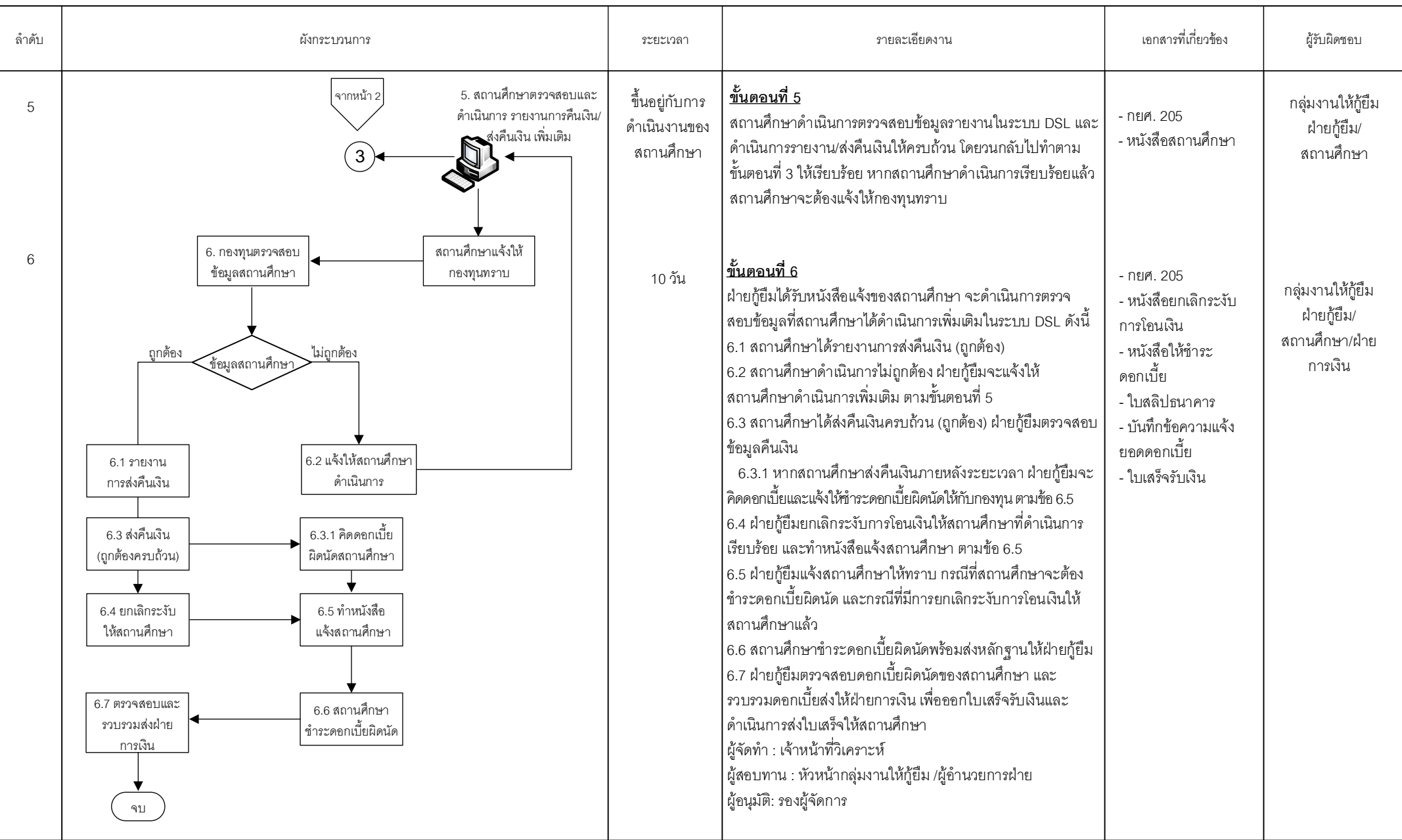

หน้า 3/3

=Process <u>I</u> =Manual Process **I** =Form and document **I** =Report **IC** =Internal Control  $\bigvee$  =Decision  $\bigvee$  =Filling  $\bigcirc$  =Connector within page  $\bigvee$  =Connector between page **II** =Predefined Process  $\bigcirc$  =Cash/Chequ

**กลุ่มงานสนับสนุนสถานศึกษา**

# **คู่มือการปฏิบัติงาน กระบวนการติดตามกระบวนการให้กู้ยืมในระบบ DSL**

### **1. วัตถุประสงค์**

ในปีการศึกษา 2564 กองทุนเริ่มนำระบบการจัดการการให้กู้ยืม Loan Origination System (LOS) ซึ่งเป็นระบบงานหนึ่งของระบบกองทุนเงินให้กู้ยืมเพื่อการศึกษาแบบดิจิทัล Digital Student Loan Fund System (DSL) มาใช้ดำเนินการให้กู้ยืมกับผู้กู้ยืมเงินและสถานศึกษาแทนระบบ e-Studentloan ที่จะสิ้นสุด การดำเนินการในปีการศึกษา 2563 เพื่อให้ผู้กู้ยืมเงิน และสถานศึกษาใช้ดำเนินการกู้ยืมเงินตั้งแต่ขั้นตอน การยื่นกู้ยืมเงิน การพิจารณาคุณสมบัติ การจัดทำสัญญากู้ยืมเงิน ตั้งแต่ปีการศึกษา 2564 เป็นต้นไป โดยระบบ กยศ. (สำหรับสถานศึกษา) เป็นระบบที่ให้ทางสถานศึกษาเข้ามาจัดการข้อมูล และดำเนินการกิจกรรมต่างๆ ที่เกี่ยวข้องกับงานกองทุน

กระบวนการติดตามกระบวนการให้กู้ยืมในระบบ DSL มีวัตถุประสงค์เพื่อให้สถานศึกษาสามารถ ดำเนินการกู้ยืมในระบบ DSL ได้ทันตามระยะเวลาที่กองทุนกำหนด

#### **2. ขอบเขต**

กระบวนการติดตามกระบวนการให้กู้ยืมในระบบ DSL เป็นกระบวนการตั้งแต่กองทุนได้ติดตามการให้กู้ยืม โดยดำเนินการการให้กู้ยืมของสถานศึกษา ดังนี้

- 1. สถานศึกษาบันทึกปฏิทินการศึกษา ค่าใช้จ่ายตามหลักสูตร และรายงานสถานภาพการศึกษาของผู้กู้ยืมเงิน
- 2. ผู้กู้ยืมเงินลงทะเบียนขอรหัสเข้าใช้งาน กยศ. Connect/ระบบจัดการการให้กู้ยืม (LOS)
- 3. ผู้กู้ยืมเงินรายใหม่ยื่นแบบคำขอกู้ยืมเงิน สถานศึกษาตรวจสอบแบบคำขอกู้ยืมเงิน
- 4. สถานศึกษาบันทึกค่าใช้จ่ายตามจริงของผู้กู้ยืมเงิน
- 5. ผู้กู้ยืมเงินยื่นแบบยืนยันการเบิกเงินกู้ยืม
- 6. ผู้กู้ยืมเงินรายเก่าลงนามแบบยืนยันการเบิกเงินกู้ยืม/ผู้กู้ยืมเงินรายใหม่ จัดทำสัญญากู้ยืมเงิน และลงนามแบบ ยืนยันเบิกเงินกู้ยืม

7. สถานศึกษาจัดส่งเอกสารสัญญากู้ยืมเงินและแบบยืนยันการเบิกเงินกู้ยืมให้ผู้บริหารและจัดการเงินให้กู้ยืม

### **3. ความหมายและคำจำกัดความ**

กระบวนการติดตามกระบวนการให้กู้ยืมในระบบ DSL หมายถึง การกำกับการปฏิบัติหน้าที่ของ สถานศึกษาให้เป็นไปตามข้อกฎหมายและบันทึกข้อตกลงที่เกี่ยวข้องให้มีความชัดเจน โดยกำหนดกรอบการปฏิบัติ หน้าที่ของสถานศึกษาและกรอบระยะเวลาให้แล้วเสร็จตามขั้นตอนระบบ DSL

## **4. หน้าที่และความรับผิดชอบ**

กลุ่มงานสนับสนุนสถานศึกษา มีหน้าที่และความรับผิดชอบในการสร้างความรู้ความเข้าใจที่ถูกต้องให้กับ สถานศึกษา ให้คำแนะนำ กำกับติดตามสถานศึกษาให้ดำเนินการกู้ยืมในระบบได้อย่างมีประสิทธิภาพจนผู้กู้ยืม ได้รับการโอนเงินค่าครองชีพ ใช้เป็นคู่มือการปฏิบัติงานสำหรับเจ้าหน้าที่วิเคราะห์ ฝ่ายกู้ยืม

### **5. กระบวนการจัดทำ**

กองทุนมีกระบวนการติดตามและวิเคราะห์ผลการให้กู้ยืม โดยกำหนดขั้นตอนและผู้รับผิดชอบในการดูแล สถานศึกษาที่ดำเนินงานในระบบ DSL ให้สอดคล้องกับกำหนดการให้กู้ยืมประจำปีการศึกษา ดังนี้

- จัดทำข้อมูลสรุปขั้นตอนการดำเนินงานของสถานศึกษาแต่ละแห่งในระบบ DSL เป็นรายสัปดาห์ และรายเดือน
- วิเคราะห์ข้อมูลของสถานศึกษาที่ต้องกำกับติดตาม โดยจัดลำดับข้อมูลของสถานศึกษา ตามจำนวนผู้กู้ยืม และแยกตามจังหวัด
- ประสานงานกับสถานศึกษา ผ่านช่องทางต่างๆ ทั้งโทรศัพท์ การแจ้งเตือนสถานศึกษาทางอีเมล มีข้อความเตือน pop-up ในระบบ DSL
- ประชาสัมพันธ์ข้อมูลที่เกี่ยวข้องกับสถานศึกษาในเรื่องต่างๆ ตอบคำถามกับสถานศึกษา และ แจ้งข้อความเตือนการหมดระยะเวลาในการดำเนินงานขั้นตอนในระบบ DSL ทางเว็บไซต์ของ กองทุนเงินให้กู้ยืมเพื่อการศึกษาและ Line@กยศ. สถานศึกษา
- สนับสนุนสถานศึกษาให้ดำเนินงานในระบบให้ครบถ้วน
- จัดทำคู่มือการปฏิบัติงานที่จำเป็นสำหรับสถานศึกษา

# **6. ขั้นตอนการปฏิบัติงาน**

**ขั้นตอนที่ 1** แจ้งกำหนดการให้กู้ยืมเงินประจำปีการศึกษา ประกาศขอบเขต และหลักเกณฑ์การให้กู้ยืม

ให้สถานศึกษาทราบ

**ขั้นตอนที่ 2** ติดตามให้คำแนะนำสถานศึกษาในการดำเนินงานกู้ยืมเงินผ่านระบบ DSL ทางโทรศัพท์ อีเมล ไลน์@กยศ. สถานศึกษา

**ขั้นตอนที่ 3** จัดทำรายงานความคืบหน้าของสถานศึกษาในการดำเนินการกู้ยืมในระบบ DSLรายสัปดาห์

**ขั้นตอนที่ 4** กรณีพบปัญหาการใช้งานในระบบ DSL ฝ่ายกู้ยืมแจ้งฝ่ายเทคโนโลยีสารสนเทศให้แก้ไข ปัญหาที่เกิดจากระบบ DSL และฝกย.แจ้งสถานศึกษาทราบและให้ดำเนินการในระบบ

**ขั้นตอนที่ 5** สรุปข้อมูลเพื่อติดตามสถานศึกษาให้ดำเนินงานในระบบ DSL เสนอผู้บริหาร

## **7. เอกสารอ้างอิง**

- 1. คู่มือกองทุนเงินให้กู้ยืมเพื่อการศึกษา ประจำปีการศึกษา
- 2. คู่มือการบริหารจัดการสิทธิ์ของผู้ใช้งานในระบบ DSL ของสถานศึกษา
- 3. คู่มือการดำเนินงานในระบบ DSL สำหรับสถานศึกษา
- 4. คู่มือการดำเนินงานในระบบ DSL สำหรับผู้กู้ยืมเงิน

## **8. แบบฟอร์มที่ใช้**

**-**

### **9. ช่องทางการติดต่อ**

- เว็บไซต์กองทุนเงินให้กู้ยืมเพื่อการศึกษา www.studentloan.or.th
- เบอร์โทรศัพท์ติดต่อเจ้าหน้าที่กองทุนที่ดูแลสถานศึกษาและดูแลในส่วนต่างๆ
- Line@กยศ. สถานศึกษา
- อีเมลของสถานศึกษา

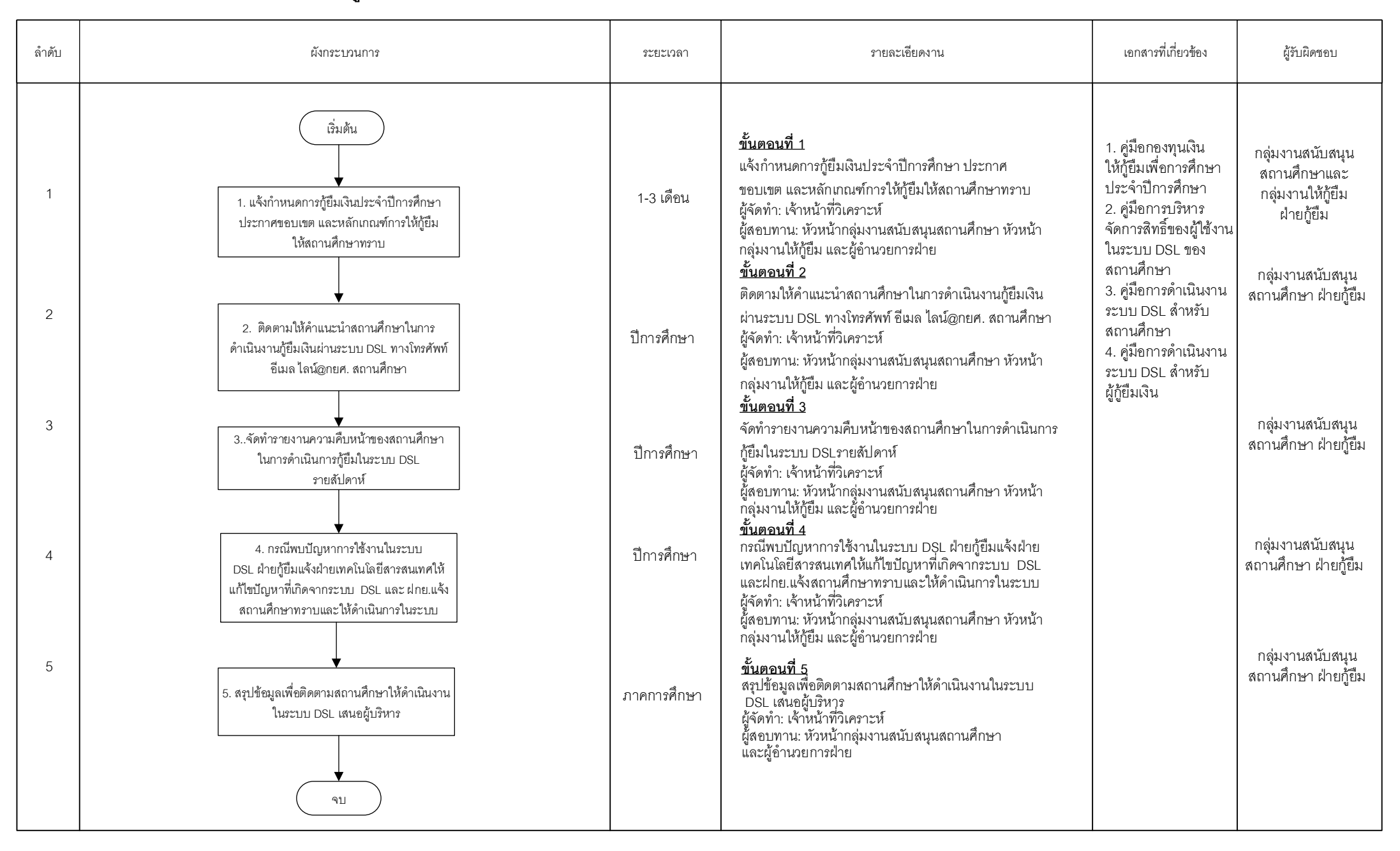

## **คู่มือการปฏิบัติงาน**

## **กระบวนการจัดอบรมเชิงปฏิบัติการสำหรับสถานศึกษาที่เข้าร่วมดำเนินงานกับกองทุน**

## **1. วัตถุประสงค์**

 กระบวนการจัดอบรมเชิงปฏิบัติการสำหรับสถานศึกษาที่เข้าร่วมดำเนินงานกับกองทุน มีวัตถุประสงค์ เพื่อเป็นการสร้างความรู้ความเข้าใจให้ผู้ปฏิบัติงานกองทุนของสถานศึกษาได้เรียนรู้หลักเกณฑ์ กฎ ระเบียบ ข้อบังคับกองทุน และฝึกปฏิบัติการให้กู้ยืมเงินผ่านระบบ DSL เพื่อให้การให้กู้ยืมเป็นไปอย่างถูกต้องและได้อย่าง มีประสิทธิภาพ ลดปัญหาความล่าช้าในการดำเนินการให้กู้ยืม

### **2. ขอบเขต**

กระบวนการจัดอบรมเชิงปฏิบัติการสำหรับสถานศึกษาที่เข้าร่วมดำเนินงานกับกองทุนตั้งแต่ให้ความรู้ ความเข้าใจผู้บริหาร/ผู้ปฏิบัติงานกองทุนของสถานศึกษาทราบหลักเกณฑ์ กฎ ระเบียบ ข้อบังคับกองทุน และสามารถดำเนินการกู้ยืมเงินผ่านระบบ DSL ได้ครบทุกขั้นตอน

## **3. ความหมายและคำจำกัดความ**

กระบวนการจัดอบรมเชิงปฏิบัติการสำหรับสถานศึกษาที่เข้าร่วมดำเนินงานกับกองทุน หมายถึง การเตรียมความพร้อมให้กับสถานศึกษาสามารถดำเนินการให้กู้ยืมได้อย่างถูกต้องและมีประสิทธิภาพในแต่ละ ปีการศึกษา สร้างความเข้าใจกับผู้บริหาร/ผู้ปฏิบัติงานกองทุนของสถานศึกษาที่เข้าร่วมดำเนินงานใหม่และ สถานศึกษาที่เปลี่ยนผู้ปฏิบัติงานใหม่ เพื่อให้เข้าใจหลักเกณฑ์ กฎ ระเบียบ ข้อบังคับกองทุน และฝึกปฏิบัติการ ให้กู้ยืมเงินผ่านระบบ DSL ให้สามารถปฏิบัติงานได้และเกิดการแลกเปลี่ยนเรียนรู้ระหว่างกองทุนและ ผู้ปฏิบัติงานกองทุนในสถานศึกษา

## **4. หน้าที่และความรับผิดชอบ**

กลุ่มงานสนับสนุนสถานศึกษา มีหน้าที่และความรับผิดชอบในการจัดเตรียมการอบรม อบรมสถานศึกษา และสรุปผลการอบรม ใช้เป็นคู่มือการปฏิบัติงานสำหรับเจ้าหน้าที่วิเคราะห์ ฝ่ายกู้ยืม

## **5. กระบวนการจัดทำ**

- 1. สรุปรายชื่อและขออนุมัติจัดอบรมสถานศึกษาเข้าร่วมดำเนินงานกับกองทุน
- 2. ประสานเชิญสถานศึกษาและจัดทำเอกสารสำหรับการอบรม (ถ้ามี)
- 3. จัดการอบรมดำเนินงานให้กู้ยืมสำหรับสถานศึกษาที่เข้าร่วมดำเนินงานกับกองทุน
- 4. สรุปประเด็นปัญหา ข้อเสนอแนะ

# **6. ขั้นตอนการปฏิบัติงาน**

**ขั้นตอนที่ 1** ฝ่ายกู้ยืมประสานเชิญสถานศึกษาและจัดเตรียมสถานที่อบรม

**ขั้นตอนที่ 2** ฝ่ายกู้ยืมสรุปรายชื่อสถานศึกษาและขออนุมัติจัดอบรมสถานศึกษาที่เข้าร่วมโครงการ

**ขั้นตอนที่ 3** ฝ่ายกู้ยืมเตรียมเนื้อหาในการบรรยายและเตรียมความพร้อมของระบบ DSL เพื่อสนับสนุน

การอบรม

**ขั้นตอนที่ 4** ฝ่ายกู้ยืมจัดอบรมสถานศึกษาที่เข้าร่วมโครงการ

**ขั้นตอนที่ 5** ฝ่ายกู้ยืมสรุปผลการดำเนินงานและติดตามผลการดำเนินงานของสถานศึกษาหลังจาก จัดอบรม

## **7. เอกสารอ้างอิง**

- 1. วิดีทัศน์ ขั้นตอนการดำเนินการ
- 2. คู่มือการปฏิบัติงานในระบบ DSL
- 3. แบบประเมินผลการจัดอบรม

# **8. แบบฟอร์มที่ใช้**

**-**

## **9. ช่องทางการติดต่อ**

- โทรศัพท์
- กลุ่มไลน์จัดอบรม

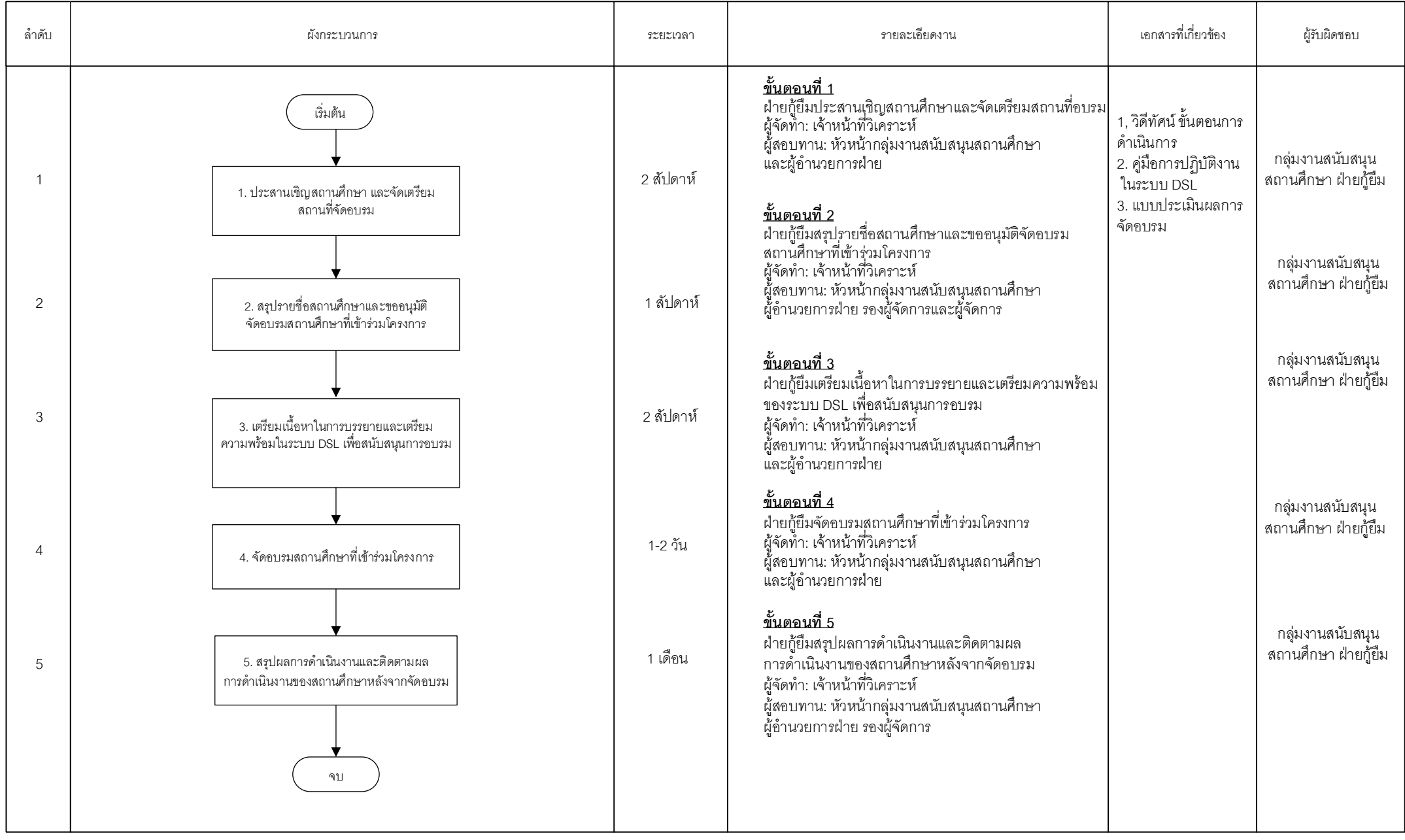

หน้า 1/1

=Process **I** = Manual Process **I** = Form and document **I** = Report **IC** = Internal Control  $\bigcirc$  = Decision  $\bigvee$  = Filling  $\bigcirc$  = Connector within page  $\bigcirc$  = Connector between page **III** = Predefined Process  $\bigcirc$  = C

# **คู่มือการปฏิบัติงาน**

# **กระบวนการทำงาน (Work Flow) กระบวนการระงับและยกเลิกการระงับการให้กู้ยืมรายบุคคล**

# **กรณีผู้กู้ยืมไม่ส่งเอกสารการกู้ยืมเงิน ปีการศึกษา 2551-2557 และปีการศึกษา 2559-2563**

## **1. วัตถุประสงค์**

กระบวนการระงับและยกเลิกการระงับการให้กู้ยืมรายบุคคล กรณีผู้กู้ยืมไม่ส่งเอกสารการกู้ยืมเงิน ปีการศึกษา 2551-2557 และ 2559-2563 มีวัตถุประสงค์เพื่อระงับการให้กู้ยืมเงินของผู้กู้ยืมเงินที่ค้างส่งสัญญา กู้ยืมเงินและ/หรือแบบยืนยัน/แบบลงทะเบียนเรียน และยกเลิกการระงับการให้กู้ยืมกรณีต่างๆ โดยกองทุน จะดำเนินการยกเลิกการระงับการให้กู้ยืมให้กับผู้กู้ยืม และผู้กู้ยืมสามารถดำเนินการขั้นตอนในระบบกู้ยืมเงินได้ ต่อไป นอกจากนี้ การระงับการให้กู้ยืมเงิน เป็นมาตรการหนึ่งในการเร่งรัดติดตามเอกสารการกู้ยืมเงินที่ยัง คงค้างของสถานศึกษา เพื่อติดตามสัญญากู้ยืมเงินและแบบยืนยัน/แบบลงทะเบียนเรียนที่กองทุนฯ ยังไม่ได้รับ/ได้รับ ไม่ครบถ้วน เป้าหมายเพื่อให้ได้เอกสารการกู้ยืมเงินซึ่งเป็นเอกสารแห่งหนี้ หรือเอกสารทดแทน สำหรับเป็น หลักฐานในการดำเนินคดีและลดจำนวนเอกสารการกู้ยืมที่กองทุนฯ ยังไม่ได้รับ

## **2. ขอบเขต**

กระบวนการระงับและยกเลิกการระงับการให้กู้ยืมรายบุคคล กรณีผู้กู้ยืมไม่ส่งเอกสารการกู้ยืมเงิน ปีการศึกษา 2551-2557 และ 2559-2563 เป็นกระบวนการตั้งแต่จัดทำข้อมูล ตรวจสอบข้อมูล และ สรุปข้อมูลของผู้กู้ยืมเงินที่ค้างส่งเอกสารสัญญากู้ยืมเงินและแบบยืนยัน/แบบลงทะเบียนเรียนเป็นรายบุคคล และ ดำเนินการระงับการให้กู้ยืมรายบุคคลในระบบจัดการการให้กู้ยืม (LOS) และยกเลิกการระงับการให้กู้ยืม ในระบบจัดการการให้กู้ยืม (LOS) ให้กับผู้กู้ยืม กรณีดังนี้

- ผู้บริหารและจัดการเงินให้กู้ยืมได้รับเอกสารการกู้ยืมเงิน ได้แก่ สัญญากู้ยืมเงิน และ/หรือ แบบยืนยัน/แบบลงทะเบียนเรียน พร้อมทั้งเอกสารประกอบ (ทั้งจากกองทุน สถานศึกษา และ/หรือผู้ กู้ยืมนำส่งเอกสาร) ตรวจสอบความถูกต้องครบถ้วนของเอกสารการให้กู้ยืม และ ลดยอดการติดตาม เอกสารการกู้ยืมเงินแล้ว
- ผู้กู้ยืมถึงแก่ความตาย
- ผู้กู้ยืมปิดบัญชีหรือไม่มียอดค้างชำระ

### **3. ความหมายและคำจำกัดความ**

กระบวนการระงับและยกเลิกการระงับการให้กู้ยืมรายบุคคล หมายถึง การดำเนินการระงับการให้กู้ยืม และยกเลิกการระงับการให้กู้ยืมในระบบจัดการการให้กู้ยืม (LOS) กรณีผู้กู้ยืมไม่ส่งเอกสารการกู้ยืมเงิน ปีการศึกษา 2551-2557 และ 2559-2563 ที่กองทุนฯ ได้รับไม่ครบถ้วน และยกเลิกการระงับการให้กู้ยืมรายบุคคล กรณีต่างๆ

## **4. หน้าที่และความรับผิดชอบ**

กลุ่มงานสนับสนุนสถานศึกษา มีหน้าที่และความรับผิดชอบในการติดตามสัญญากู้ยืมเงินและ แบบยืนยัน/แบบลงทะเบียนเรียนที่กองทุนฯ ได้รับไม่ครบถ้วน ซึ่งเป็นเอกสารแห่งหนี้ หรือเอกสารทดแทน สำหรับ เป็นหลักฐานในการดำเนินคดี โดยดำเนินการระงับการให้กู้ยืมกรณีผู้กู้ยืมไม่ส่งเอกสารการกู้ยืมเงิน ปีการศึกษา 2551-2557 และ 2559-2563 ในระบบจัดการการให้กู้ยืม (LOS) และยกเลิกการระงับการให้กู้ยืม รายบุคคล

### **5. กระบวนการจัดทำ**

กองทุนดำเนินการจัดทำสรุปข้อมูลการค้างส่งเอกสารการกู้ยืมเงิน ปีการศึกษา 2551-2557 และ 2559- 2563 ที่ได้รับจากผู้บริหารและจัดการเงินให้กู้ยืม โดยสรุปเป็นรายบุคคล จากนั้น ดำเนินการนำไฟล์ข้อมูลดังกล่าว เข้าระบบเพื่อบันทึกระงับการให้กู้ยืม เมื่อผู้กู้ยืมนำส่งสัญญากู้ยืมเงิน พร้อมทั้งเอกสารประกอบ และ/หรือแบบ ยืนยัน/แบบลงทะเบียนเรียนมายังกองทุน หากกองทุนได้รับเอกสารของผู้กู้ยืม จะดำเนินการยกเลิกการระงับการ ให้กู้ยืมเป็นรายบุคคล

## **6. ขั้นตอนการปฏิบัติงาน**

ดำเนินการโดยใช้รหัสเข้าระบบจัดการการให้กู้ยืม (LOS) 3 รหัส ได้แก่

- 1. เจ้าหน้าที่ดำเนินการกลุ่มงานสนับสนุนสถานศึกษา เป็น ผู้ทำรายการ (Maker)
- 2. หัวหน้ากลุ่มงานสนับสนุนสถานศึกษา เป็น ผู้ตรวจสอบรายการ (Checker)
- 3. ผู้อำนวยการฝ่ายกู้ยืม เป็น ผู้อนุมัติ (Approver)

## **6.1 กระบวนการระงับการให้กู้ยืมรายบุคคล**

**ขั้นตอนที่ 1** ฝ่ายกู้ยืมได้รับข้อมูลผู้กู้ยืมที่ไม่นำส่งเอกสารการกู้ยืมเงิน ปีการศึกษา 2551-2557 และ 2559-2563 จากผู้บริหารและจัดการเงินให้กู้ยืม

**ขั้นตอนที่ 2** ฝ่ายกู้ยืมจัดทำสรุปข้อมูลผู้กู้ยืมที่ไม่นำส่งเอกสารการกู้ยืมเงิน ปีการศึกษา 2551-2557 และ 2559-2563 ที่ได้รับจากผู้บริหารและจัดการเงินให้กู้ยืม
**ู ขั้นตอนที่ 3** ฝ่ายก้ยืมดาวน์โหลดไฟล์ Template บันทึกระงับการให้ก้ยืม (ใช้รหัสผ้ทำรายการ Maker)

**ขั้นตอนที่ 4** ฝ่ายกู้ยืมจัดทำข้อมูลและนำเข้า (อัพโหลด) ไฟล์ข้อมูลผู้กู้ยืมที่ไม่นำส่งเอกสารการกู้ยืมเงิน เข้าระบบเพื่อระงับการให้กู้ยืม (ใช้รหัสผู้ทำรายการ Maker)

**ขั้นตอนที่ 5** ฝ่ายกู้ยืมตรวจสอบข้อมูลและยืนยันข้อมูลบันทึกระงับการให้กู้ยืม (ใช้รหัสผู้ตรวจสอบ รายการ Checker)

**ขั้นตอนที่ 6** ฝ่ายกู้ยืมอนุมัติระงับการให้กู้ยืม (ใช้รหัสผู้อนุมัติ Approver)

# **6.2กระบวนการยกเลิกการระงับการให้กู้ยืมรายบุคคล**

**ขั้นตอนที่ 1** ฝ่ายกู้ยืมได้รับข้อมูลผู้กู้ยืมที่ลดยอดการติดตามเอกสารการกู้ยืมเงิน ปีการศึกษา 2551-2557 และ 2559-2563 ที่ได้รับจากผู้บริหารและจัดการเงินให้กู้ยืม

**ขั้นตอนที่ 2** ฝ่ายกู้ยืมจัดทำสรุปข้อมูลผู้กู้ยืมที่จะยกเลิกระงับการให้กู้ยืม ปีการศึกษา 2551-2557 และ 2559-2563

**ขั้นตอนที่ 3** ฝ่ายกู้ยืมบันทึกข้อมูลต่าง ๆ ในการยกเลิกการระงับการให้กู้ยืมเป็นรายบุคคล (ใช้รหัสผู้ทำรายการ Maker)

**ขั้นตอนที่ 4** ฝ่ายกู้ยืมตรวจสอบข้อมูลและยืนยันข้อมูลการบันทึกการยกเลิกการระงับการให้กู้ยืม (ใช้รหัสผู้ตรวจสอบรายการ Checker)

**ขั้นตอนที่ 5** ฝ่ายกู้ยืมอนุมัติการยกเลิกระงับการให้กู้ยืม (ใช้รหัสผู้อนุมัติ Approver)

# **7. เอกสารอ้างอิง**

- ข้อมูลผู้กู้ยืมที่ไม่นำส่งเอกสารการกู้ยืมเงิน ปีการศึกษา 2551-2557 และ 2559-2563 ที่ได้รับจาก ผู้บริหารและจัดการเงินให้กู้ยืม

- ข้อมูลผู้กู้ยืมที่นำส่งเอกสารการกู้ยืมเงิน ปีการศึกษา 2551-2557 และ 2559-2563 ที่ได้รับจาก ผู้บริหารและจัดการเงินให้กู้ยืม

# **8. แบบฟอร์มที่ใช้**

**-**

# **9. ช่องทางการติดต่อ**

- เบอร์โทรศัพท์ติดต่อเจ้าหน้าที่กองทุนที่ดูแลสถานศึกษา

- Line@กยศ. สถานศึกษา
- อีเมลของสถานศึกษา

## **(Work Flow) 2551-2557**

 **2559-2563**

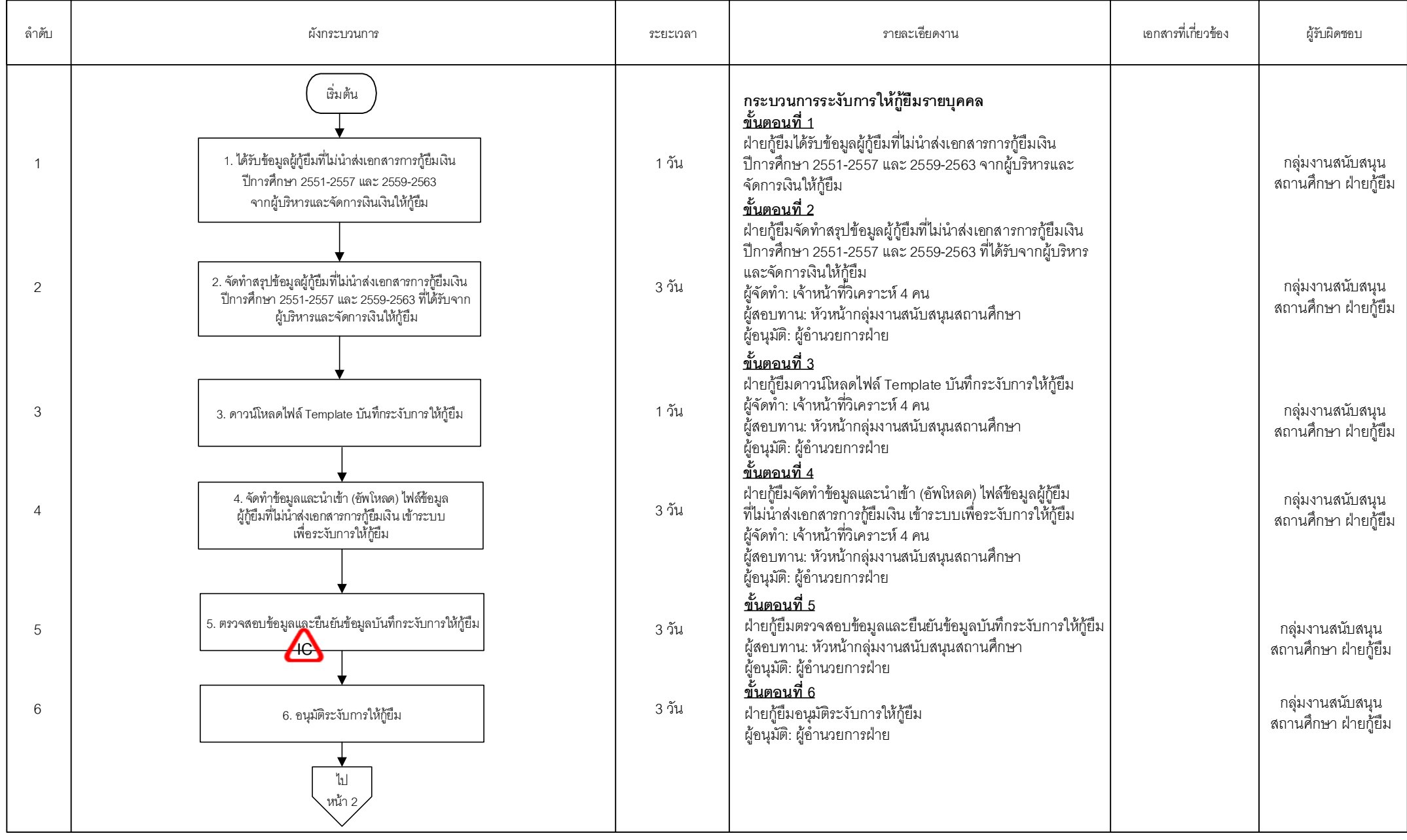

=Decisio

=Internal

s

Process document **FReport** =Form and

=Manual

F<sup>Proces</sup> =Manual =Form and =Froment =Report Control <>Filling =Connector within =Connector =Connector =Predefined =Predefined =Cash/Cheque<br>
Report Control < n +Filling =Connector within =Connector =Connector =Process ==Pr  $\sqrt{\frac{1}{2}}$ Connector within page

=Connector

 $\sqrt{2}$ =Terminat

or

หน้า 1/2

<sup>=</sup>Predefined

## **(Work Flow) 2551-2557**

 **2559-2563**

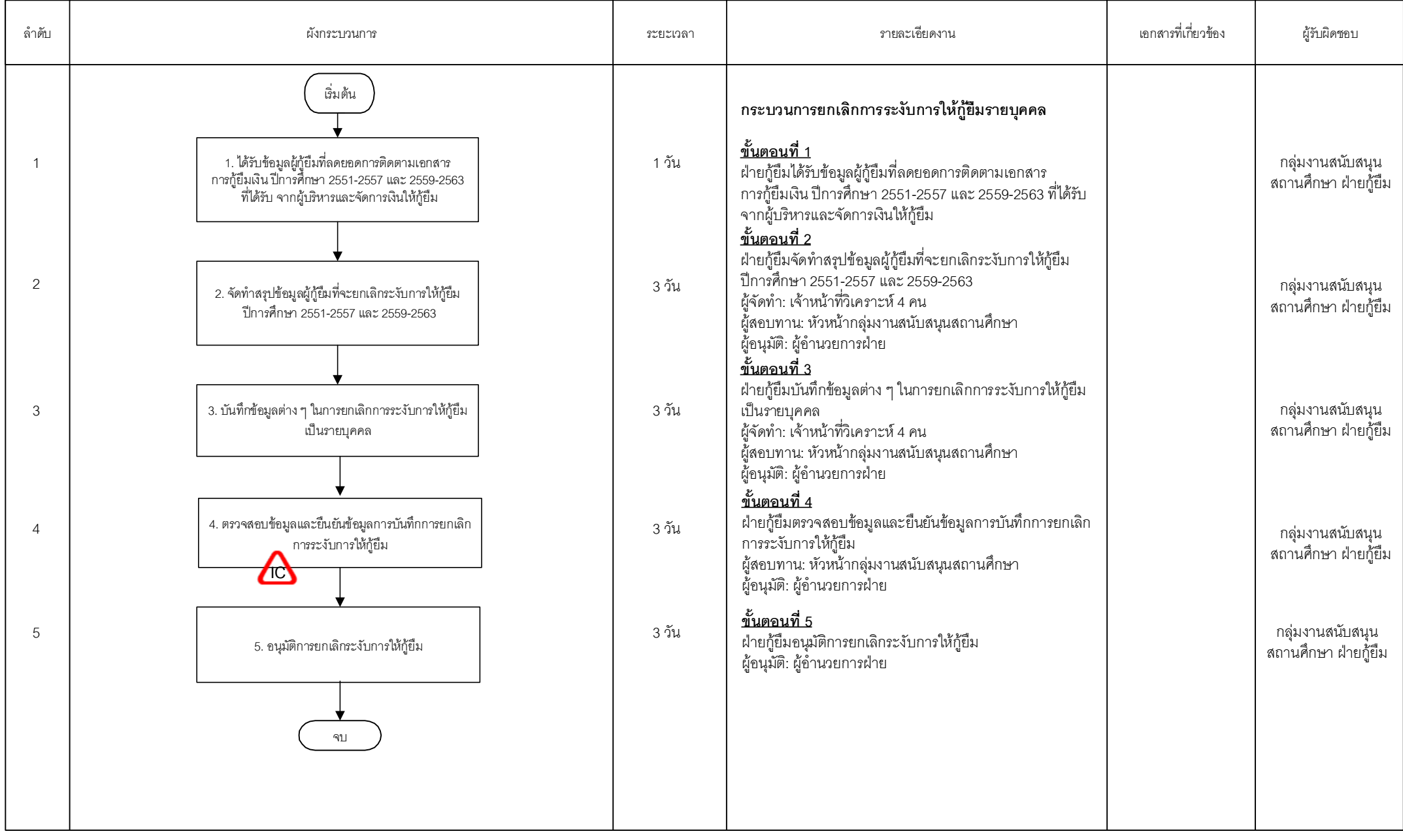

=Decisio

=Internal

s

=Manual Process document **FReport** 

=Form and

F<sup>Proces</sup> =Manual =Form and =Froment =Report Control <>Filling =Connector within =Connector =Connector =Predefined =Predefined =Cash/Cheque<br>
Report Control < n +Filling =Connector within =Connector =Connector =Process ==Pr  $\sqrt{\frac{1}{2}}$ Connector within =Connector

page

=Predefined

 $\sqrt{2}$ =Terminat

or

หน้า 2/2